<span id="page-0-0"></span>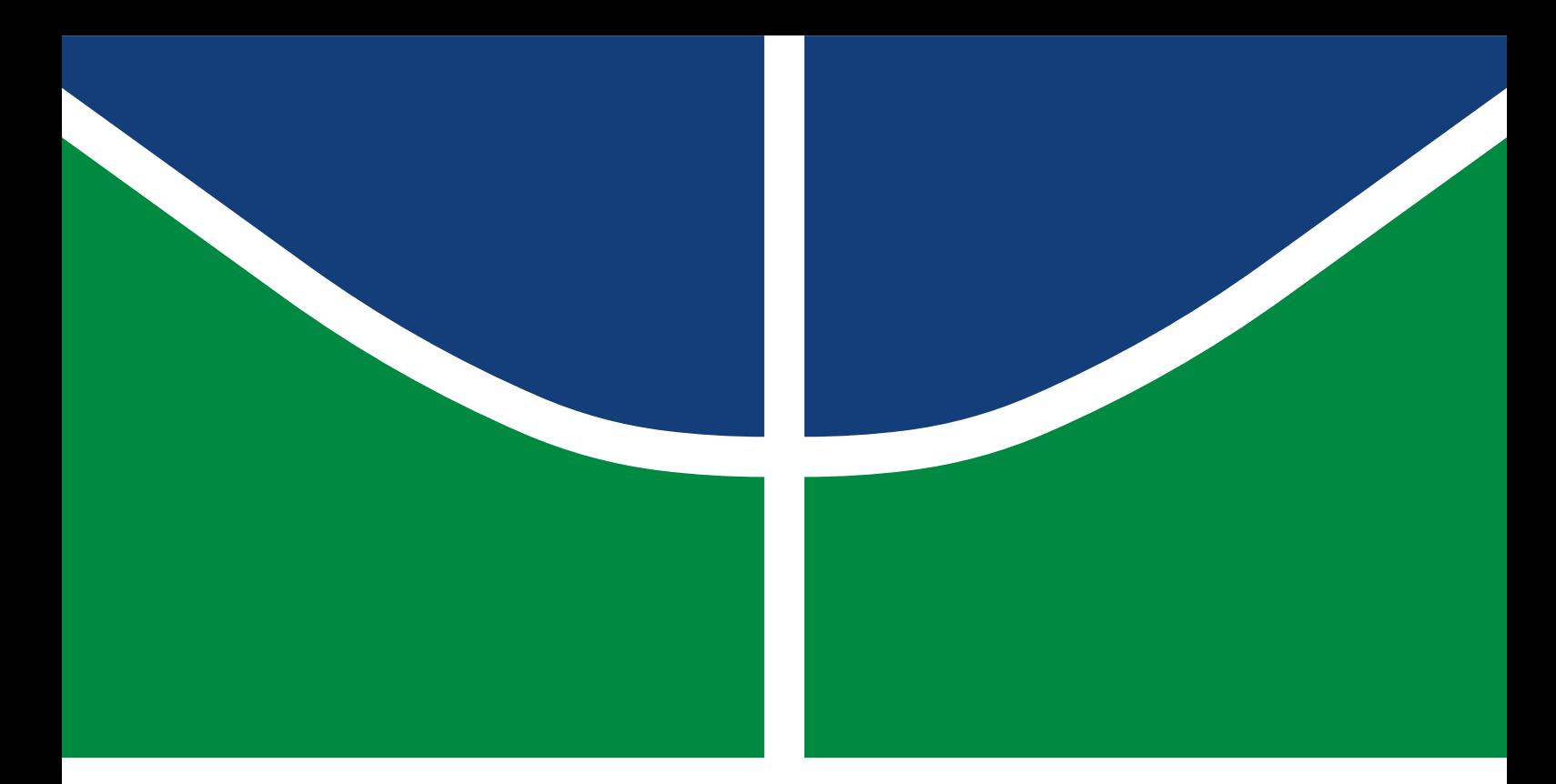

## TRABALHO DE CONCLUSÃO DE CURSO

## **TRATAMENTO DE SINAL DE ÁUDIO NA REALIZAÇÃO DE UM EFEITO DIGITAL RESSONANTE SELETIVO EM FREQUÊNCIA** *Reverb Shimmer*

**Filipe Miguel Ribeiro**

Brasília, julho de 2017

**UNIVERSIDADE DE BRASÍLIA**

UNIVERSIDADE DE BRASÍLIA Faculdade de Tecnologia

## TRABALHO DE CONCLUSÃO DE CURSO

## **TRATAMENTO DE SINAL DE ÁUDIO NA REALIZAÇÃO DE UM EFEITO DIGITAL RESSONANTE SELETIVO EM FREQUÊNCIA** *Reverb Shimmer*

**Filipe Miguel Ribeiro**

*Trabalho de Conclusão de Curso submetido ao Departamento de Engenharia Elétrica como requisito parcial para obtenção do grau de Engenheiro Eletricista*

## Banca Examinadora

Prof. Dr. Daniel Chaves Café, ENE/UnB *Orientador*

Prof. Dr. Daniel Munoz, ENE/UnB *Examinador Interno*

Prof. Dr. Gilmar Bessera, ENE/UnB *Examinador interno*

## FICHA CATALOGRÁFICA

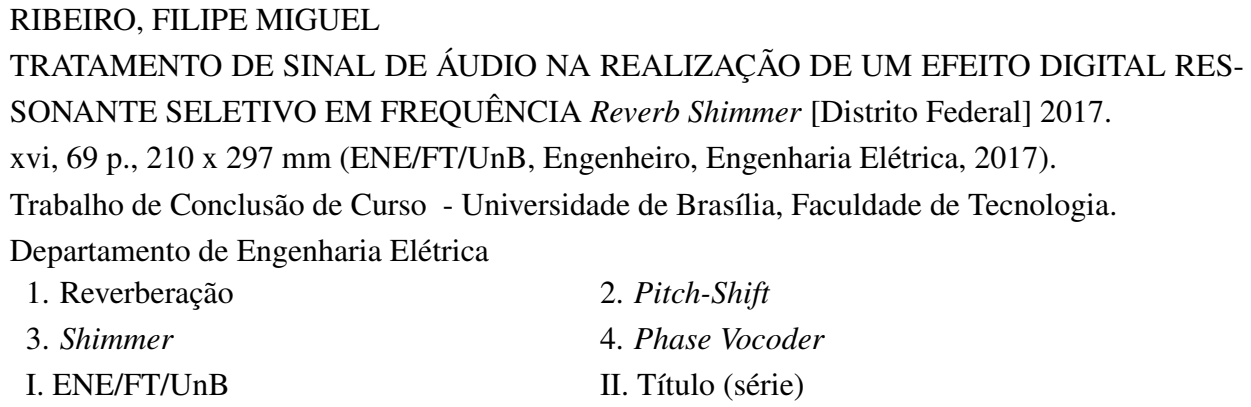

## REFERÊNCIA BIBLIOGRÁFICA

RIBEIRO, F. M. (2017). *TRATAMENTO DE SINAL DE ÁUDIO NA REALIZAÇÃO DE UM EFEITO DIGITAL RESSONANTE SELETIVO EM FREQUÊNCIA Reverb Shimmer*. Trabalho de Conclusão de Curso, Departamento de Engenharia Elétrica, Universidade de Brasília, Brasília, DF, [69](#page-80-0) p.

## CESSÃO DE DIREITOS

AUTOR: Filipe Miguel Ribeiro TÍTULO: TRATAMENTO DE SINAL DE ÁUDIO NA REALIZAÇÃO DE UM EFEITO DIGITAL RESSONANTE SELETIVO EM FREQUÊNCIA *Reverb Shimmer*. GRAU: Engenheiro Eletricista ANO: 2017

É concedida à Universidade de Brasília permissão para reproduzir cópias desto Trabalho de Conclusão de Curso e para emprestar ou vender tais cópias somente para propósitos acadêmicos e científicos. Os autores reservam outros direitos de publicação e nenhuma parte desso Trabalho de Conclusão de Curso pode ser reproduzida sem autorização por escrito dos autores.

Filipe Miguel Ribeiro Depto. de Engenharia Elétrica (ENE) - FT Universidade de Brasília (UnB) Campus Darcy Ribeiro CEP 70919-970 - Brasília - DF - Brasil

## **Dedicatória**

*Dedico este trabalho, primeiramente, ao meu Deus Yahweh por ter me dado sabedoria, saúde e muita perseverança. À minha esposa, Letícia Mila de Araújo Ribeiro, por todo amor imensurável e de não ter medido esforços para que eu chegasse até esta etapa da minha vida.*

*Filipe Miguel Ribeiro*

## **Agradecimentos**

*Ao Prof. Daniel Café, meu orientador, pela condução de fazer buscar do conhecimento necessário para a realização deste trabalho. À minha família, em especial da minha esposa (Família Araújo) pelo amor e carinho demonstrados. À Universidade de Brasília que me propiciou conhecimento e recursos para a conclusão deste trabalho. Aos meus colegas de trabalho da Agência Nacional de Aviação Civil, em especial ao Dir. Ricardo Bezerra, por colaborar indiretamente com incentivo, força e grande empatia com meu curso. A todos que fizeram parte da minha formação, muito obrigado.*

*Filipe Miguel Ribeiro*

## **RESUMO**

Efeitos digitais de áudios podem ser úteis em diversas aplicações, tais como *hardwares* para instrumentos musicais, *softwares* de instrumentos virtuais (VST - *Virtual Studio Technology*) muito utilizados por DJ's e gravação de voz. Um dos efeitos digitais de áudio já conhecido na literatura é chamado de reverberação ou *reverb*. No entanto, há uma variante atualmente pouco documentada sobre o assunto que consiste no tratamento de um sinal de áudio utilizando um filtro ressonante seletivo em frequência conhecido como *shimmer*. Neste trabalho, é proposta a implementação em *software* de um modelo matemático do efeito digital *shimmer* e na utilização desse modelo a ser executado num microcontrolador MSP430.

## **ABSTRACT**

Digital audio effects may be useful in a variety of applications such as hardware for musical instruments, peformance VST - Virtual Studio Technology for DJ's and voice recording. One of the digital audio effects already known on the market is called reverb. However, there is a currently unsatisfactorily documented variant on the subject of peformance an audio signal using a frequency selective resonant filter known as shimmer. In this paper, it is proposed the implementation in software of a mathematical model of the digital effect *shimmer* and peformance this model to be implemented in an MSP430 microcontroller.

# SUMÁRIO

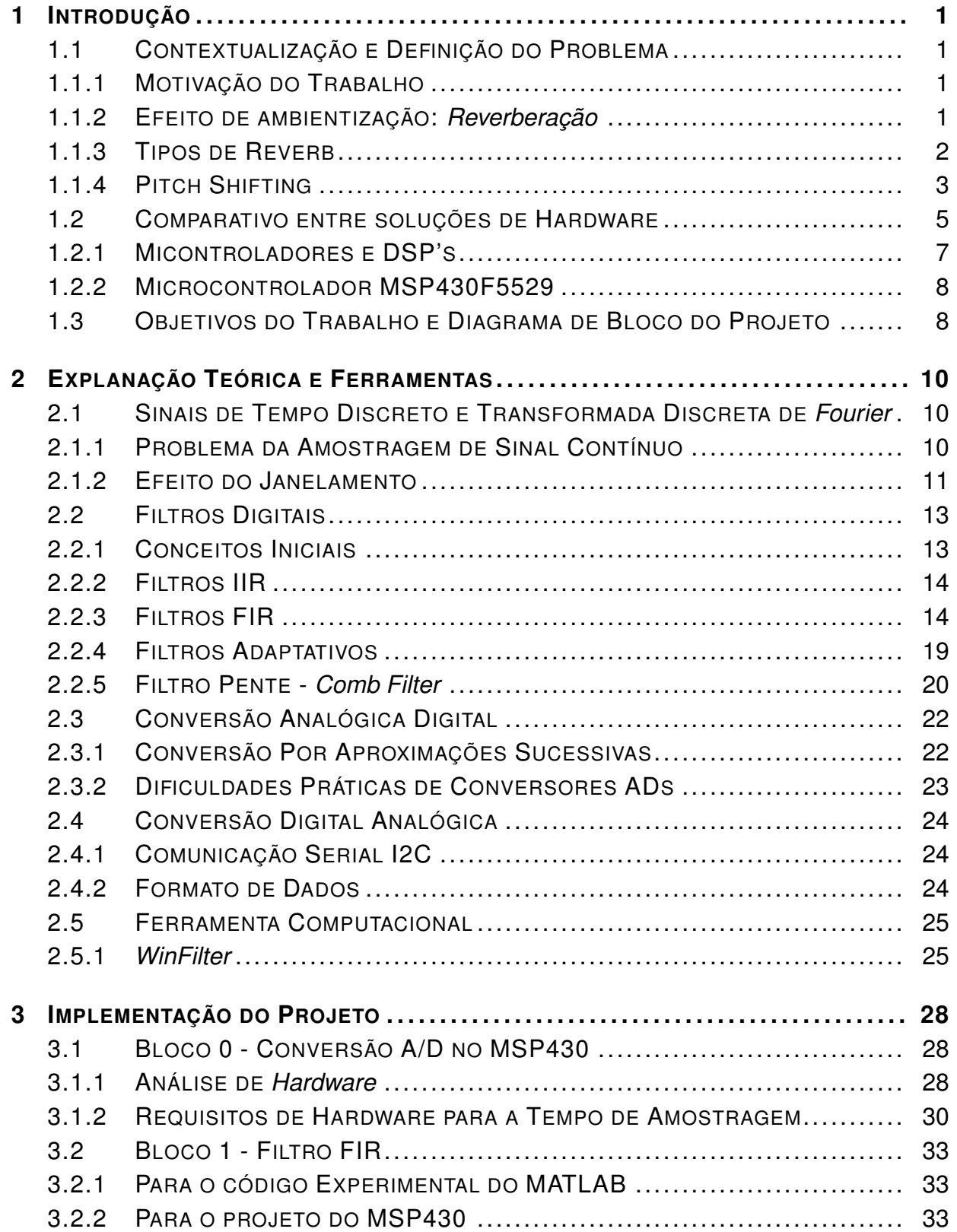

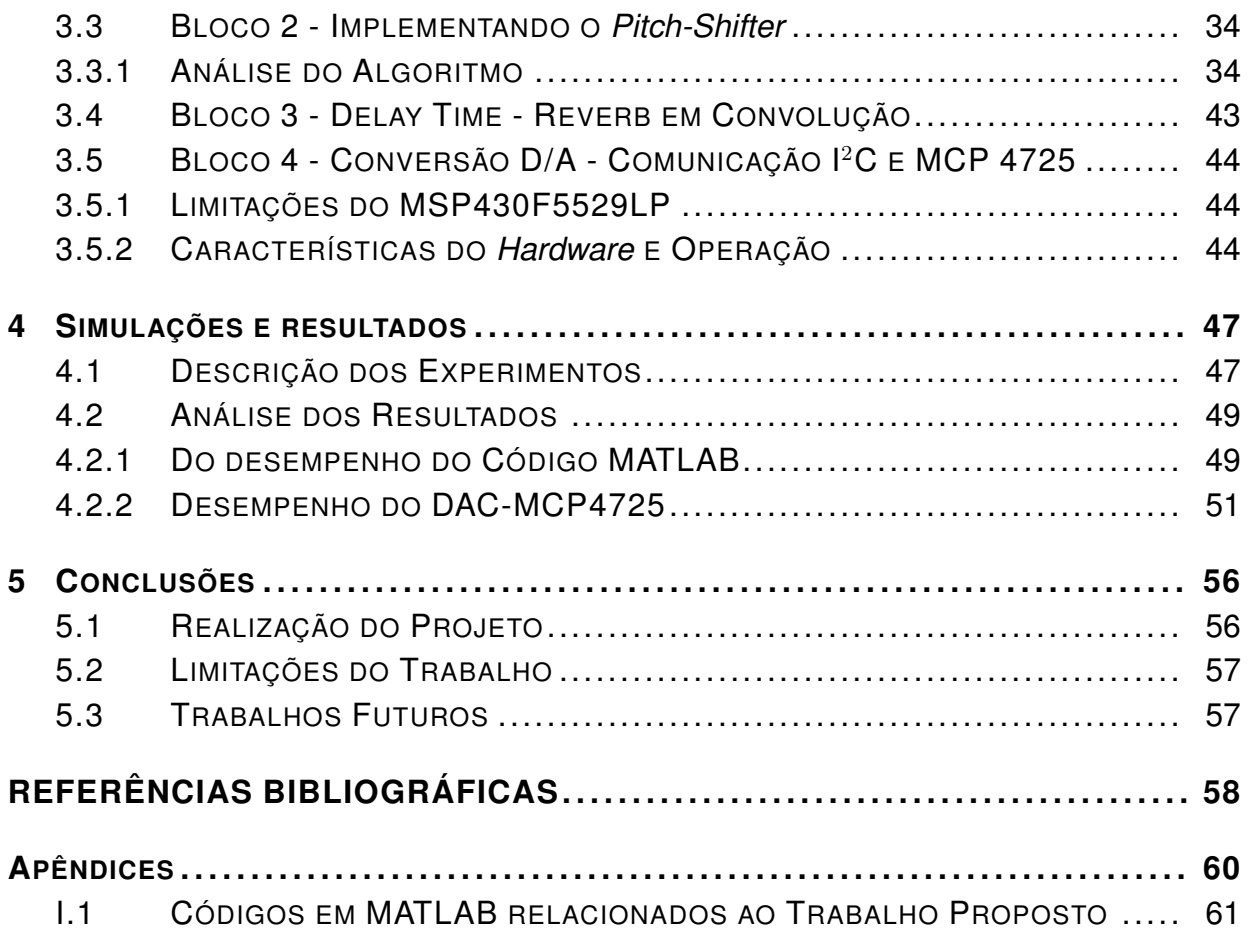

# LISTA DE FIGURAS

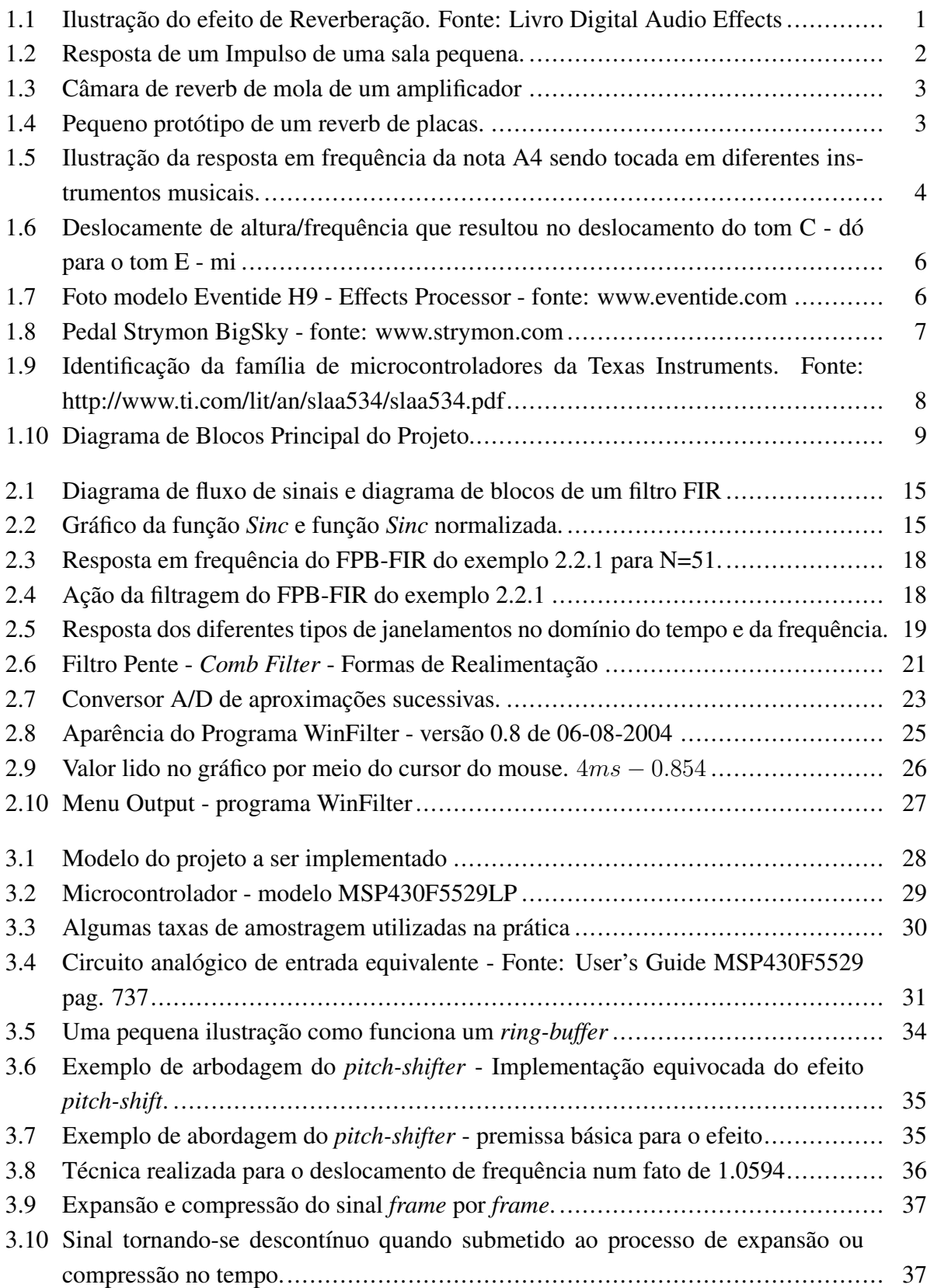

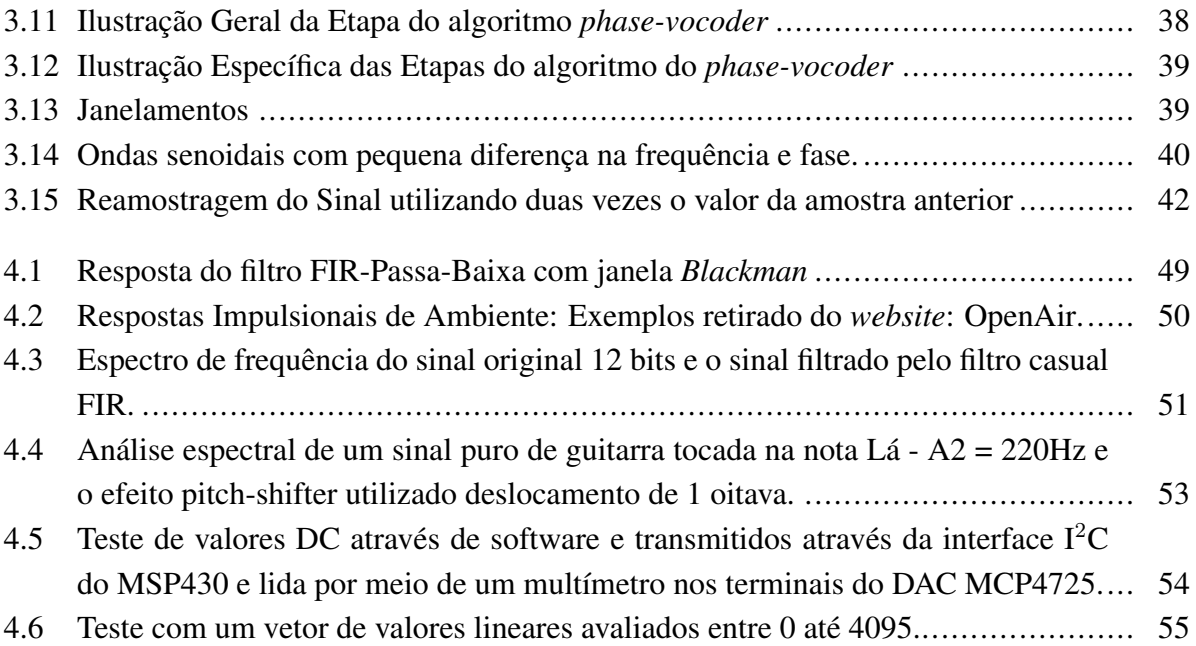

# LISTA DE TABELAS

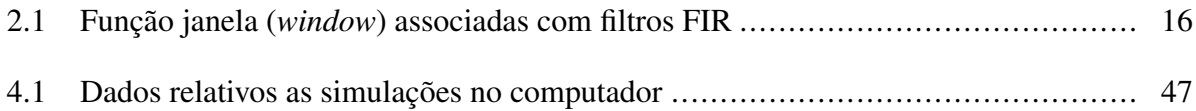

# **1 INTRODUÇÃO**

## <span id="page-12-1"></span><span id="page-12-0"></span>**1.1 CONTEXTUALIZAÇÃO E DEFINIÇÃO DO PROBLEMA**

#### <span id="page-12-2"></span>**1.1.1 Motivação do Trabalho**

No mercado de industrias especializadas na confecção de efeitos digitais de sinal de aúdio, em especial de instrumentos musicais, poucas são as empresas que possuem em seu portfólio um efeito ressonante seletivo em frequência muito conhecido como *reverb-shimmer*.

Além disso, não há material na internet disponível sobre este efeito e nem documentação técnica do referido efeito para que ele possa ser implementado em diferentes projetos, diferentemente de efeitos mais clássicos como o *overdrive*, *delay*, *chorus*, e outros.

Diante dessa realidade, foi buscada dentro desse trabalho a realização de um estudo sobre o efeito *reverb-shimmer*, sua implementação por meio de *software* com a criação de um modelo matemático, bem como na utilização desse modelo a ser executado em um microcontrolador.

### <span id="page-12-3"></span>**1.1.2 Efeito de ambientização:** *Reverberação*

Numa sala, ou em qualquer ambiente acústico, existe um caminho direto pelo qual uma fonte de áudio qualquer pode ser ouvida, no entanto, as respectivas ondas sonoras também podem percorrer caminhos mais longos devido à reflexão em objetos sólidos, tais como paredes, tetos, antes delas chegarem ao receptor.

Parte da energia dessas ondas é absorvida pela reflexão. Além disso, ondas que chegam ao receptor através de um caminho indireto percorrem distâncias maiores que o caminho direto. Dessa forma, chegam ao receptor com um som mais fraco.

<span id="page-12-4"></span>Essas amostras de som atrasadas e atenuadas ocorridas no evento da emissão do som original é o que denominamos de reverberação.

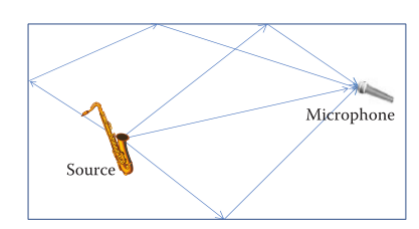

Figura 1.1: *Ilustração do efeito de Reverberação. Fonte: Livro Digital Audio Effects*

O efeito de reverberação é mais que uma série de ecos. Segundo [\(REISS,](#page-70-0) [2014\)](#page-70-0), um eco pode ser entendido como o resultado de uma soma, de ondas com um atraso menor de 40 (quarenta) <span id="page-13-1"></span>milissegundos. Dessa forma, não é possível distinguir as diferentes fontes sonoras e o efeito dessa combinação é a percepção de um som prolongado.

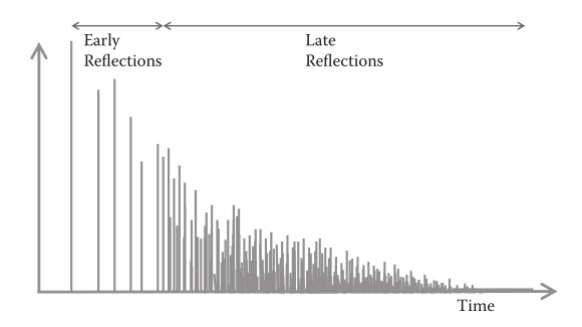

Figura 1.2: *Resposta de um Impulso de uma sala pequena.*

Nesse sentido, podemos também considerar que a reverberação do som é mais do que um simples dispositivo de *delay* com retorno. No reverberação a taxa em que as reflexões chegarão muda ao longo do tempo, em oposição de termos apenas que simular reflexões que tenham um intervalo fixo entre elas. Essas reflexões são relacionadas a posição do som que o receptor está na sala, ao tipo de construção da sala (oval, retangular), tamanho e material das paredes.

### <span id="page-13-0"></span>**1.1.3 Tipos de Reverb**

O efeito reverberação pode ser implementado com uma cadeia de atrasos do mesmo sinal que diminuem em amplitude de modo a simular o comportamento acústico de um espaço real. Temos no mercado diversos tipos de *reverbs*, que podem ser classificados da seguinte forma:

- Spring ("Reverb-de-mola") O efeito de reverberação com mola é um método que foi primeiramente proposto por *Hammond* em 1940s [\(ABEL; BERNERS,](#page-69-1) [2006\)](#page-69-1). A reverberação de mola foi criada naturalmente, por um sistema mecânico, que se baseia num transdutor e um captador nas extremidades de uma mola, para criar e capturar vibrações dentro dela (figura [1.3\)](#page-14-1). Muitos amplificadores de guitarra incluem esse tipo de reverberação dentro de seus projetos. Existem ainda muitos pedais de reverberação que oferecem esse efeito emulado digitalmente e apenas algumas companhias<sup>[1](#page-0-0)</sup> oferecem produtos com um sistema real de reverberação de molas, devido ao custo envolvido.
- ´ Plate ("Reverb-de-placas") Conforme visto na figura [1.4](#page-14-2) um par de transdutores é instalada numa placa de metal que produz um som de reverb que é mais definido do que o efeito digital *hall-reverb* - o qual será explicado mais adiante, enquanto ainda capaz de produzir longos prolongamentos no som.

´ Variantes de *Reverbs* Digitais

<sup>&</sup>lt;sup>1</sup>Modelos de pedais com reverb-de-mola reais: Demeter RRP-1 Reverbulator, Van Amps Sole-Mate - fonte: http://tonereport.com/blogs/tone-tips/best-spring-reverb-pedals

<span id="page-14-1"></span>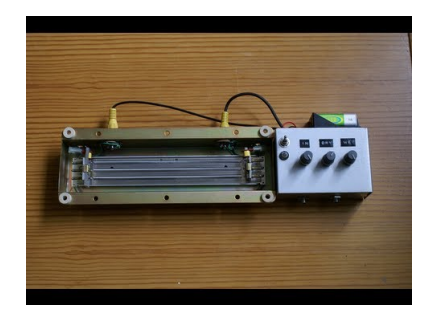

Figura 1.3: *Câmara de reverb de mola de um amplificador*

<span id="page-14-2"></span>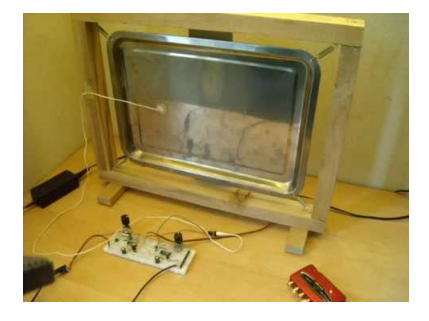

Figura 1.4: *Pequeno protótipo de um reverb de placas.*

' *Room* ("*Reverb*-sala") - Este tipo de reverberação é usado para simular um som natural de uma sala acústica, de tamanho pequeno. Esses *reverbs* possuem reflexões curtas que desaparecem rapidamente com o tempo.

' *Hall* ("*Reverb*-palco") - *Reverb's* dessa categoria são usados para simular um tipo de reverberação encontrado num grande teatro, catedrais ou igrejas. Eles "soam"geralmente mais fortes do que um *room reverb* por conta da quantidade de reflexões serem significativamente maiores e mais longas.

## <span id="page-14-0"></span>**1.1.4 Pitch Shifting**

## 1.1.4.1 Conceitos Inicias

Antes de entender o efeito de deslocamento de frequência denominado *pitch-shift* vamos elencar alguns conceitos básicos sobre altura, tom, intensidade e timbre.

- ´ Altura *Pitch*: está relacionada com a frequência do som. Assim distinguimos os sons mais altos como os de maior frequência (mais agudos) e os mais baixos como os de menor frequência (mais graves).
- ´ Tom: podemos afirmar que todo tom é composto de uma altura específica, associada as notas musicais. Por exemplo, a nota  $(A - I\acute{a})$  é composta pela frequência/altura de  $A4 - I\acute{a}$  $440Hz$  essa mesma nota A pode ter uma altura mais alta igual a  $A5 - 880Hz$  ou mais baixa  $A3 - 220Hz$ . Por outro lado a frequência 442Hz não representa nenhum tom, apesar que é considerado uma determinada frequência (altura) relativa do som.
- $-$  Intensidade: está ligada à quantidade de energia transportada pelo som. Desta forma, conforme a intensidade do som dizemos que ele é mais forte (a onda possui maior amplitude) ou mais fraca (a onda possui menor amplitude).
- Timbre: O timbre é considerado a qualidade que faz com que o som seja distinguido na mesma intensidade e na mesma altura, mesmo sendo emitidos por fontes diferentes. Isso se dá pela forma de como os harmônicos, ou seja, as frequências múltiplas responsáveis pelo timbre, estão dispostas no espectro de frequência, conforme podemos observar na figura [1.5.](#page-15-0) Este fato ocorre pelo fato dos harmônicos acompanharem o som de cada instrumento variando assim em intensidade e quantidade. Isso da para cada instrumento uma forma de onda diferente - figuras [1.5\(b\)](#page-15-1) e [1.5\(c\).](#page-15-2) Portanto podemos dizer que o timbre de um som está relacionado à respectiva forma de onda.

<span id="page-15-1"></span><span id="page-15-0"></span>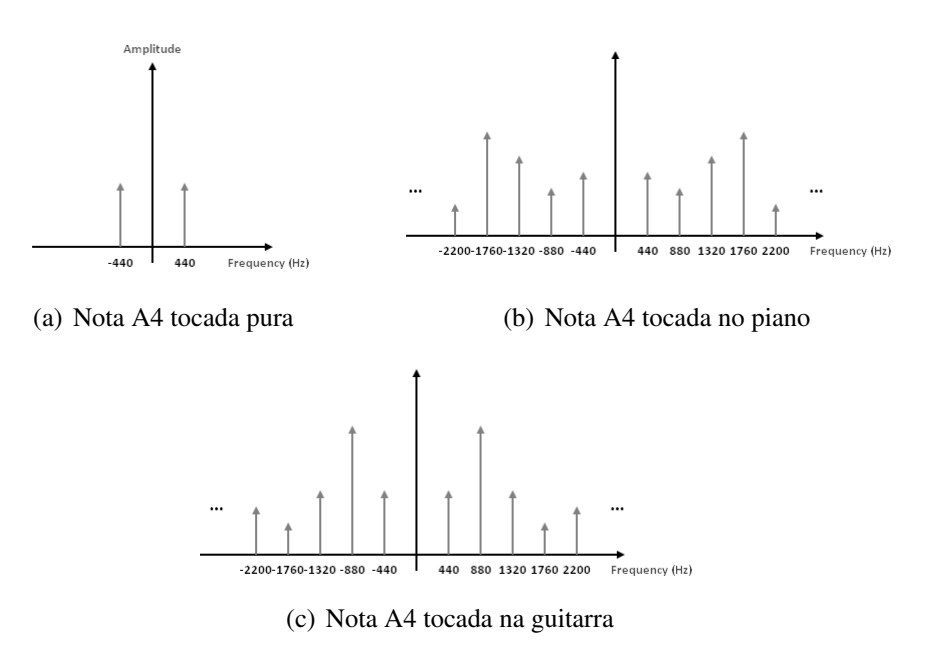

<span id="page-15-2"></span>Figura 1.5: *Ilustração da resposta em frequência da nota A4 sendo tocada em diferentes instrumentos musicais.*

Com esses conceitos preliminares podemos descrever que o efeito *pitch-shift* como o deslocamento de frequência/altura do sinal, ou seja, é a manipulação do sinal em desloca-lo em frequência para valores convenientemente escolhidos.

### 1.1.4.2 Pitch-Shifter-Reverb ou **Shimmer**

Esse efeito de reverberação será o foco de desenvolvimento desse trabalho. A variante *shimmer* tem se tornado bem comum entre pedais de guitarra principalmente nesses últimos anos. A grosso modo, essas reverberações adicionam componentes espectrais do som original para elevar o tom ou criar harmonia. A simulação desse efeito adiciona no final do prolongamento do som componentes de frequência do sinal com altura mais altas.

Este som tem características bem peculiares, as quais geralmente as pessoas associam a um som de "orquestra angelical"ou sintetizadores de teclado, dando uma intensa ambiência e atmosfera no som.

Diferente dos demais *reverbs*, o *Shimmer* é um efeito eminentemente sintetizado<sup>[2](#page-0-0)</sup>, ou seja, produzido digitalmente por meio de algoritmos embarcados em Processadores de Sinais Digitais - DSP e comercializados como equipamentos de produção digital.

#### 1.1.4.3 Escala de Frequência Musical

A escala musical é dividida em várias oitavas. Cada oitava é composta por 12 (doze) semitons, também referenciados como meio salto.

Cada nota corresponde a uma frequência fundamental que a compõe. Essa frequência é definida pela equação [1.1,](#page-16-1) onde p corresponde ao número de semitons e f a frequência em Hertz.

<span id="page-16-1"></span>
$$
p = 69 + 12 \cdot \log(f/440) \tag{1.1}
$$

Sob a óptica de sinais e sistemas, um *pitch shifting* consiste em deslocar a frequência fundamental por um fator específico. A equação consiste na obtenção da frequência final  $f_{final}$  dado a frequência inicial finicial, e os números de semitons "s"os quais pretende deslocar.

$$
f_{final} = 2^{(s/12)} \cdot f_{initial} \tag{1.2}
$$

Como já mencionado, existem 12 semitons por oitava. Isso implica que cada transposição para cima ou para baixo de uma oitava é equivalente na escala do espectro a multiplicar por 2 ou 1/2 respectivamente. A figura [1.6](#page-17-0) ilustra as componentes das notas C e E (com um fator de  $2^{(4/12)}$ ) percebe-se um deslocamento de frequência/altura - *pitch shift* de 4 semitons acima (de C para E).

## <span id="page-16-0"></span>**1.2 COMPARATIVO ENTRE SOLUÇÕES DE HARDWARE**

Nesta seção listaremos os principais fabricantes, na industria de pedais de guitarra, que produzem pedais com *reverb-shimmer*.

1. Eventide H9: A Eventide, Inc. (também conhecida anteriormente como Eventide *Clock Works Inc*., ou hoje simplesmente como Eventide) é uma companhia de áudio, transmissões,

<sup>2</sup>Vale destacar que o efeito puramente de reverberação já é conhecido e manipulado por diversos hardwares e softwares no mercado. Note-se que estamos falando do efeito adicional incorporado ao produto que é o chamado *shimmer*.

<span id="page-17-0"></span>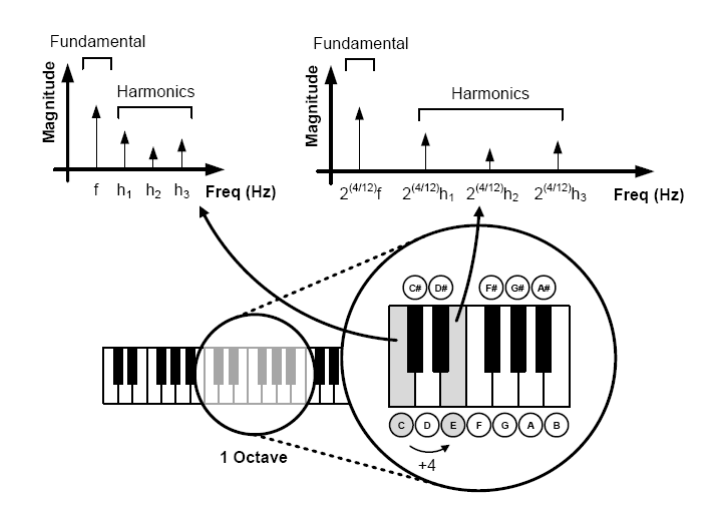

Figura 1.6: *Deslocamente de altura/frequência que resultou no deslocamento do tom C - dó para o tom E - mi*

comunicações e aviônica dos Estados Unidos cuja divisão de áudio produz processadores de áudio, software DSP e efeitos de guitarra. Eventide foi uma das primeiras companhias a produzir processadores de áudio digital e seus produtos são fundamentais em gravação e reprodução de som, pós-produção e estúdios de transmissão. Ela possui um pedal de guitarra chamado H9 (figura [1.7\)](#page-17-1) que embarca diversos tipos de efeito e possui grande poder de processamento, com qualidade profissional num formato compacto. Neste pedal é possível importar algoritmos de efeitos de modulação, de repetição e diversas ambiências tal como o efeito de reverb shimmer tudo através de sua entrada serial universal (USB) utilizando um *software* proprietário. Infelizmente não temos muitas informações seguras acerca das especificações de *hardware* do produto.

<span id="page-17-1"></span>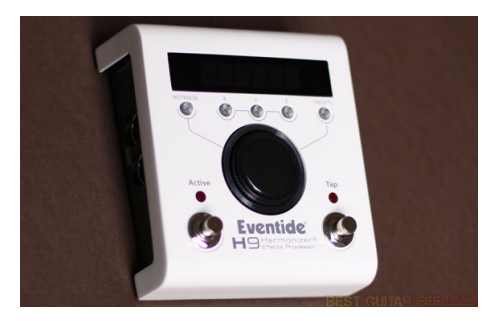

Figura 1.7: *Foto modelo Eventide H9 - Effects Processor - fonte: www.eventide.com*

2. Strymon BigSky: A empresa Strymon, fundada em meados de 2008, é considerada uma das empresas mais bem sucedidas no universos de pedais de guitarra de linha exclusiva (*boutique-pedals*) que integram algoritmos de tratamento de sinais de áudio.

Vale salientar que com tantas grandes empresas produzindo diversos produtos, como a *MXR*, a *Dunlop*, *JHS*, etc. sendo por vezes um réplica do outro, é impressionante ver uma pequena empresa produzir um produto de qualidade notoriamente alta. Foi, de fato, uma

<span id="page-18-1"></span>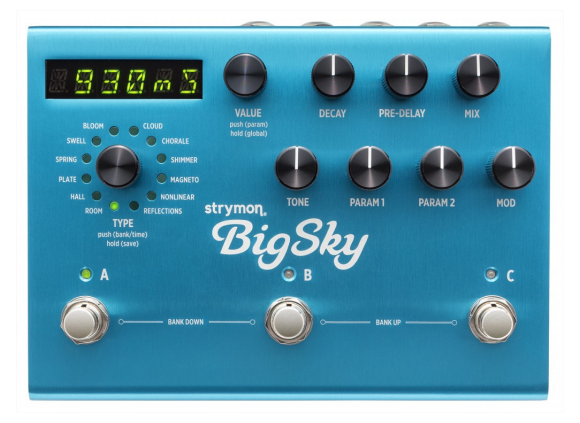

Figura 1.8: *Pedal Strymon BigSky - fonte: www.strymon.com*

reinvenção da roda em termos de qualidade dos efeitos e o resultado esperado pelo usuário final. Características técnicas do produto:

### (a) Qualidade de Áudio:

- ´ Baixo ruído na entrada do dispositivo, alta peformance de aúdio com resolução de 24-bit e taxa de amostragem de 96kHz, tanto para o conversor Analógico digital quanto para o conversor digital analógico.
- $-115$  db de relação sinal-ruído em 50
- (b) Processador: 366MHz SIMD SHARC processador, capacidade de 2.4 *Gigaflops* de performance.

#### <span id="page-18-0"></span>**1.2.1 Micontroladores e DSP's**

O termo sistemas embarcados define uma classe de circuitos eletrônicos que utilizam processadores digitais (microprocessadores ou microcontroladores, etc.) em aplicações dedicadas.

Os microcontroladores, diferentemente dos microprocessadores possuem uma unidade de processamento em conjunto com periféricos num único chip como: memórias, barramentos, *timers*, portas de comunicação e conversores A/D. Esses dispositivos possuem um desempenho menor que os microprocessadores, mas são ideais em aplicações que necessitam de menores dimensões, tempo de desenvolvimento e custos [\(OLIVEIRA,](#page-69-2) [2010\)](#page-69-2).

Temos ainda, dentro desse contexto, o processador digital de sinais (DSP - *Digital Signal Processing*). Os DSP's são construídos para computar de forma eficiente equações de diferenças e algoritmos de transformadas diversas (como a *Discrete Fourier Transform* - DFT). As aplicações dos DSP's, em suma, estão relacionadas com sistemas de controle, realizações de filtros digitais, transformadas rápidas de *Fourier*, processamento de sons e imagens, e outras.

#### <span id="page-19-0"></span>**1.2.2 Microcontrolador MSP430F5529**

Foi utilizados ao longo do projeto como soluções de hardware o microntrolador MSP430 da *Texas Instruments*.

A família MSP430 é uma família de microcontroladores de propósito geral de baixo consumo de potência desenvolvida pela Texas Instruments na década de 1990. É composta por microcontroladores de 16 bits de arquitetura Von Neumann. Seu conjunto de instruções é formado por 27 instruções físicas e 24 instruções emuladas, totalizando 51 instruções [\(DAVIES,](#page-69-3) [2008\)](#page-69-3).

<span id="page-19-2"></span>Os microcontroladores da família MSP430 podem ser identificados como mostrado na figura [1.9:](#page-19-2)

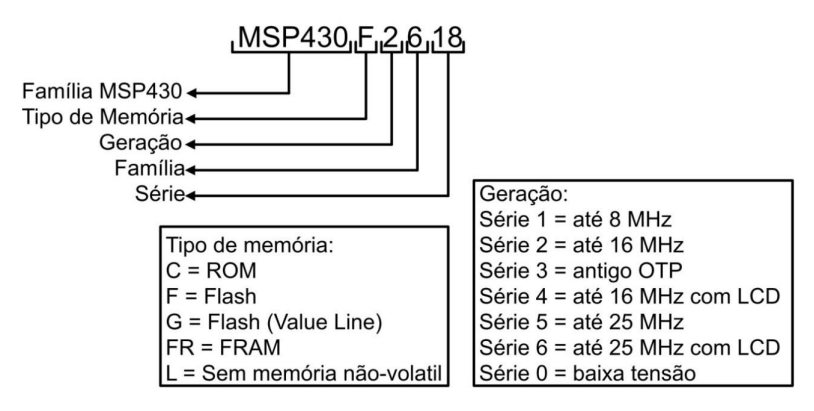

Figura 1.9: *Identificação da família de microcontroladores da Texas Instruments. Fonte: http://www.ti.com/lit/an/slaa534/slaa534.pdf*

## <span id="page-19-1"></span>**1.3 OBJETIVOS DO TRABALHO E DIAGRAMA DE BLOCO DO PRO-JETO**

O objetivo neste trabalho é a modelagem e realização de um efeito digital de áudio ressonante, seletivo em frequência que tem como característica a repetição assíncrona do som (reverberação) no software MATLAB® com destaque na utilização de componentes de frequências deslocadas (*pitch*) e implementação no microcontrolador MSP 430.

Será mostrado de maneira abstrata o diagrama de blocos para que obtenha na saída do sistema desejado do efeito do *Reverb* com *Shimmer*. O efeito *shimmer* consiste na execução dos seguintes modelos propostos nas figuras [1.10\(a\)](#page-20-1) e [1.10\(b\):](#page-20-2)

- 1. Compõe o modelo 1 de um filtro de resposta finita (FIR), um deslocador de frequência e de um reverberação e posteriormente adicionado à saída o sinal original.
- 2. Já o modelo 2 tem-se na utilização do filtro de resposta finita (FIR), um deslocador de frequência e, desta vez, o reverberação será acrescido apenas no final do processo junto com o sinal original. Esse modelo não foi implementado no presente trabalho.

<span id="page-20-1"></span><span id="page-20-0"></span>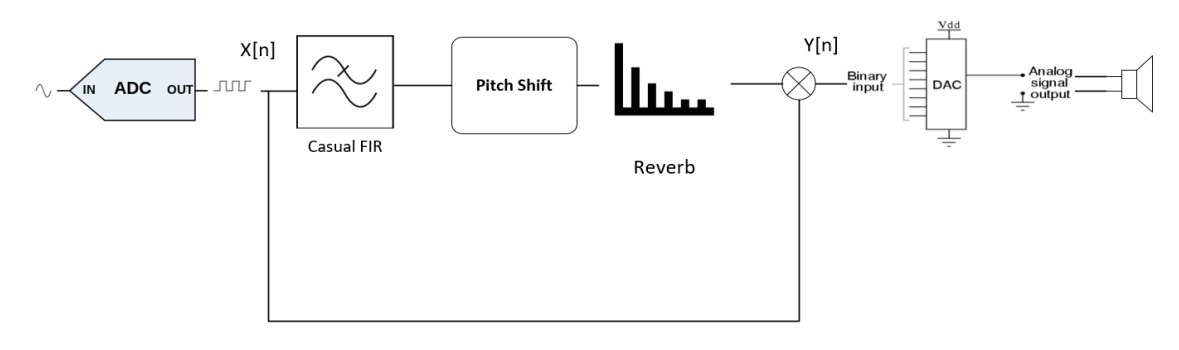

(a) Modelo 1 - Modelo com sinal original sem atuação do reverberação

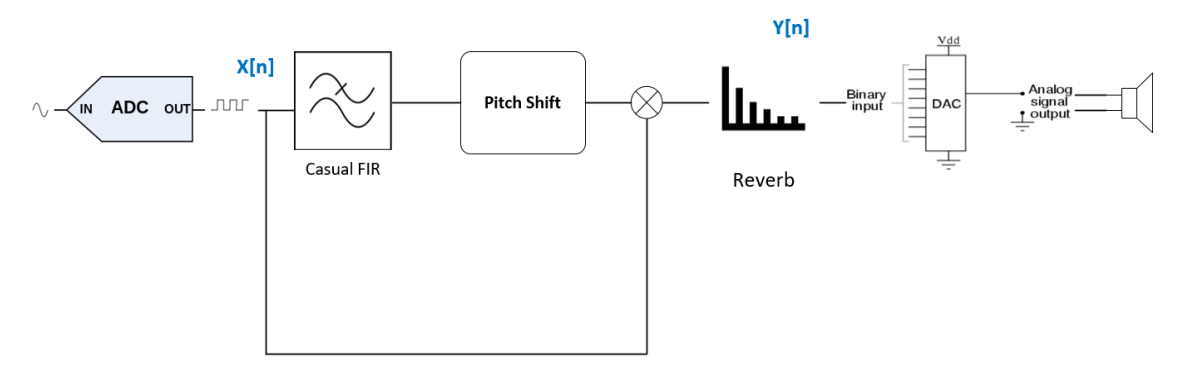

<span id="page-20-2"></span>(b) Modelo 2 - Acréscimo do bloco de reverberação ao final da cadeia.

Figura 1.10: *Diagrama de Blocos Principal do Projeto.*

A verificação do modelo dar-se-a por meio dos resultados de amostras de áudio e avaliando por meio de percepção auditiva e gráficos espectrais a eficiência do referido modelo.

Outro objetivo é analisar o desempenho do microcontrolador nas etapas de conversão analógica digital e digital analógica, bem como possível implementação e limitações no processamento do código a ser embarcado no microcontrolador.

O sistema também é composto de um par de conversores nas extremidades. Um conversor A/D para digitalizar um sinal analógico e permitir o processamento digital do sinal e um conversor D/A que converte o resultado do processamento em tensão analógica.

# <span id="page-21-0"></span>**2 EXPLANAÇÃO TEÓRICA E FERRAMENTAS**

Neste capítulo será abordado o referencial teórico necessário para o modelo proposto. Além disso trataremos de explicar uma ferramenta utilizada no projeto para dimensionamento da filtragem utililizando um filtro de resposta finita.

## <span id="page-21-1"></span>**2.1 SINAIS DE TEMPO DISCRETO E TRANSFORMADA DISCRETA DE** *FOURIER*

#### <span id="page-21-2"></span>**2.1.1 Problema da Amostragem de Sinal Contínuo**

Antes da abordagem do efeito ressonante seletivo em frequência - *reverb-shimmer*, devemos abordar um importante teorema que serve de ponte entre os mundos do tempo contínuo e de tempo discreto<sup>[1](#page-0-0)</sup>: O teorema da Amostragem.

Sabe-se que a transformada de Fourier de um sinal de tempo contínuo  $x(t)$  é dada por:

<span id="page-21-3"></span>
$$
X(f) = \mathscr{F}[x(t)] = \int_{-\infty}^{\infty} x(t)e^{-j2\pi ft}dt
$$
 (2.1)

O modelo  $X(f)$  é a especificação do sinal  $x(t)$  no domínio da frequência. Como acontece com os sinais no mundo real, um sinal de áudio dificilmente terá uma representação analítica. Assim, teremos que representar o sinal  $X(f)$  numa quantidade finita de frequências, em outras palavras, é possível determinar somente um número finito de amostras de  $X(f)$ .

Nesse caso, uma forma de amostrar um sinal é através do produto do sinal original  $x(t)$  por um trem de impulsos periódicos  $\delta_{T_s}(t)$ . O período,  $T_s$ , é chamado de intervalo de amostragem: é o espaçamento entre amostras consecutivas tomadas de  $x(t)$ .

O sinal amostrado  $x_s(t)$  é dado matematicamente pela seguinte equação, para  $n \in \mathbb{Z}$ :

<span id="page-21-4"></span>
$$
x_s(t) = \sum_{n = -\infty}^{\infty} x(nT_s)\delta(t - nT_s)
$$
\n(2.2)

A transformada de Fourier neste caso para o sinal  $x<sub>s</sub>(t)$ , pode ser obtida da seguinte forma:

<sup>1</sup>Um sinal contínuo amostrado é uma sequência de impulsos, enquanto que um sinal em tempo discreto apresenta a mesma informação em uma sequência de números. Todos os conceitos aplicados a sinais amostrados se aplicam a sinais em tempo discreto.[\(HAYKIN; VEEN,](#page-69-4) [2001\)](#page-69-4)

$$
X_s(f) = \mathscr{F}[x(t)\delta_{T_s}(t)] = X(f) * \Delta_{T_s}(f) =
$$
  

$$
X(f) * f_s \sum_{k=-\infty}^{\infty} \delta(f - kf_s) = \boxed{f_s \sum_{k=-\infty}^{\infty} X(f - kf_s)}
$$
 (2.3)

Nota-se que o sinal  $X_s(f)$  é periódico com período  $f_s$  hertz. Considerando uma largura espectral do sinal  $X(f)$  como B, em que  $X(f) = 0$  para  $|f| \ge f_s/2$  - isto é,  $B \le f_s/2$ , ou, de forma análoga  $f_s \geq 2B$ .

Dessa forma podemos avaliar o sinal  $X(f)$  como sendo:

<span id="page-22-1"></span>
$$
X(f) = T_s \cdot X_s(f) \tag{2.4}
$$

, para  $|f| < f_s/2$ , se  $f_s \ge 2B$ 

Se  $f_s \geq 2B$ , é possível obter  $X(f)$  a partir do sinal discreto  $X_s(f)$  e, por consequência, reconstruir  $x(t)$  a partir de  $x_s(t)$ . Esse resultado é conhecido como **teorema da amostragem**.

No nosso caso concreto, teremos que utilizar esses conceitos para avaliar uma taxa de amostragem coerente com a qualidade do sinal de áudio, bem como conceitos relativos ao tipo de método usado para representar digitalmente amostras de um sinal analógico, por exemplo o som da guitarra ou de voz.

Vale também salientar que o espectro  $X_s(f)$  pode ser obtido calculando-se diretamente a transformada de Fourier de  $x_s(t)$  usando-se as equações [\(2.1\)](#page-21-3) e [\(2.2\)](#page-21-4), pode-se mostrar que:

$$
X_s(f) = \int_{-\infty}^{\infty} \underbrace{x_s(t)}_{x(nT_s)\delta(t - nT_s)} e^{-j2\pi ft} dt = \sum_{n = -\infty}^{\infty} x(nT_s)e^{-j2\pi f nT_s}
$$
(2.5)

Substituindo na equação [\(2.4\)](#page-22-1), para  $|f| < f_s/2$ , se  $f_s \ge 2B$  temos:

<span id="page-22-2"></span>
$$
X(f) = T_s \sum_{n = -\infty}^{\infty} x(nT_s)e^{-j2\pi f nT_s}
$$
\n(2.6)

Nota-se que a equação [\(2.6\)](#page-22-2) pode ser usada também para o cálculo numérico<sup>[2](#page-0-0)</sup> de  $X(f)$ .

#### <span id="page-22-0"></span>**2.1.2 Efeito do Janelamento**

Apesar dessa discretização do sinal ainda tratamos de um sinal com somatório infinito, que, em geral, não será possível de ser calculado. Portanto, esse somatório precisa ser truncado, e

<sup>&</sup>lt;sup>2</sup>A expressão dada equação [\(2.6\)](#page-22-2) para  $X(f)$  é a mesma que se obtém utilizando a regra do trapézio para solucionar numericamente a equação [\(2.1\)](#page-21-3), contudo com essa abordagem é mais difícil visualizar com clareza aspectos importantes e limitações desse cálculo numérico. [\(LATHI,](#page-69-5) [1995\)](#page-69-5)

consequentemente, não se terá mais a igualdade da equação [\(2.6\)](#page-22-2), mesmo que  $X(f) = 0$  para  $|f| \geq f_s/2$ .

Uma consideração acerca desse truncamento é dada pela equação abaixo, para  $n \in [0, N - 1]$ :

<span id="page-23-1"></span>
$$
\hat{X}(f) = T_s \sum_{n=0}^{N-1} x(nT_s) e^{-j2\pi f nT_s}
$$
\n(2.7)

Uma forma de tratar o truncamento, por questões de continuidade, é considerar o sinal como resultante do truncamento realizado por meio da multiplicação desse sinal com um sinal  $w(t)$  de duração finita. Geralmente  $w(t)$  é um sinal retangular. Chamamos o sinal  $w(t)$  de sinal-janela ou, simplesmente janela $3$ .

Assim definimos o sinal  $x_w(t)$  como sendo:

$$
x_w(t) = w(t)x(t)
$$
\n(2.8)

Escolhendo um tempo de janelamento  $Tw = NT_s$ , tem-se que  $x_w(nT_s) = 0$  para  $n \notin [0, N -$ 1]. Assim, substituindo na equação [\(2.6\)](#page-22-2) podemos obter uma aproximação  $\hat{X}(f)$ , para  $|f| < f_s/2$ , dada por:

<span id="page-23-0"></span>
$$
\hat{X}(f) = T_s \sum_{n=0}^{N-1} x_w (nT_s) e^{-j2\pi f nT_s}
$$
\n(2.9)

Podemos considerar que a aproximação da equação [\(2.9\)](#page-23-0) é idêntica a fornecida pela equação [\(2.7\)](#page-23-1) pois, considerando que o sinal  $w(t)$  é uma janela retangular<sup>[4](#page-0-0)</sup>, então  $x_w(nT_s) = x(nT_s)$ , para  $n \in [0, N - 1].$ 

Todavia o somatório dessas equações, embora finito, não poderá ser transformado em uma expressão analítica válida para qualquer  $|f| < f_s/2$ . Isto é, para cada valor de f dado, para o qual se deseje determinar  $\hat{X}(f)$ , será preciso calcular o referido somatório, o que não é nada prático.

Uma alternativa é o cálculo de  $\hat{X}(f)$  para valores de f espaçados de:

$$
\Delta f = \frac{f_s}{N} \tag{2.10}
$$

Ou seja, para  $f = k\Delta f$ ,  $k \in \mathbb{Z}$ 

$$
{}^{4}w(t) = rect\left(\frac{t-T_w/2}{T_w}\right) = \begin{cases} 1, & 0 \leq t < T_w \\ 0, & c.c \end{cases}
$$

<sup>3</sup>Um efeitoA dispersão espectral é causada por descontinuidades criadas pelo uso de um número não inteiro de períodos do sinal original, e pode ser melhorada pelo uso do janelamento. Nesse sentido o objetivo do janelamento é reduzir a amplitude das descontinuidades nas bordas de cada sequência finita adquirida pelo digitalizador [\(INSTRU-](#page-69-6)[MENTS,](#page-69-6) [2016\)](#page-69-6). #

Assim, usando a equação<sup>[5](#page-0-0)</sup> [\(2.9\)](#page-23-0), para  $|k| \le N/2$ :

<span id="page-24-2"></span>
$$
\hat{X}(k\Delta f) = T_s \sum_{n=0}^{N-1} x_w (nT_s) e^{-j2\pi k \frac{f_s'}{N} n \mathcal{V}_s'} = T_s \sum_{n=0}^{N-1} x_w (nT_s) e^{-j\frac{2\pi}{N} kn}
$$
(2.11)

Finalmente definindo o sinal de tempo discreto  $x_w[n] = x_w(nT_s)$ , a equação [\(2.11\)](#page-24-2) pode ser reescrita como:

$$
\hat{X}(k\Delta f) = T_s \sum_{n=0}^{N-1} x_w [n] e^{-j2\pi k \frac{fs}{N} n}
$$
\n(2.12)

O somatório dessa equação é a transformada de *Fourier* discreta (DFT - *discrete Fourier transform*).

O conhecimento desse conceito matemático, bem como suas limitações quanto aos problemas de janelamento e de sobreposição espectral (*aliasing*) são fundamentais para entendimento das próximas atividades efetuadas.

## <span id="page-24-0"></span>**2.2 FILTROS DIGITAIS**

#### <span id="page-24-1"></span>**2.2.1 Conceitos Iniciais**

Os filtros digitais não contém uma implementação física em si, diferentemente dos filtros analógicos constituídos, geralmente, de associação de resistores e capacitores. Eles são construídos através de algoritmos.

Para que isso possa ocorrer é necessário que o sinal de áudio (analógico) seja devidamente convertido em um sinal digital. esse sinal portanto convolui por um algoritmo de filtro adequado.

De maneira geral, o projeto de um filtro consiste em obter os coeficientes para os filtros. Isso é realizado através de uma equação chamada de equação das diferenças. O processo pode ser simplesmente realizado pela equação [\(2.13\)](#page-24-3):

<span id="page-24-3"></span>Saida = 
$$
\sum_{1}^{n}
$$
Coeficiente<sub>n</sub>do filtro \* Amostra<sub>n</sub> (2.13)

Assim, o contexto de um filtro digital estará associado a equações de diferenças (ou funções de transferência no domínio Z) cujo parâmetros (coeficientes) serão calculados com o objetivo de discriminar (extrair, atenuar, etc.) determinadas componentes espectrais presentes em um sinal ou uma informação no mesmo sentido dos filtros analógicos, sem a necessidade de um circuito

 $\frac{5}{5}$ Sendo  $|f| < f_s/2$  e  $f = k\Delta f$ , portanto  $|f| = |k||f_s/2| \Rightarrow |k| > N/2$ .

(*hardware*) adicional [\(ROBERTS,](#page-70-1) [1987\)](#page-70-1). Em outras palavras, o filtro digital será uma rotina adicional agregada ao algoritmo responsável pela realização do sistema proposto em questão.

#### <span id="page-25-0"></span>**2.2.2 Filtros IIR**

Os filtros digitais de resposta infinita ao impulso (*Infinite Impulse Response - IIR*), também conhecidos como filtros recursivos ou autorregressivos, são modelados pela equação de diferença [2.14](#page-25-2) ou pela função de transferência [2.15,](#page-25-3) em que basicamente os valores dos coeficientes dos modelos define a natureza do filtro (passa-baixa; passa-alta; passa-faixa; rejeita-faixa).

A denominação de IIR se deve que a saída do modelo decai para um valor nulo em um tempo infinito em resposta a um impulso aplicado na entrada filtro correspondente.

<span id="page-25-2"></span>
$$
y(k) = \frac{1}{a_0} \left( \sum_{m=0}^{M} b_m x(k-m) - \sum_{n=1}^{N} a_n y(k-n) \right)
$$
 (2.14)

<span id="page-25-3"></span>
$$
D(z) = \frac{y(z)}{x(z)} = \frac{b_0 + b_1 z^{-1} + \dots + b_m z^{-m}}{a_1 z^{-1} + a_n z^{-n}}
$$
(2.15)

Resumidamente, a forma usual de calcular os coeficientes de um filtro digital IIR consiste em utilizar o modelo de um filtro analógico, e aplicar uma transformada Z via aproximação retangular ou trapezoidal [\(OPPENHEIN,](#page-69-7) [1998\)](#page-69-7).

Notoriamente, uma das vantagens na utilização dos filtros IIR é que eles resultam em comprimentos (quantidade de coeficientes) de filtro menor do que o filtro FIR correspondente, porém, esta melhoria é obtida às custas de distorção de fase e um transitório que não se limita a um intervalo de tempo finito [\(ROBERTS,](#page-70-1) [1987\)](#page-70-1).

Adicionalmente, conforme veremos na seção [2.2.5](#page-31-0) deste capítulo, um exemplo clássico de um filtro IIR é o Filtro Pente, pois se estável, a resposta simplesmente consiste em repetir "series de impulsos"que decrescem em amplitude com o tempo.

#### <span id="page-25-1"></span>**2.2.3 Filtros FIR**

Os filtros de resposta finita ao impulso (*Finite Impulse Response* - FIR), também conhecidos como filtros não recursivos ou de média nível, são modelados pela equação de diferenças [\(2.16\)](#page-26-2) ou pela função de transferência [\(2.17\)](#page-26-3), em que basicamente os valores dos coeficientes dos modelos define a natureza do filtro (passa-baixa; passa-alta; passa-faixa; rejeita-faixa). A denominação FIR se deve a saída do modelo decair para um valor nulo em um tempo finito em resposta a um impulso aplicado na entrada do filtro correspondente. Como características dessa categoria de filtros, pode-se citar que eles são inerentemente estáveis (ao contrário dos filtros IIR), e apresentam variação de fase linear na faixa de frequência de operação (uma condição apropriada para aplicações em sistemas com modulação/demodulação de fase) [\(PINHEIRO,](#page-69-8) [2017\)](#page-69-8). Podemos ainda visualizar através da figura [2.1](#page-26-0) a representação do filtro em diagrama de fluxo de sinais - figura [2.1\(a\)](#page-26-4) e diagrama de blocos - figura [2.1\(b\).](#page-26-5)

<span id="page-26-2"></span>
$$
x(n) = \sum_{k=0}^{N-1} b_k x(n-k)
$$
\n(2.16)

<span id="page-26-3"></span>
$$
D(z) = \frac{y(z)}{x(z)} = b_0 + b_1 z^{-1} + \dots + b_n z^{-n}
$$
 (2.17)

<span id="page-26-4"></span><span id="page-26-0"></span>A forma usual de calcular os coeficientes de um filtro digital FIR consiste em utilizar modelos de respostas ideais dos filtros e funções janelas associadas.

<span id="page-26-5"></span>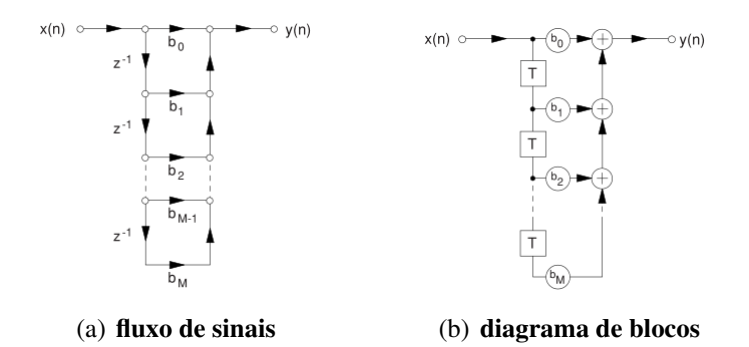

Figura 2.1: *Diagrama de fluxo de sinais e diagrama de blocos de um filtro FIR*

<span id="page-26-1"></span>Na figura [2.2](#page-26-1) encontra-se uma ilustração de uma expressão conhecida como função *Sinc*, em que  $w_n/\pi$ .  $Sinc(w_n i/\pi) = \sin(w_n i)/\pi i$ .

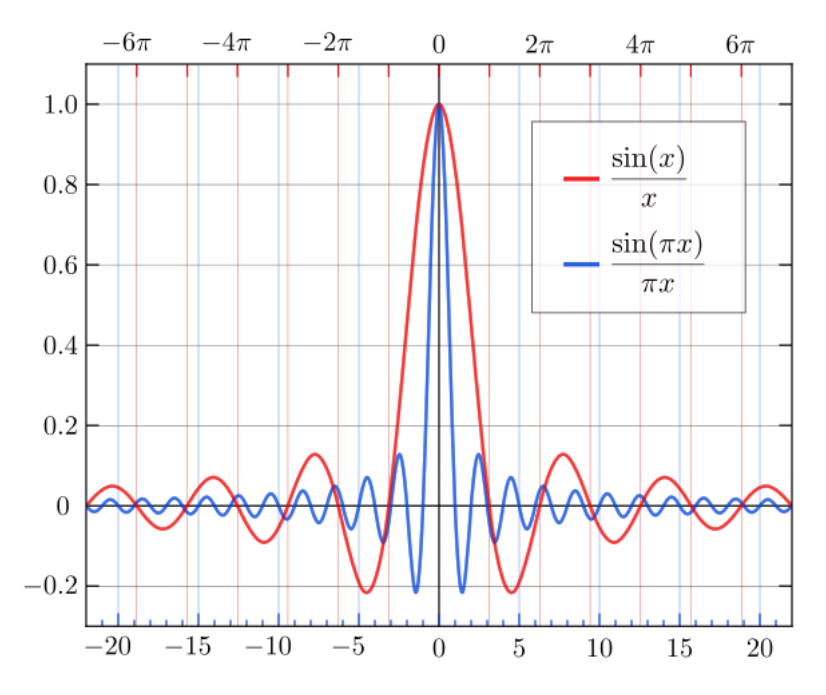

Figura 2.2: *Gráfico da função Sinc e função Sinc normalizada.*

Observando o exemplo da função *Sinc*, nota-se que os valores das amplitudes desta tendem teoricamente aos limites não realizáveis  $-\infty < i < \infty$ , conforme já mencionamos na seção [2.1.1.](#page-21-2) Com a finalidade de truncar os valores correspondentes dos coeficientes dos filtros FIR associados em valores finitos, são empregadas funções janelas com este propósito e que também influenciam as atenuações resultantes dos filtros. A tabela [2.1](#page-27-0) mostra as principais funções janelas que são utilizadas nos projetos de filtros FIR, em que o valor prático de atenuação β é indicado para cada função janela.

| Tipo de Janela  | $\beta[dB]$ | <b>Função Janela:</b> $w(n)$                                                             |
|-----------------|-------------|------------------------------------------------------------------------------------------|
| Retangular      | $-21$       | 1                                                                                        |
| <b>Bartlett</b> | $-25$       | $1-2\left(\frac{2 n-\frac{N}{2} }{N}\right)$                                             |
| Hanning         | $-44$       | $0, 5 + 0, 5 \cos \left( \frac{2 \pi n}{N} \right)$                                      |
| Hamming         | $-53$       | $0, 5 + 0, 46 \cos\left(\frac{2\pi n}{N}\right)$                                         |
| <b>Blackman</b> | $-74$       | $0, 42+0, 5 \cos\left(\frac{2\pi n}{N}\right) + 0, 08 \cos\left(\frac{4\pi n}{N}\right)$ |

<span id="page-27-0"></span>Tabela 2.1: *Função janela (window) associadas com filtros FIR*

Os valores das atenuações  $\beta$  dependem também do numero de coeficientes N utilizados em um filtro FIR, em que quanto menor esse numero mais compacta será a realização computacional do filtro correspondente.

Vantagens gerais do filtro FIR:

(a) Um filtro não recursivo como o filtro FIR é inerentemente estável. Conforme pode ser visto na função de transferência [2.17](#page-26-3) ela é especificada em termos do zeros apenas no plano-z. Logo não há grandes preocupações em termos da escolha dos coeficientes que possam causar instabilidade no sistema, posto que seu Lugar Geométrico das Raízes - LGR encontra-se estritamente dentro do semi-plano esquerdo do domínio-z.

(b) O filtro FIR (resposta ao impulso) tem forma simétrica no seu espectro de frequência. Isso produz uma característica de fase linear ideal, ou seja, é equivalente a puramente um atraso temporal em todas as componentes de frequência passando pelo filtro. Em outras palavras, podemos dizer que o filtro FIR não tem o fenômeno de *distorção de fase* [\(LYNN; FUERST,](#page-69-9) [1998\)](#page-69-9).

O procedimento típico de cálculo de coeficientes de um filtro FIR, é essencial especificar os valores de frequências e atenuações associadas aos tipos de janelas a serem utilizadas, o número de coeficientes e o tempo de amostragem (ou frequência de amostragem  $f_s = 1/T_s$  correspondente).

<span id="page-28-0"></span>Exemplo 2.2.1 *Um pequeno exemplo de aplicação do projeto de filtro digital FIR (passa-baixa) e uma função de janela Blackman, considerando uma quantidade de 7 (sete coeficientes) chamado comumente de Tap's.*

*Considerando uma taxa de amostragem igual a*  $fa = 200Hz$  *e uma frequência de corte*  $f_c$  =  $f_1 = 40Hz$ , têm-se:  $f_{norm} = f_1/(f_a/2) = 0.4$ ;  $\omega_1 = 0.4\pi$ . Computando a resposta ideal do filtro em questão, num intervalo  $-(N-1)/2 \leqslant n \leqslant (N-1)/2$  com a função janela especificada  $J(n)$ *(Blackman - tabela [2.1\)](#page-27-0).* (*for n=-3; n < 4; n++*)0, 42 + 0, 5.cos  $\left(\frac{2\pi n}{7}\right)$ funeta específicial $(\frac{\pi n}{7}) + 0,08cos(\frac{4\pi n}{7})$  $\frac{\pi n}{7})$  ;

*Pode-se computar a resposta ideal de um filtro passa baixa cuja função é descrita como:*

$$
h(n) = \frac{sen(w_1 n)}{\pi n} \qquad h(0) = \frac{w_1}{\pi} \tag{2.18}
$$

*Daí, finalmente, temos os valores dos coeficientes do filtro:*

$$
b(n) = J(n) \cdot h(n)
$$

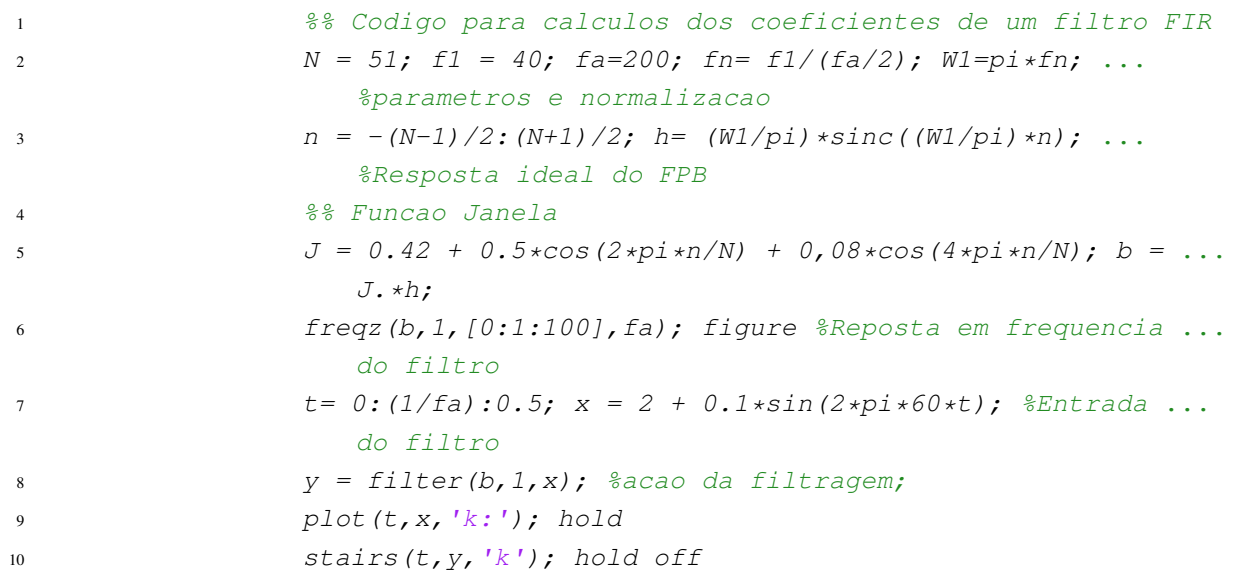

<span id="page-29-0"></span>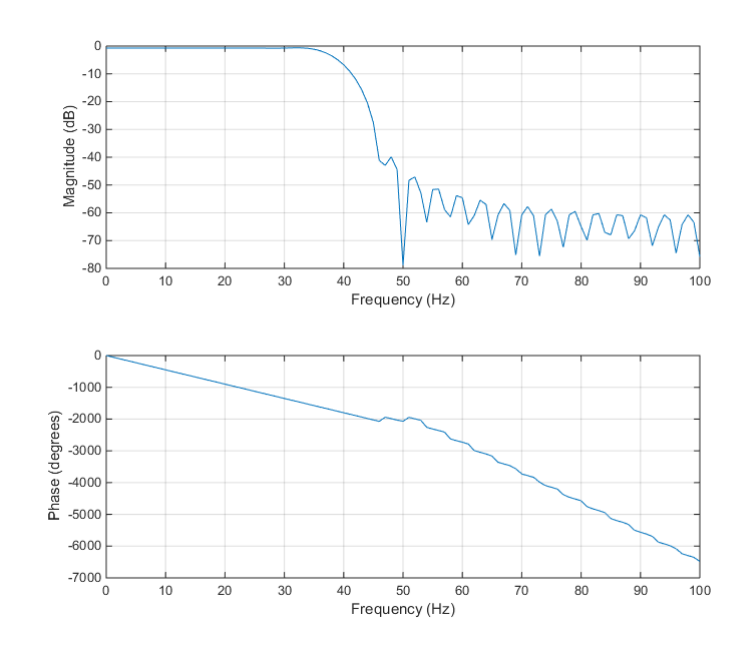

<span id="page-29-1"></span>Figura 2.3: *Resposta em frequência do FPB-FIR do exemplo [2.2.1](#page-28-0) para N=51.*

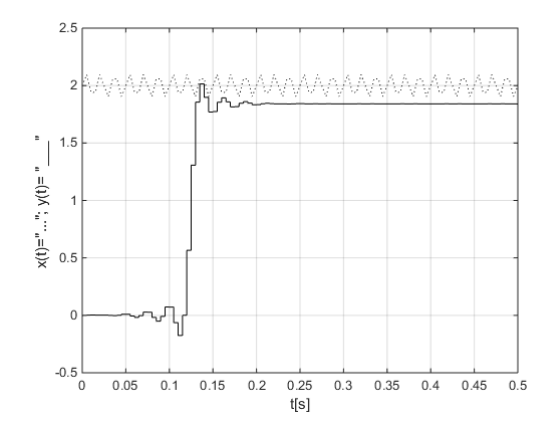

Figura 2.4: *Ação da filtragem do FPB-FIR do exemplo [2.2.1](#page-28-0)*

Vale destacar nesse exemplo que, por conta da janela *Blackman* possuir 1 coeficiente a mais comparado a outros modos de janela (um termo cosseno extra - 0, 08 cos $(4\pi n/N)$ ), ela contribui para a redução das oscilações de *Gibbs*, porém sua amplitude torna-se independente da ordem do filtro. Ademais, esse termo adicional também reduz a amplitude dos lóbulos laterais, melhorando assim o tamanho do lóbulo principal [\(CHAKRABORTY,](#page-69-10) [2013\)](#page-69-10).

Outro detalhe importante, conforme visto na figura [2.5\(a\),](#page-30-2) é que o lóbulo principal, por exemplo, da janela retangular tem aproximadamente a metade da largura do lóbulo principal da janela *Hamming*;

<span id="page-30-2"></span><span id="page-30-1"></span>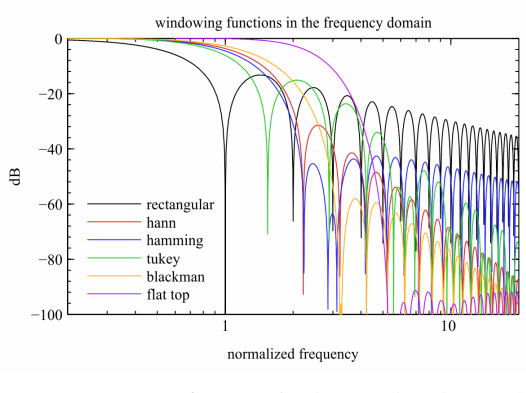

(a) Resposta em frequência dos modos de Janelamento.

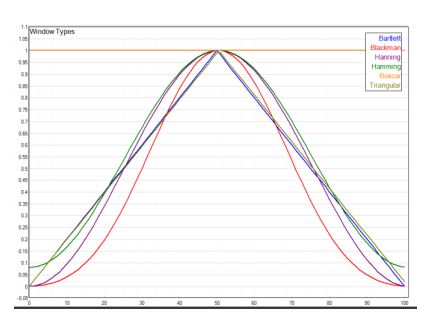

(b) Resposta dos janelamento no domínio do tempo

Figura 2.5: *Resposta dos diferentes tipos de janelamentos no domínio do tempo e da frequência.*

De maneira análoga, os lóbulos laterais da janela *Hamming*, em relação ao lóbulo principal, são muitos reduzidos em comparação com os da janela retangular. Especificamente, o pico de amplitude do primeiro lóbulo lateral da janela retangular está somente aproximadamente 13 dB abaixo do pico do lóbulo principal, ao passo que o valor correspondente para a janela *Hamming* é de aproximadamente 40 dB.

É devido a esta último ponto que a janela *Hamming* reduz as oscilações na resposta em frequência de um filtro digital FIR. Todavia, há um preço a ser pago por esta melhoria, a saber, uma faixa de transição mais larga no espectro do filtro.[\(HAYKIN; VEEN,](#page-69-4) [2001\)](#page-69-4)

#### <span id="page-30-0"></span>**2.2.4 Filtros Adaptativos**

Os filtros adaptativos são constituídos por estruturas FIR, em que os coeficientes dos modelos associados são modificados conforme um procedimento adaptativo. essa modalidade de filtro geralmente é empregada nos seguintes contextos (*lista não exaustiva*):

- ´ Como procedimento alternativo na obtenção de valores dos coeficientes de um determinado filtro FIR, em que padrões de entrada e saída conhecidos são utilizados para estabelecer os valores dos coeficientes do filtro em questão;
- $-$  Cancelamento ou redução de ecos/barulhos de um determinado ambiente;
- $-$  Na modelagem de sistemas dinâmicos; e
- $-$  Como modelagem básica de representações de redes neurais artificiais.

A equação [2.19](#page-31-1) representa o modelo de um filtro FIR, em que  $W_m(k)$  denota os valores dos coeficientes do filtro em um instante de tempo k.

<span id="page-31-1"></span>
$$
y(k) = \sum_{m=0}^{M} W_m(k)x(k-m)
$$
 (2.19)

A diferença ou erro  $e(k)$  entre o valor de padrão desejado  $d(k)$  para a a resposta do filtro e a informação da saída atual  $y(k)$  do modelo associado é expressa pela equação [2.20:](#page-31-2)

<span id="page-31-2"></span>
$$
e(k) = d(k) - y(k)
$$
 (2.20)

Basicamente para ajustar os valores dos coeficientes de um filtro adaptativo tipicamente utiliza o método do gradiente para essa finalidade, sendo o critério da somatória do erro quadrático de  $e(k)$  frequentemente utilizado na etapa de adaptação [\(PINHEIRO,](#page-69-8) [2017\)](#page-69-8).

Vale salientar, que alguns sistemas de comunicação de voz utilizam filtros adaptativos com o objetivo de cancelar ou reduzir ecos ou barulhos do ambiente. Nesse contexto, foi pensado inicialmente a utilização desse modelo de filtro para o projeto. No entanto, será explicado mais a frente a não adoção desse modelo, bem como pela utilização de um filtro FIR típico.

#### <span id="page-31-0"></span>**2.2.5 Filtro Pente -** *Comb Filter*

Em termos práticos o *comb filter* ou "filtro pente" é uma versão atrasada do mesmo sinal, causando uma interferência construtiva ou destrutiva de dois sons tocados simultaneamente, porém com atraso entre um para o outro.

Nesse sentido, há basicamente dois tipos de *comb filters*: o (*feedback comb filter*) e (*feedforward comb filter*). Resumidamente, os nomes referem-se à direção em que os sinais são atrasados antes de serem adicionados à entrada. O primeiro tipo considera em adicionar a saída do filtro a entrada imediatamente posterior, enquanto o segundo considera apenas adicionar à saída do filtro as entradas presente e a mesma entrada atrasada.

Como já informado, o caso do filtro pente com realimentação na saída, é um caso especial de um Filtro de Resposta Infinita - seção [2.2.2,](#page-25-0) posto que pode ser observado uma figura de atraso (*delay*) no sentido de realimentação no sistema. Este filtro pode ser um modelo físico computacional de "séries de ecos", os quais decaem exponencialmente, bem como espaçados uniformemente no tempo [\(SMITH,](#page-70-2) [2010\)](#page-70-2).

Continuando a análise do modelo do referido filtro, ve-se que a estrutura geral de um sistema de realimentação de um *feedback comb filter* pode ser mostrado através da figura [2.6\(a\).](#page-32-1) Além disso pode ser descrito pela seguinte equação de diferenças  $2.21$ :

<span id="page-31-3"></span>
$$
y[n] = x[n] + \alpha y[n - K] \tag{2.21}
$$

<sup>6</sup>Para um critério de estabilidade o coeficiente α da equação [2.21](#page-31-3) tem que ser menor ou igual a 1 (0 db).

<span id="page-32-1"></span><span id="page-32-0"></span>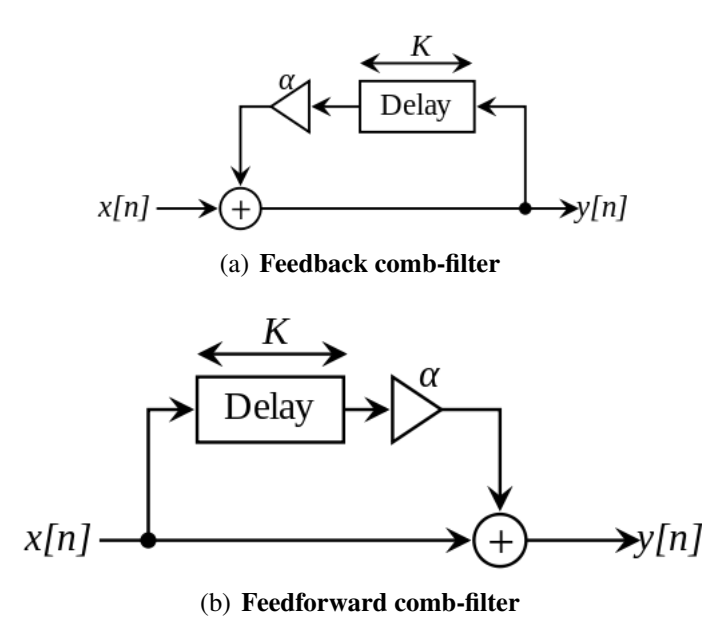

Figura 2.6: *Filtro Pente - Comb Filter - Formas de Realimentação*

Se rearranjarmos os termos da equação para que todos as variáveis em  $y$  fiquem do mesmo lado da equação e, na sequência, aplicamos a transformada Z em ambos os membros, teremos:

<span id="page-32-4"></span>
$$
(1 - \alpha z^{-K})Y(z) = X(z)
$$
\n(2.22)

Finalmente temos a função de transferência [\(2.23\)](#page-32-2) correspondente ao sistema:

<span id="page-32-2"></span>
$$
H(z) = \frac{Y(z)}{X(z)} = \frac{1}{1 - \alpha z^{-K}} = \frac{z^{K}}{z^{K} - \alpha}
$$
\n(2.23)

Uma das formas de estimar a resposta de magnitude em função do valor do tempo de *delay* K e fator de atenuação/ganho  $\alpha$  é expressar  $H(z)$  em termos de módulo  $|H(K, \alpha)|$ , bem como, de maneira conveniente, utilizando uma substituição  $z = e^{j\omega}$ .

<span id="page-32-3"></span>
$$
|H(e^{j\omega})| = \frac{1}{|1 - \alpha e^{-j\omega K}|}, \qquad -\pi \le \omega \le \pi
$$
 (2.24)

Nota-se pela expressão do ganho dada pela equação [\(2.24\)](#page-32-3) que seu valor tem valores de resposta periódica indo de um valor mínimo e subindo para um valor máximo.

Supondo o valor de  $\alpha = 1$  (0 dB), para simplificar os cálculos, a amplitude da resposta reduzse a:

$$
H(w) = \frac{1}{2|\sin(\omega M/2)|}
$$
 (2.25)

Note ainda que para  $\alpha > 0$  são produzidos picos de ressonância em:

$$
\sin(\omega K/2) = 0
$$
  
\n
$$
\omega \frac{K}{2} = p\pi, \quad p = 0, 1, 2, ..., K - 1
$$
  
\n
$$
w_p = 2\pi \frac{p}{K}
$$
 (2.26)

Ou seja, em todos harmônicos pares do filtro.

Ademais, esses filtros são utilizados em toda sorte de efeitos de sons, principalmente no universos de instrumentos musicais. Vários desses filtros podem ser usados por exemplo para simular uma reverberação [\(PARKS,](#page-69-11) [1987\)](#page-69-11).

Por último, vamos falar do modelo proposto para o projeto deste trabalho, no qual consiste de uma versão mais generalista do *feedback comb-filter*. Este modelo propõe a alocação de um filtro casual  $H_l(z)$  na malha de realimentação, em vez de apenas um ganho de atenuação  $\alpha$ . A função de transferência [2.22](#page-32-4) pode ser então reescrita como:

$$
H(z) = \frac{1}{1 - H_l(z)z^{-K}}
$$
\n(2.27)

NOTA

Para o critério de estabilidade do sistema, a amplitude de resposta do filtro  $H_l(z)$ deverá ser menor que 1 em todas as frequências, i.e,  $|H_l(e^{j\omega T})| < 1, \forall \omega T \in$  $[-\pi, \pi)$ 

## <span id="page-33-0"></span>**2.3 CONVERSÃO ANALÓGICA DIGITAL**

#### <span id="page-33-1"></span>**2.3.1 Conversão Por Aproximações Sucessivas**

Resumidamente, conforme pode ser observado na figura [2.7](#page-34-1) este tipo de conversor utiliza uma técnica de realimentação para relacionar uma voltagem analógica de entrada com um código digital correspondente (conforme os N bits de resolução do conversor).

No início do processo de conversão o *shift register* e o *holding register* são zerados. Na primeira etapa de conversão o MSB (bit mais significativo) do *holding register* é colocado em nível alto (1 lógico) e os demais mantidos em nível baixo (0 lógico). É, então, realizada uma comparação entre o resultado de saída do conversor D/A  $(V<sub>O</sub>)$  e o sinal de entrada  $(V<sub>IN</sub>)$ . Se  $V_O \lt V_I N$ , o nível "1" é mantido para o MSB, caso contrário é substituído por "0". A etapa seguinte repete o mesmo processo para o 2-SB. Isso continua até que todos os N bits tenham sido verificados. A decisão de manter o nível lógico "1" ou substituir por "0" é realizada pelo comparador e pelo registrador de aproximação sucessiva. O controle lógico controla o início e o fim de cada etapa de aproximação e o resultado destas etapas são retidas no *holding register*. O <span id="page-34-1"></span>sinal de saída é válido apenas quando todo o processo for concluído e isto é sinalizado pelo sinal de *status* do controle lógico.

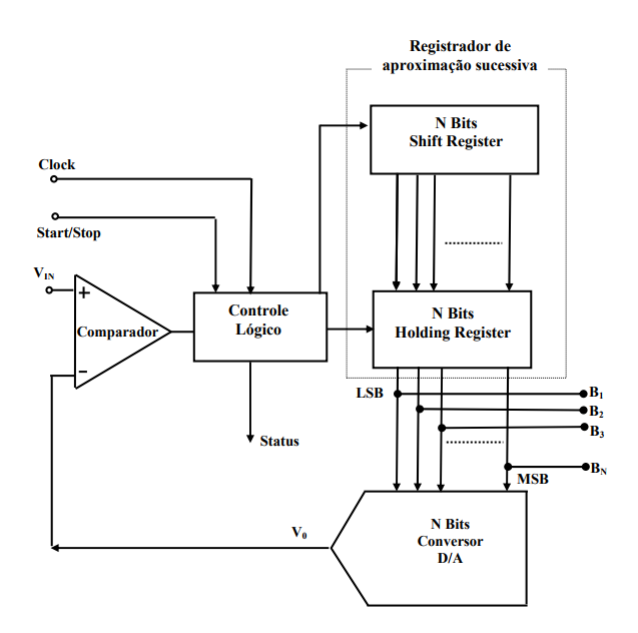

Figura 2.7: *Conversor A/D de aproximações sucessivas.*

#### <span id="page-34-0"></span>**2.3.2 Dificuldades Práticas de Conversores ADs**

Apesar do princípio de funcionamento de um conversor AD ser relativamente simples, em suma, a operação desse dispositivo não é uma simples conexão de um sinal analógico na entrada de um microcontrolador. Listamos aqui algumas das dificuldades naturalmente encontradas:

- ´ Intervalo de Tensão de Entrada: Se conectarmos uma guitarra que produz em seus captadores valores em  $\pm 100mV$  não será possível conectar diretamente essa tensão num conversor de um microcontrolador que espera valores entre 1V a 3V . Neste caso é necessário que o sinal da guitarra seja amplificado e modificado para que ele "ajuste-se"ao ADC.
- $-$  Tensão de Referência: Um ADC não tem uma noção absoluta de tensão, em outras palavras, sua tarefa é comparar sua entrada com a tensão de referência e sua saída numa proporção de 2. Assim, uma saída precisa recai na qualidade da referência e isso limita a acurácia da informação.
- Ruído e filtragem: Sinais no mundo real contém frequências indesejadas, no nosso caso, uma guitarra ligada numa cadeira de pedais com fontes de alimentação cuja frequência da rede elétrica gira torno de  $50 - 60Hz$ . Nesse caso filtros são necessários para remover esse ruído antes de iniciar a conversão ADC propriamente dita. Vale apontar que um filtro passa-baixa também é necessário para evitar-se o efeito de dobramento espectral do sinal (*aliasing*).

## <span id="page-35-0"></span>**2.4 CONVERSÃO DIGITAL ANALÓGICA**

### <span id="page-35-1"></span>**2.4.1 Comunicação Serial I2C**

O protocolo  $I^2C$  (Inter Integrated Communication ou Comunicação entre Integrados) é um protocolo síncrono half duplex a dois fios do tipo mestre-escravo, criado pela *Philips* com objetivo de facilitar o desenvolvimento de sistemas modulares para televisores e outros aparelhos eletrônicos de consumo geral [\(BRAGA,](#page-69-12) [2012\)](#page-69-12).

O funcionamento do protocolo baseia-se em alguns princípios básicos e usa duas linhas bidirecionais:

- Serial data (SDA);
- Serial Clock (SCL).
- 1. A informação presente na linha de dados (SDA) somente é lida durante a fase alta da linha de clock (SCL);
- 2. Somente é permitido alterar o nível da linha de dados (SDA) durante a fase baixa da linha de *clock* (SCL).
- 3. Quando o barramento não está em uso, ambas as linhas permanecem desligadas.

### <span id="page-35-2"></span>**2.4.2 Formato de Dados**

Como o protocolo em questão permite a coexistência de diversos dispositivos em um mesmo barramento, é necessário que cada um possua identificação ou endereço próprio.

O formato básico de um comando  $I^2C$  é constituído por [7](#page-0-0) *bits* de endereço<sup>7</sup>, utilizados para especificar o dispositivo escravo a ser acessado, seguidos por um *bit* indicador de leitura/escrita, em geral é o LSB, chamado de  $R/\overline{W}$ 

 $- R/\overline{W} = 0$ : significa que o modo mestre escreverá dados no dispositivo em modo escravo. O mestre é o transmissor e o escravo o receptor<sup>[8](#page-0-0)</sup>.

Normalmente o endereço de 7 *bits* é composto por duas partes: a primeira, de 4 *bits*, especifica o tipo de dispositivo escravo a ser acessado, no nosso caso o endereço do dispositivo MCP 4725. A segunda, de 3 *bits*, especifica um entre até oito dispositivos daquele tipo, o qual poderá ser acessado.

<sup>&</sup>lt;sup>7</sup>Existem uma extensão de endereçamento utilizando  $10 - bits$  mas são raras as redes de dispositivos  $I<sup>2</sup>C$  que consigam esgotar a quantidade de endereços de  $7 - bit$ , ou seja, raramente essa possibilidade é utilizada.

<sup>8</sup>Em todos os casos o dispositivo *master* é responsável por toda a transmissão
### **2.5 FERRAMENTA COMPUTACIONAL**

### **2.5.1** *WinFilter*

O *WinFilter* é uma ferramenta de *software* criada com o objetivo de provê a realização de projetos de filtros digitais. Ele possui uma interface gráfica bastante simples e bem intuitiva [\(KUNDERT,](#page-69-0) [2004\)](#page-69-0). Esse *software* pode facilmente projetar filtros IIR, bem como filtros FIR e ainda pode gerar códigos do projeto em linguagem C e também em código VHDL. Os modelos de filtro digitais, no entanto, são limitados a apenas esses modelos abaixo:

- $-$  *Butterwoth*;
- $-$  *Chebyshev I*:
- ´ *Bessel*;
- Retagunlar; e
- $-$  Cosseno Levantado.

Todos os filtros IIR são transformados do domínio S para o domínio Z com uma transformação bilinear[9](#page-0-0) e o método de correção de dobramento espectral (*aliasing*).

<span id="page-36-0"></span>O *WinFilter* é composto por uma caixa de diálogo à esquerda, conforme visto na figura [2.8,](#page-36-0) e a direita uma série de disposição dos gráficos de resposta do filtro correspondente.

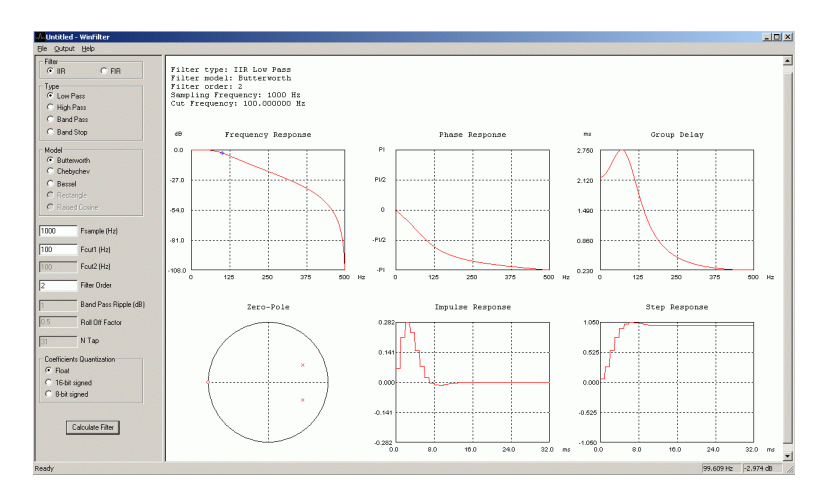

Figura 2.8: *Aparência do Programa WinFilter - versão 0.8 de 06-08-2004*

Como pode ser observado, há também botões para que seja aumentado ou atenuado alguns parâmetros do filtro, tais como taxa de amostragem, frequência de corte 1, frequência de corte 2, ordem do filtro dentro outros. O botão "Calculate"pega os parâmetros selecionados e os mostram através do do display de gráficos à direita do programa.

<sup>9</sup>*Bilinear Transform*: https://en.wikipedia.org/wiki/Bilinear\_transform

A reposta em frequência, fase e grupo de delay são calculados. Os zeros e polos são plotados no plano Z. A resposta do filtro ao impulso unitário também é mostrada.

<span id="page-37-0"></span>Uma importante ferramenta é que você pode avaliar nos gráficos a direita com o cursor do mouse os valores do gráfico em determinado ponto espeficicamente, conforme visto na figura [2.9:](#page-37-0)

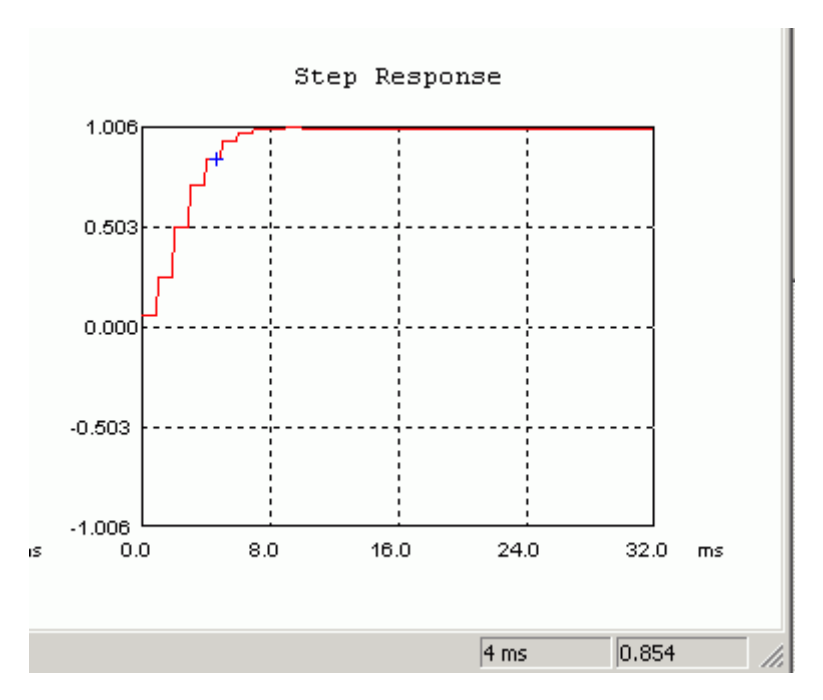

Figura 2.9: *Valor lido no gráfico por meio do cursor do mouse*.  $4ms - 0.854$ 

No menu *Output* - figura [2.10\(a\)](#page-38-0) - o programa permite que o código na linguagem C pode ser gerados bem como os gráficos ora mostrados na região à direita do programa também possam ser exportados em um *Graphic Interchange Format* - GIF. Além disso pode ser exportado o código gerado via VHDL em dois modelos (figura [2.10\(b\)\)](#page-38-1): Sized ou Speed Optimized (modo de velocidade otimizada). Ambos os modos conseguem velocidades acima de 160 Mhz num dispositivo, por exemplo, modelo Ep1c3t144 Ciclone (grade-4) FPGA

<span id="page-38-0"></span>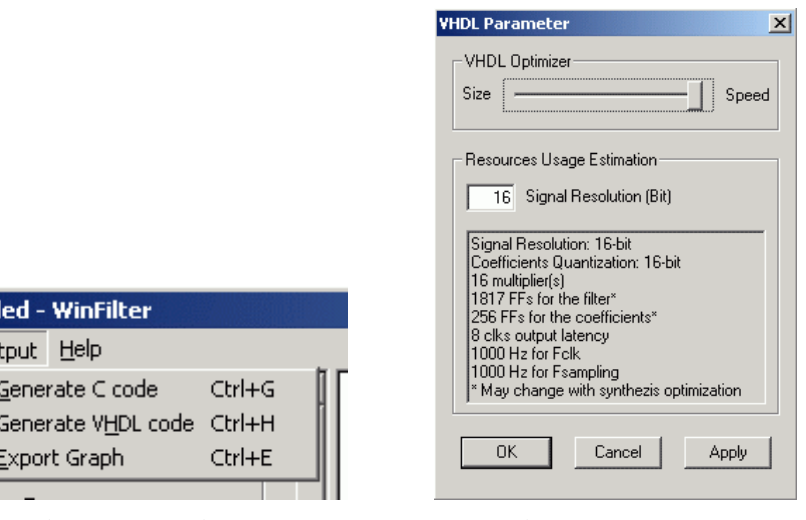

(a) Opções de exportação do Programa (b) Opções VHDL

√∿<mark>Untit</mark> Eile  $\boxed{0}$ ul Fil

<span id="page-38-1"></span>

Figura 2.10: *Menu Output - programa WinFilter*

# **3 IMPLEMENTAÇÃO DO PROJETO**

<span id="page-39-0"></span>Neste capítulo iniciaremos a implementação do diagrama de respectivos blocos do modelo 1 - figura [3.1,](#page-39-0) descrevendo o método utilizado para cada uma das etapas do tratamento de sinal.

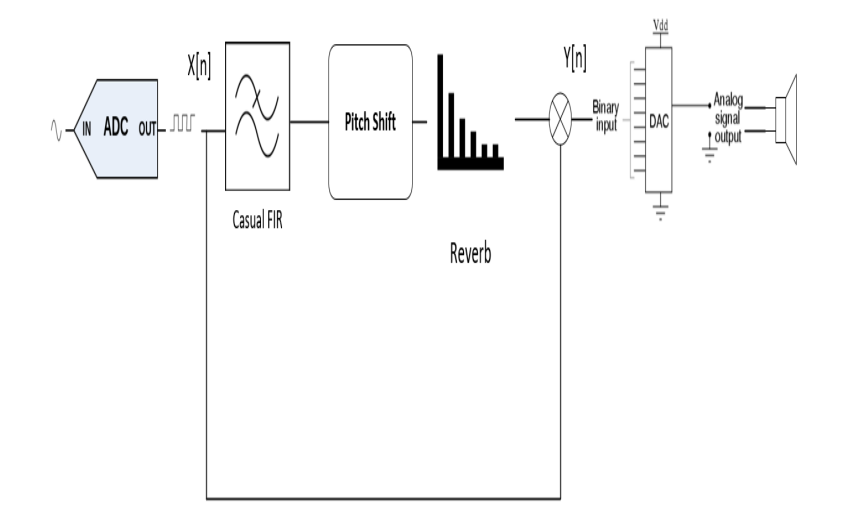

Figura 3.1: *Modelo do projeto a ser implementado*

## **3.1 BLOCO 0 - CONVERSÃO A/D NO MSP430**

### **3.1.1 Análise de** *Hardware*

Antes do sinal chegar ao microcontrolador para o correto processamento do sinal de áudio, será necessário, conforme já relatamos, amostrar esse sinal. Para isso, conforme abordado na seção [2.3](#page-33-0) deste trabalho, é necessário utilizar um Conversor Analógico Digital - ADC.

O modelo do MSP 430 em questão (MSP430F5529LP - figura [3.2\)](#page-40-0) possui um ADC interno de 12 (doze) bits (ADC12). Ou seja, é possível representar em níveis de pulso até 4096 níveis. Algumas características podemos listar pois será objeto de avaliação dentro do projeto [\(DAVIES,](#page-69-1) [2008\)](#page-69-1).

- $-$  Resolução de 12 bits monotônica, sem perdas de código;
- ´ Velocidade nominal de até 200.000 amostras por segundo (200 Ksps), utilizando a técnica de aproximação sucessivas (SAR);

<span id="page-40-0"></span>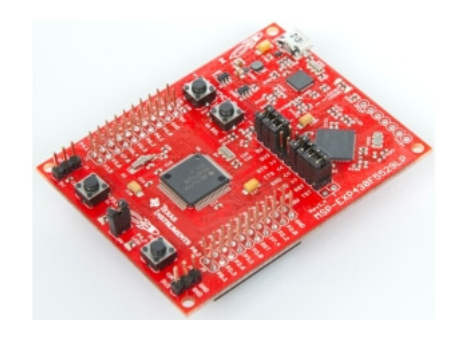

Figura 3.2: *Microcontrolador - modelo MSP430F5529LP*

- ´ Operação de com diversas referências internas de tensões: 1.5V, 2.0V, ou 2.5V com consumo típico de aproximadamente  $250\mu A$  quando em operação;
- ´ Canais de entrada exclusivos para sensor de temperatura interno, tensão de alimentação e tensões de referências externas;
- ´ 16 memórias de conversão com controle independente de cada uma, inclusive com a capacidade de especificar o canal de entrada e referência;
- ´ Fontes de *clock* selecionáveis por *software*;

O coração de funcionamento desse módulo do microcontrolador consiste basicamente no seguinte:

- (i) O processador usa dois níveis de tensões selecionáveis:  $V_{R^+}$  e  $V_{R^-}$  a fim de determinar o valor mínimo e máximo do conversor;
- (ii) Uma saída digital  $(N_{ADC})$  recebe o nível máximo (4095 = 0FFFh) quando o valor de entrada for igual ou até mesmo maior que  $V_R^+$ . De modo semelhante o valor digital  $(N_{ADC})$  será zero quando o valor de entrada for igual ou menor que  $V_{R^-}$ .
- (iii) A equação básica da conversão é:

$$
N_{ADC} = 4095. \frac{V_{in} - V_R^-}{V_R^+ - V_R^-}
$$
 V<sub>in</sub>: Tensão de entrada. (3.1)

- (iv) Em especial, o módulo ADC12\_A é configurado por dois registros de controle: o ADC12CTL0 e ADC12CTL1.
- (v) O modo de funcionamento do conversor (conversão simples ou sequência de canais) pode ser configurado pelos *bits* CONSEQx (registrador ADC12CTL1);
- (vi) Após isso, seleciona-se o endereço inicial da memória de conversão, pelos *bits* CSTAR-TADDx (registrador ADC12CTL1);
- (vii) Por fim, liga-se o conversor (*bit* ADC12CTL0:ADC12ON=1) e habilitam-se as conversões (*bit* ADC12CTL0:ENC=1).7

### **3.1.2 Requisitos de Hardware para a Tempo de Amostragem**

### 3.1.2.1 Contextualização

Um ponto importante a ser considerado, quando convertemos um sinal analógico qualquer numa sequência de valores digitais, é a precisão que estes valores representam o sinal original.

É claro que, na prática, é conveniente, para a escolha da taxa de amostragem, usar frequências muito maiores do que 2 vezes a frequência mais alta do sinal e isso ocorre de maneira geral. Como é o caso de sinais de áudio, especialmente em CDs players, em que a frequência de amostragem é de 44,1 kbytes por segundo onde o que nos leva a 2 vezes a frequência máxima que podemos ouvir que é de 20 kHz.

Por outro lado, o microcontrolador, em especial para a aplicação ora pretendida, são equipamentos alimentados por bateria e o consumo do dispositivo, nesse caso, é um requisito muito importante. Como a complexidade na obtenção das amostras aumenta em função da quantidade de amostragem que pode ser realizada, bem como a potencialidade do microprocessador usado, é extremamente importante a escolha viável de uma taxa de amostragem - figura [3.3,](#page-41-0) que atendam aos requisitos do projeto, ponderada com as limitações do equipamento em questão [\(BRAGA,](#page-69-2) [2012\)](#page-69-2).

<span id="page-41-0"></span>

| de l<br>Taxa<br>amostragem<br>(amostragens<br>por segundo) | Uso                                                                                                    |
|------------------------------------------------------------|----------------------------------------------------------------------------------------------------|
| 8k                                                         | Walk-talkies, intercomunicadores, microfones sem fio                                                                                 |
| 11.025 k                                                   | Áudio MPEG, subwoofer e outros de menor fidelidade                                                                                   |
| 16k                                                        | Extensão para telefone, VoIP e Woip                                                                                                  |
| 22.050 k                                                   | <b>PCM</b> e MPEG de baixa qualidade                                                                                                 |
| 32k                                                        | NICAM, Rádio Satélite, e microfones sem fio de alta qua-<br>lidade                                                                   |
| 44.056k                                                    | Audio do sistema NTSC de TV                                                                                                    |
| 44.1 k                                                     | Audio CD, MPEG1 em MP3, VCD. SVCD. PAL e microfo-<br>nes sem fio encriptados                                                         |
| 47.5                                                       | Gravador de som PCM - primeiros tipos                                                                                                |
| 48 k                                                       | Som do vídeo digital profissional, TV digital, som do DVD<br>e filmes - SDI e HD-SDI, compressores e outros equipa-<br>mentos de som |
| 50 k                                                       | Primeiros gravadores de som digital como os da 3M dos<br>anos 70                                                                     |
| 50.4k                                                      | Gravador Mitsubishi X-800                                                                                                    |
| 88.2k                                                      | Equipamentos de som digital, visando CDs de 44,1 k, mi-<br>xers, equalizadores, câmaras de eco, etc.                                 |
| 176.4 k                                                    | Gravadores de som HD-CD e produção de CDs                                                                                            |
| 192 k                                                      | Áudio em DVD, DVD LPCM, Som Blu-ray e som HD-DVD                                                                                     |
| 352.8 k                                                    | Digital eXtreme Definition usado na gravação de Super Au-<br>dio CDs                                                                 |
| 2822.8k                                                    | SADC com modulação delta-sigma processo conhecido<br>como Dirtect Stream Digital da Sony e Philips                                   |
| 5644.8 k                                                   | RSD de Taxa dupla, no sistema de 1 bit Direct Stream Digi-<br>tal x2 – Usado em gravadores profissionais DSD                         |

Figura 3.3: *Algumas taxas de amostragem utilizadas na prática*

#### 3.1.2.2 Tempo de Amostragem do ADC12 do  $\mu$ C MSP430

O conversor ADC do  $\mu$ C aguarda a ocorrência de um sinal de disparo de conversão (SAMP-CON) que pode ser originado de uma das quatro fontes<sup>[1](#page-0-0)</sup> selecionadas pelos bits SHSx (registrador  $ADC12CTL1$ ). Quando SAMCOMP = 0, todas as entradas analógicas ficam em alta impedância, caso contrário (SAMCOMP = 1), uma entrada Ax pode ser modelada como um circuito RC, passa baixa, durante o tempo de amostragem da conversão  $(t_{sample})$ .

<span id="page-42-1"></span>Uma equação, conforme o Guia do Usuário da Família de Microcontroladores MSP430x5xx, pode ser usada para cálculo do valor mínimo da taxa de amostragem para uma conversão de n-bits, no qual n é igual a quantidade de bits de resolução do conversor.

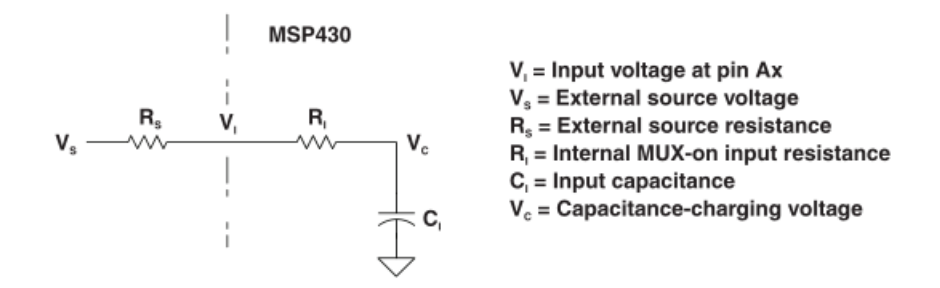

Figura 3.4: *Circuito analógico de entrada equivalente - Fonte: User's Guide MSP430F5529 pag. 737*

<span id="page-42-0"></span>
$$
t_{sample} > (R_s + R_i) \cdot \ln(2^{n+1}) \cdot C_i + 800ns \tag{3.2}
$$

A equação [3.2](#page-42-0) é oriunda de uma análise de um circuido *RC* - figura [3.4,](#page-42-1) em descarregamento cuja resposta no domínio do tempo da tensão de saída é dada por:

$$
V_{out}=V_{in}e^{-t/RC}
$$

Temos no caso, para uma quantização dos valores de tensão de entrada valores que podemos mensura-los em bits mais significativos - MSB e menos significativos - LSB. Considerando o caso mais simples onde a tensão de entrada estaria entre um bit 0 e 1 de uma quantização com apenas  $n$  bytes  $(2^n$  LSB's) obtemos:

˙

$$
\frac{V_f}{V_i} = e^{-t/RC} \Rightarrow \ln\left(\frac{V_f}{V_i}\right) = -\frac{t}{RC}
$$
\n
$$
\ln\left(\frac{\frac{1}{2}LSB}{2^nLSB}\right) = -\frac{t}{RC} \Rightarrow \boxed{t = RC.\ln(2^{n+1})}
$$
\n(3.3)

Por conseguinte, com SHP = 1 temos o modo de amostragem temporizada. O tempo de amostragem será determinado por um *timer* interno, que é configurado de acordo com os bits SHT1x e

<sup>&</sup>lt;sup>1</sup>SHS 1 por exemplo é proveniente da interrupção de um evento de comparação em um dos canais do timer A (saída TA1).

SHT0x (registrador ADC12CTL0). Os *bits* SHT1x determinam o tempo de amostragem (em ciclos de clock do conversor) para as memórias ADC12MEM8 até ADC12MEM15, tal como os *bits* SHT0x determinam o tempo de amostragem para as memórias ADC12MEM0 até ADC12MEM7.

Ora, calculado o tempo de amostragem do conversor ADC12, temos agora, conforme visto no *user's guide*, contar ainda 13 (treze) batidas de *clock* do conversor AD, ou seja, deve-se esperar um total de:

<span id="page-43-0"></span>
$$
t_{ADC12} = t_{sample} + t_{sync} + 13. \underbrace{ADC12CLK}_{\frac{1}{3 \sim 5 M h z}}
$$
 (3.4)

Esse período descrito na equação [3.4](#page-43-0) precisa ser consideravelmente menor que o período da taxa de amostragem do sinal e, que será sincronizado com a interrupção do TIMER<sub>A</sub> que, conforme já estipulamos, é igual a  $TA = \frac{1}{22050Hz} = 45,35\mu s$ .

De fato, considerando que a resistência da guitarra (fonte de aúdio de entrada)  $R_S = 1k\Omega$  o valor da taxa de amostragem do conversor ADC12 é igual a:

$$
t_{sample} > 2800.13. \ln 2.25.10^{-2} + 800ns \Rightarrow \boxed{t_{sample} > 1.43076 \mu s}
$$

O valor das 13 batidas de clock, considerando a velocidade normal do clock do conversor ADC12 entre  $3 \sim 5Mhz$  temos um valor próximo de  $3.33\mu s$ .

Concluímos, pelo menos teoricamente, que o conversor ADC12 não é um fator limitante em termos de consumir de forma demasiada o tempo de conversão das amostras oriundas de um instrumento musical.

Utilizando um valor acima de  $3.33\mu s$ , algo em torno de  $4\mu s$ , pode-se escolher o valor registrador ADC12CLK responsável pela dinâmica de operação da conversão A/D.

A quantidade de batidas N de *clock's* necessárias está calculada na equação:

$$
t_{ADC12CLK} = 5Mhz = 0.2\mu s
$$
  

$$
N = \frac{4\mu s}{0.2\mu s} = 20
$$
 (3.5)

Como temos apenas potência de 2 na escolha deste registrador, devemos escolher o número imediatamente superior, no caso  $N = 32$ .

### **3.2 BLOCO 1 - FILTRO FIR**

#### **3.2.1 Para o código Experimental do MATLAB**

Para o código que foi elaborado com o objetivo de análise do efeito *shimmer* e suas limitações em termos da discretização do sinal no domínio do tempo na perspectiva de síntese e análise do sinal.

Nesse caso, o filtro escolhido foi um filtro FIR-passa baixa cuja frequência de corte do projeto foi no valor de 2kHz. Tendo esse filtro utilizado a quantidade de 51 *Taps* (tamanho da janela), cujo janelamento foi feito com a janela *Blackman* (equação [3.6\)](#page-44-0), cujos benefícios já foram explicados na seção [2.1.2.](#page-22-0)

<span id="page-44-0"></span>
$$
J(t) = 0.42 + 0.5 \cos((2\pi t)/Ntaps) + 0.08 \cos((4\pi t)/Ntaps); \tag{3.6}
$$

Com isso bastou-se multiplicar a resposta da janela com um filtro passa-baixa ideal - equação ¯ Com isso bastou-se multiplicar a resposta da janel<br>[3.7,](#page-44-1) cuja frequência normalizada vale  $W_1 = \pi$ .  $\left(\frac{2000}{44100}\right)$  $\frac{2000}{44100/2}$  ):

<span id="page-44-1"></span>
$$
h = (W1/pi).sinc((W1/pi)t); \qquad (3.7)
$$

Após a multiplicação basta agora efetuar a operação de convolução com o sinal original de 12 bits resultando num sinal de 12 bits filtrado em  $2kHz$ .

#### **3.2.2 Para o projeto do MSP430**

Com respeito ao projeto do microcontrolador, sabe-se que há uma limitação do próprio hardware em trabalhar com valores em ponto flutuante. Nesse sentido a utilização do software WinFilter foi de suma importância pois ele fornece um vetor, em ponto fixo - 8 ou 16 *bits*, de coeficientes do filtro FIR correpondente de acordo com os parâmetros do projeto, algo extremamente prático.

Além disso ele fornece uma pequena função que já calcula a convolução das amostras do filtro, no entanto a implementação, especificamente na linha 2 e 3 do código [3.1,](#page-44-2) é ineficiente devido que para cada nova amostra que chega do sinal, ele desloca todas as amostras para então realocar espaço para amostra que chega:

Listing 3.1: *Código Gerado no WinFilter para um filtro FIR*

<span id="page-44-2"></span>

|                | //shift the old samples     |
|----------------|-----------------------------|
| $\overline{2}$ | for $(n= Ntap-1; n>0; n--)$ |
|                | $x \mid n$ = $x \mid n-1$ ; |
| 4              |                             |
| 5              | //Calculate the new output  |
| 6              | $x[0]$ = NewSample;         |

```
7 for(n=0; n<Ntap; n++)
8 y \leftarrow FIRCoef[n] \star x[n];
9 return y / DCgain;
```
<span id="page-45-0"></span>Nesse caso, há um desperdício de processamento o qual é solucionado com a implementação de um ponteiro que sempre sobrescreve as amostras antigas e assim que este ponteiro chegar no fim do vetor (*buffer*) predeterminado para carregar as amostras vindas do conversor A/D. Essa solução computacional é conhecida como *buffer* em anel (*ring-buffer*) - figura [3.5\)](#page-45-0).

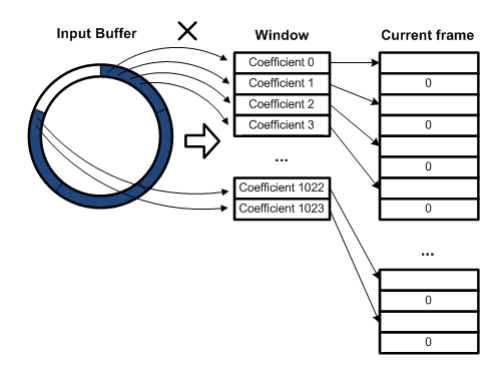

Figura 3.5: *Uma pequena ilustração como funciona um ring-buffer*

Depois de superada essa parte do processamento a convolução das amostras se dá na segunda parte do código.

### **3.3 BLOCO 2 - IMPLEMENTANDO O** *PITCH-SHIFTER*

### **3.3.1 Análise do Algoritmo**

### 3.3.1.1 Conceito Preliminar - O que é necessário implementar?

O objetivo bloco é alterar a frequência do sinal sem alterar sua duração. Uma forma que aparentemente funcionaria é que: se gravarmos um som e então faz-lo tocar duas vezes mais rápido, então a frequência desse sinal seria dobrada e então deslocada a frente 1 oitava. Isso está correto, no entanto o sinal é duas vezes também mais curto - figura [3.6.](#page-46-0)

A maneira de fazer isso corretamente é pegar o som gravado, dobra-lo de tamanho sem afetar sua frequência natural e então toca-lo duas vezes mais rápido, logo todas as frequências dobrariam de valor e então, seriam devidamente deslocadas, bem como a duração do sinal nesse caso estaria mantida conforme o som original - figura [3.7.](#page-46-1) O algoritmo do MATLAB®, nesse caso se baseia nesse princípio. O que será explicado a seguir.

<span id="page-46-0"></span>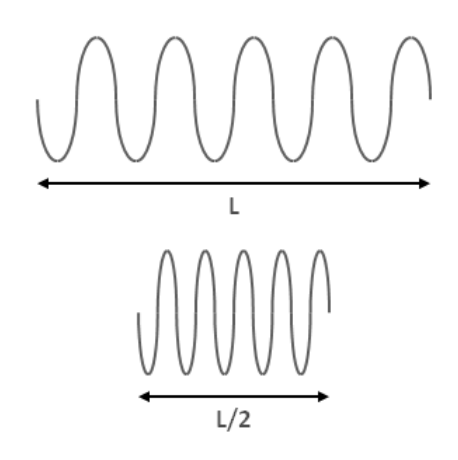

<span id="page-46-1"></span>Figura 3.6: *Exemplo de arbodagem do pitch-shifter - Implementação equivocada do efeito pitch-shift.*

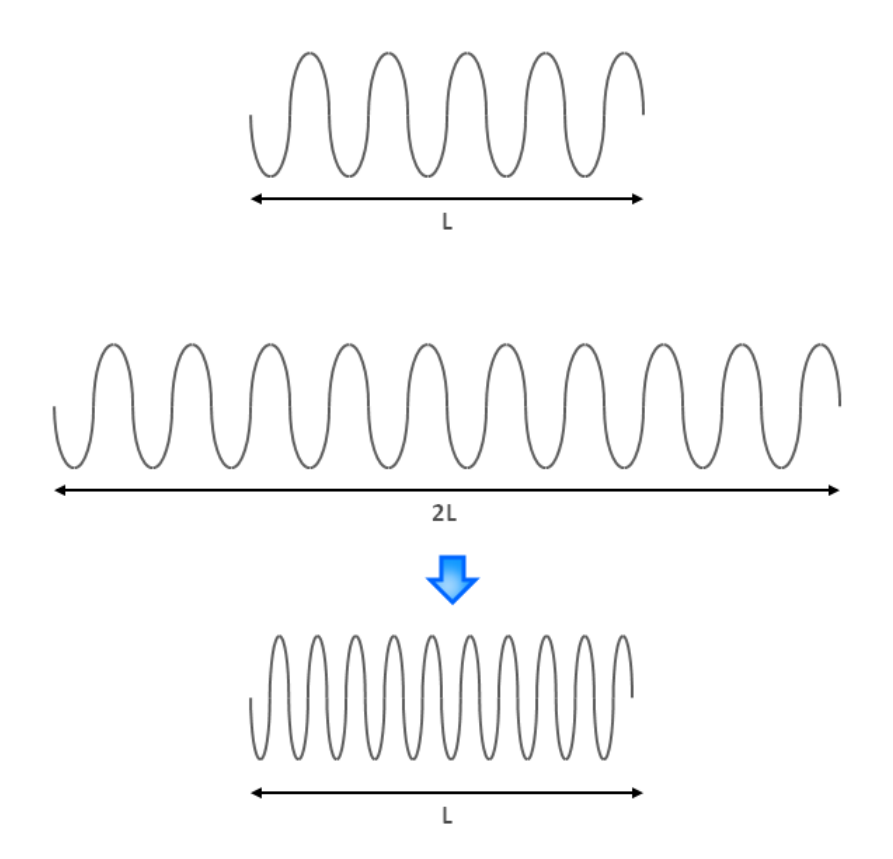

Figura 3.7: *Exemplo de abordagem do pitch-shifter - premissa básica para o efeito*

### 3.3.1.2 Implementação do Algoritmo

### Visão Geral

Na seção [1.1.4](#page-14-0) foi demonstrado o conceito fator de escala como um fator usado para expandir ou comprimir o espectro para ajustar as frequências/alturas do sinal de modo que esse deslocamento seja corretamente ajustado. Uma vez feito isso, nós poderemos reconstruir o sinal e voltar a sua duração inicial com o efeito *pitch-shifting* realizado.

De fato, se queremos deslocar o sinal um semitom, será preciso utilizar um fator de escala igual a  $2^{1/12}$  o qual corresponde a 1.0594 - figura [3.8.](#page-47-0) Isto é, precisamos "esticar"o sinal sem alterar seu espectro de frequência, todavia, a duração do sinal é agora multiplicado por 1.0594. Uma vez feito isso, somente será preciso tocar o sinal 1.0594 vezes mais rápido [\(DEMERS FRAN-](#page-69-3)[COIS GRONDIN,](#page-69-3) [2009\)](#page-69-3).

<span id="page-47-0"></span>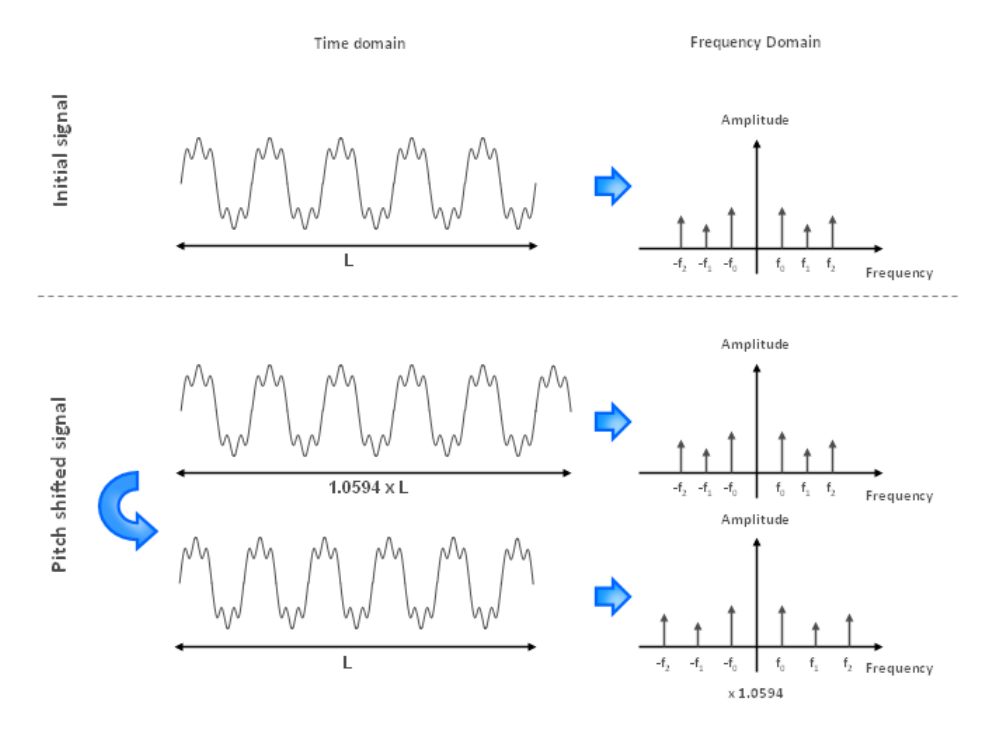

Figura 3.8: *Técnica realizada para o deslocamento de frequência num fato de 1.0594*

Uma das etapas de implementação do algoritmo é a separação do sinal original em uma grande quantidade de *frames* (pedaços). Esses *frames* - figura [3.9,](#page-48-0) são obtidos do sinal original, "sobre-postos"uns com os outros por um fator de x% de sobreposição<sup>[2](#page-0-0)</sup>. Esses frames estarão então convenientemente espaçados e sobrepostos, no processamento, dependendo se o sinal original será esticado ou comprimido no tempo.

No entanto, os espaços entre os *frames* são realizados em determinados trechos do sinal inadvertidamente. Nesse caso, são criados descontinuidades nos *frames* subsequentes do sinal. Isto é, a figura [3.10](#page-48-1) mostra que o sinal original possui um tamanho x entre os *frames* e este espaço agora tem valor y devido compressão ou expansão do sinal.

Esse procedimento produz "defeitos"no som (espaços indesejados) que são perceptíveis ao ouvido humano. Desse modo é preciso de alguma forma fazer essa descontinuidade desaparecer. Por conta disso precisamos de uma técnica de processamento denominada de *phase vocoder*.

<sup>2</sup>Dependendo se os deslocamentos são em números inteiros ou fracionários correspondente aos intervalos (segmentos) de frequência - *bins* podemos ter algo em torno de 50% de sobreposição para saltos em números inteiros, enquanto para saltos fracionários algo em torno de, no mínimo, 75% [\(LAROCHE,](#page-69-4) [1999\)](#page-69-4).

<span id="page-48-0"></span>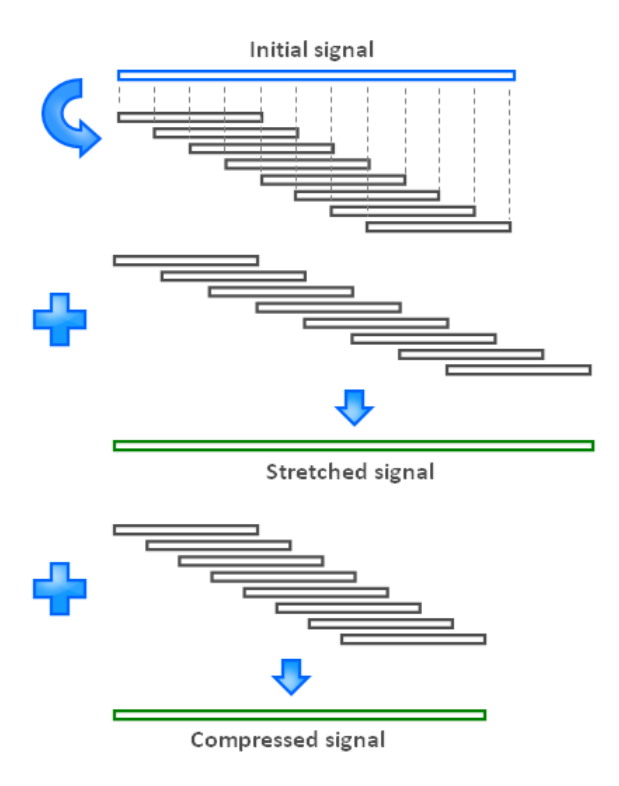

Figura 3.9: *Expansão e compressão do sinal frame por frame.*

<span id="page-48-1"></span>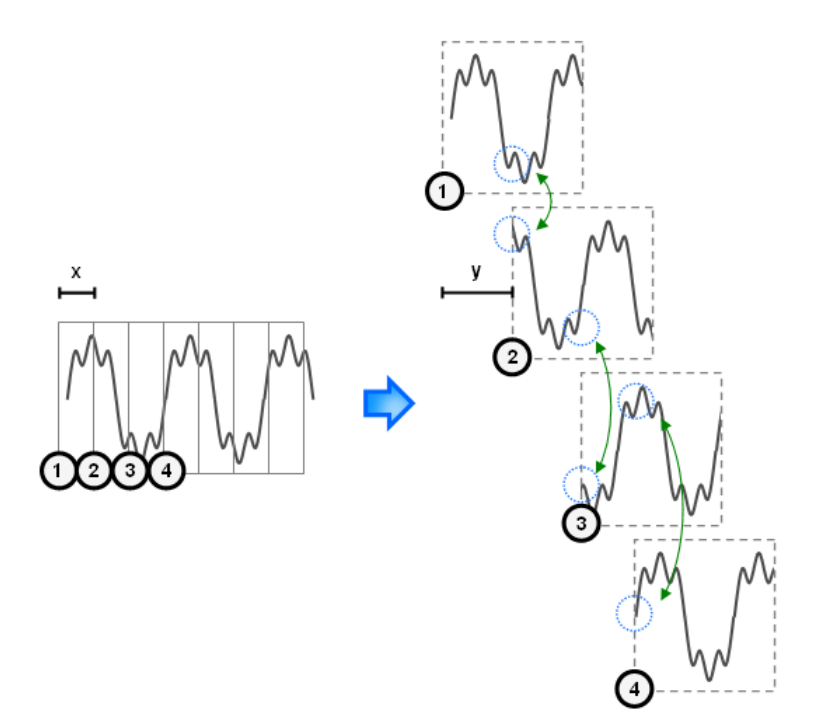

Figura 3.10: *Sinal tornando-se descontínuo quando submetido ao processo de expansão ou compressão no tempo.*

### *Phase Vocoder*

O *phase vocoder* é uma variação da Transformada Rápida de *Fourier* (FFT) que usa informações de fase para melhorar as estimativas de frequência [\(SETHARES,](#page-70-0) [1999\)](#page-70-0). É ideal para uso em aplicações como o alongamento ou a compressão de tempo de áudio, embora existam vários outros efeitos especiais que podem ser implementados usando a estratégia de *phase vocoder*.

Além disso, o *phase vocoder* é apresentado como uma solução de alta qualidade para a modificação da escala de tempo (ou frequências), o *pitch-shift* é implementado como uma combinação de escala de tempo e conversão da taxa de amostragem [\(LAROCHE,](#page-69-4) [1999\)](#page-69-4).

A figura [3.12](#page-50-0) mostra como um algoritmo *phase vocoder* funciona tanto de maneira geral, como com a implementação do algoritmo escrito em MATLAB®- figura [3.12.](#page-50-0) Ele basicamente consiste em 3 (três) estágios: análise, processamento e síntese [\(PORTNOFF,](#page-70-1) [1976\)](#page-70-1).

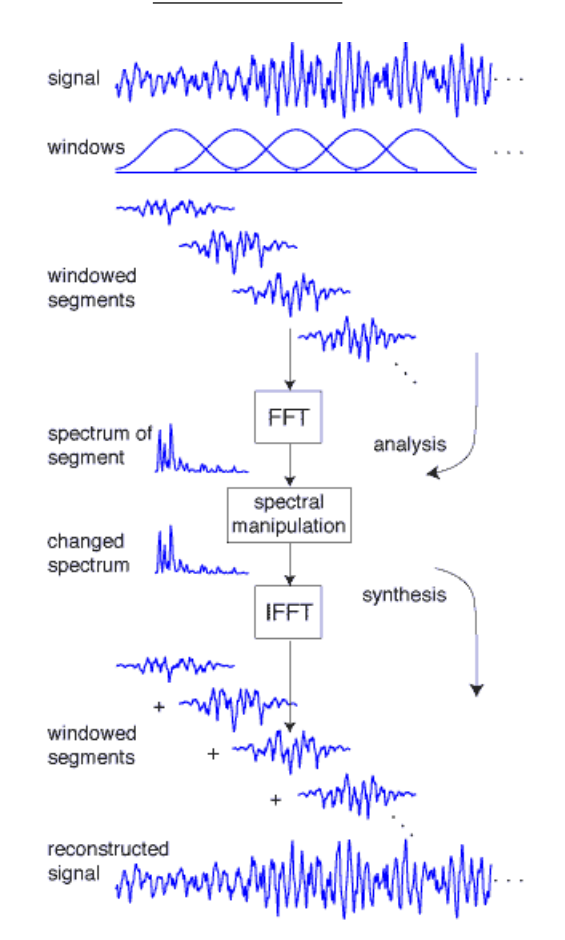

Figura 3.11: *Ilustração Geral da Etapa do algoritmo phase-vocoder*

Análise: Como já mencionado nesse trabalho na seção [2.1.2](#page-22-0) que um janelamento refere-se a falar de um pequeno *frame* de um sinal infinitamente maior (se considerarmos apenas 1 pequena janela comparado a todo o sinal amostrado). O processamento dessa janela no espectro do sinal pode ser minimizada. Em outras palavras, para reduzir o efeito de janelamento do sinal na sua representação no domínio da frequência, é utilizado uma janela do tipo *Hanning* ou *Blackman* de tamanho N. De acordo com a figura [3.13,](#page-50-1) uma multiplicação de uma janela retangular no domínio do tempo com o sinal é equivalente a uma convolução de no domínio da frequência. Já foi mencionado que modo a janela retangular possui mais energia nos lóbulos laterais em

<span id="page-50-0"></span>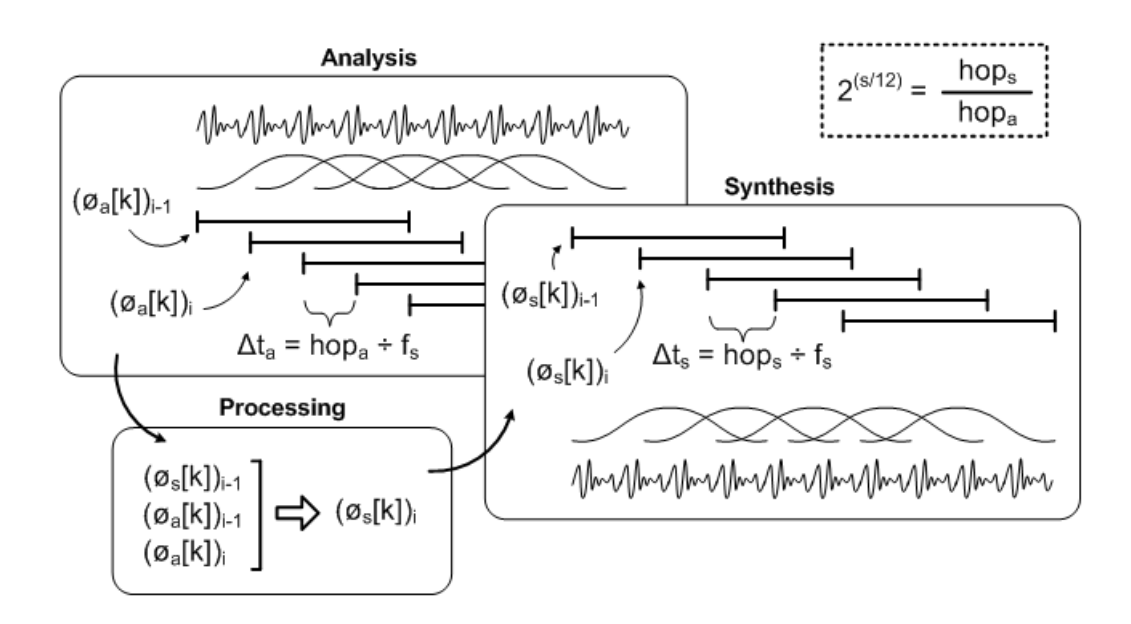

Figura 3.12: *Ilustração Específica das Etapas do algoritmo do phase-vocoder*

comparação aos demais janelamentos, enquanto a janela *Hanning* ou *Blackman* tem um foco de concentração de sua energia espectral no seu lóbulo principal, ou seja, perto do nível DC do sinal - seção [2.1.2.](#page-22-0)

<span id="page-50-1"></span>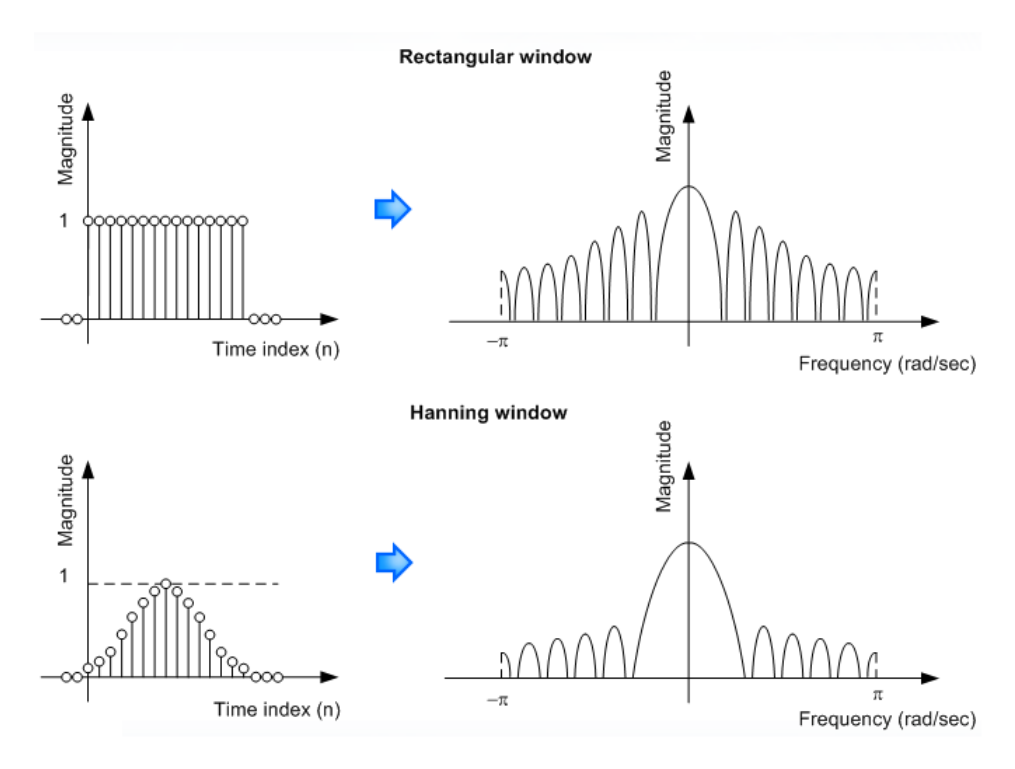

Figura 3.13: *Janelamentos*

Esse frame é, formado por N amostras, é então transformado através de uma Transformada Rápida de Fourier - *Fast Fourier Transform* (FFT) conforme a equação [3.8](#page-51-0)

<span id="page-51-0"></span>
$$
(X_a[k])_i = \sum_{n=0}^{N-1} x[n+i.(hop_a)]w[n]e^{-j(\frac{2\pi kn}{N})} \qquad k = 0, 1, 2, ..., N_1
$$
 (3.8)

Na equação acima,  $x[n]$  é a amostra do sinal,  $w[n]$  representa o janelamento *Hanning* ou *BlackMan* e  $(X_a[k])_i$  representa o espectro discreto do *frame* i. Afim de aumentar a resolução do espectro e saltos fracionários, as janelas são sobrepostas com um fator de, no mínimo, 75%. O número de amostras entre duas sucessivas janelas é referenciado pelo "número de saltos"entre cada janela - termo *hop size* (*hop<sub>a</sub>*) e é igual a  $\frac{N}{4}$  para uma sobreposição de 75%.

**Processamento:** Aplicando a FFT num sinal de tamanho  $N$  resulta em  $N$  segmentos espectrais que começam do valor  $0$  até o valor  $\frac{(N-1)}{N}f_s$  com um intervalo de  $\frac{f_s}{N}$ , onde  $f_s$  é a nossa frequência de amostragem do sinal. Em termos de módulo, um sinal que possua uma frequência intermediária entre os dois segmentos espectrais terá seu valor não computado e a energia contida nessa frequência, distribuída entre os dois segmentos vizinhos. A informação de fase do sinal é usado para melhorar a acurácia do estimado dessas frequências entre cada segmento espectral. A figura [3.14](#page-51-1) mostra duas ondas senoidais com uma pequena diferença em valores de frequência. Conforme o método, os *frames* do sinal são divididos dentro das N amostras. As janelas nesse caso não estão sobrepostas para facilitar a explicação. O primeiro sinal tem a frequência de  $\frac{f_s}{N}$  e ela, de fato, cai exatamente no primeiro segmento espectral. A segunda senoide, por sua vez, tem uma frequência levemente maior que o primeiro sinal. Observe que a amostra não está centrada no primeiro segmento, embora sua energia esteja principalmente no centro dele.

<span id="page-51-1"></span>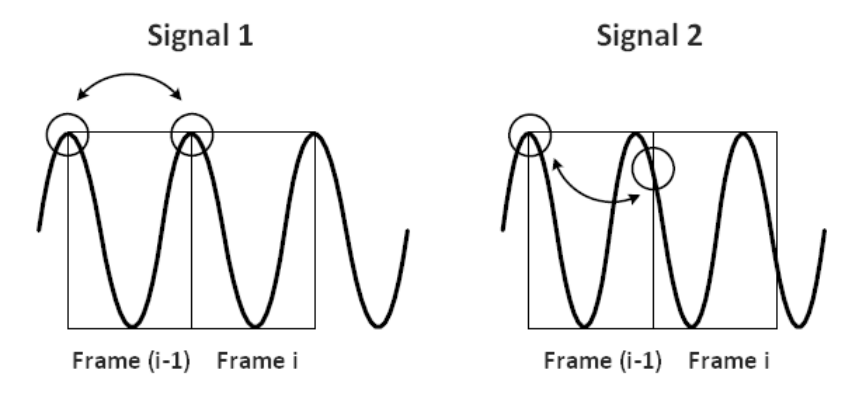

Figura 3.14: *Ondas senoidais com pequena diferença na frequência e fase.*

A informação de fase dos dois *frames* sucessivos é relevante. Pois o primeiro sinal, não há diferença de fases entre os dois *frames*. Por outro lado, para o segundo sinal, a fase do primeiro segmento é maior que zero. Isso implica que a componente do sinal que correspondente para este segmento é maior que na frequência desse segmento, pois a energia da componente de frequência ora pertencente ao próximo *frame* i está ainda contida no *frame* i - 1. A diferença de fase entre dois *frames* é referenciado no código como *phase-shift*  $(\Delta \phi_a[k])_i$  no intervalo de  $-\pi$  a  $\pi$ . Sem a sobreposição, a frequência real  $(\omega_{true}[k])_i$  pode ser obtida de um deslocamento de fase  $(\Delta \phi_a[k])_i$ 

e um intervalo de tempo  $\Delta t_a$  entre dois *frames* conforme visto na equação [3.9.](#page-52-0) O intervalo de tempo  $\Delta t_a$  é o número de saltos  $hop_a$  dividido pela frequência de amostragem  $f_s$ .

<span id="page-52-0"></span>
$$
(\omega_{true}[k])_i = \frac{(\Delta \phi_a[k])_i}{\Delta t_a} \tag{3.9}
$$

A equação supracitada é menos complexa pois trata-se de um sinal não sobreposto. No caso mais complexo, o desvio de frequência para o primeiro segmento é calculado e então sobreposto. Essa quantidade é adicionada ao segmento de frequência para obter a real frequência daquele componente dentro do *frame*. As equações [3.10,](#page-52-1) [3.11](#page-52-2) e [3.12](#page-52-3) ilustram esse procedimento. A variável  $(\phi_a[k])_{i-1}$  e  $(\phi_a[k])_i$  correspondem a fase do frame anterior e o frame presente respectivamente. Também,  $\omega_{bin}[k]$  corresponde a frequência do segmento,  $(\Delta \omega[k])_i$  o desvio de frequência e  $(\Delta \omega_{wrapped}[k])_i$  corresponde o desvio de frequência sobreposta (*wrap-frequency*).

<span id="page-52-1"></span>
$$
(\Delta \omega[k])_i = \frac{(\phi_a[k])_i - (\phi_a[k])_{i-1}}{\Delta t_a} - \omega_{bin}[k] \tag{3.10}
$$

<span id="page-52-2"></span>
$$
(\Delta \omega_{wrapped}[k])_i = \mod [((\Delta \omega[k])_i + \pi), 2\pi] - \pi \tag{3.11}
$$

<span id="page-52-3"></span>
$$
(\omega_{true}[k])_i = \omega_{bin}[k] + (\Delta \omega_{wrapped}[k])_i
$$
\n(3.12)

A nova fase de cada fragmento pode ser então calculada adicionando a fase deslocada requerida para assim evitar-se a descontinuidade dos segmentos. Isso é feito multiplicando a frequência real com o intervalo de tempo do estágio de síntese, conforme mostrado na equação [3.13:](#page-52-4)

<span id="page-52-4"></span>
$$
(\phi_s[k])_i = (\phi_s[k])_{i-1} + \Delta_{t_s} . (\omega_{true}[k])_i
$$
\n(3.13)

A fase do frame anterior, por síntese, já é conhecida desde que ela á foi calculada pelo algoritmo de recursividade. Por fim, o novo espectro é então obtido conforme a equação [3.14:](#page-52-5)

<span id="page-52-5"></span>
$$
|(X_s[k])_i| = |(X_a[k])_i| \qquad \angle (X_s[k])_i = (\phi_s[k])_i \tag{3.14}
$$

Síntese: Agora, como já gerenciado o ajuste de fase no domínio da frequência para as sequências de frames, será preciso agora retornar ao domínio do tempo. Para isso aplicamos a Transformada Inversa Discreta de Fouriter (IDFT) para cada frame do espectro. O resultado é então um janelamento com a janela apropriada (*Hanning* ou *Blackman*) obtendo  $q_i[n]$ . O janelamento é usado dessa vez para suavizar o sinal. Esse processo é descrito na equação [3.15:](#page-53-0)

<span id="page-53-0"></span>
$$
q_i[n] = \left(\frac{1}{N} \sum_{k=0}^{N-1} (X_s[k])_i e^{-j\frac{2\pi kn}{N}}\right) w[n] \qquad n = 0, 1, 2, ..., N-1 \tag{3.15}
$$

Cada *frame* é estão sobreposto conforme mostra a equação [3.16.](#page-53-1) A variável L corresponde ao número de *frames* e  $u[n]$  representa a função degrau unitário.

<span id="page-53-1"></span>
$$
y[n] = \sum_{i=0}^{L-1} q_i[n - i.hops] \{ u[n - i.hops] - u[n - i.hops - L] \}
$$
 (3.16)

#### 3.3.1.3 Reamostragem do Sinal

Agora que temos o nosso sinal sem descontinuidades podemos agora estica-lo ou comprimi-lo no tempo e suas componentes de frequências não serão alteradas. Agora, podemos re-amostrar o sinal e volta-lo para a duração inicial e então deslocar a sua frequência. Supondo que dado uma taxa de amostragem queremos dobrar a frequência - 1 *pitch* de 1 oitava. A maneira mais fácil de fazer é escolher apenas uma amostra de duas e produzir o resultado. Isso é fácil, porque quando dobramos a frequência, lidamos com um fator de escala que é um número inteiro. Para fatores de escala não inteiros (1 semitom por exemplo - 1.0594) é usado uma interpolação linear para aproximar a amostra que deveria estar naquele local.

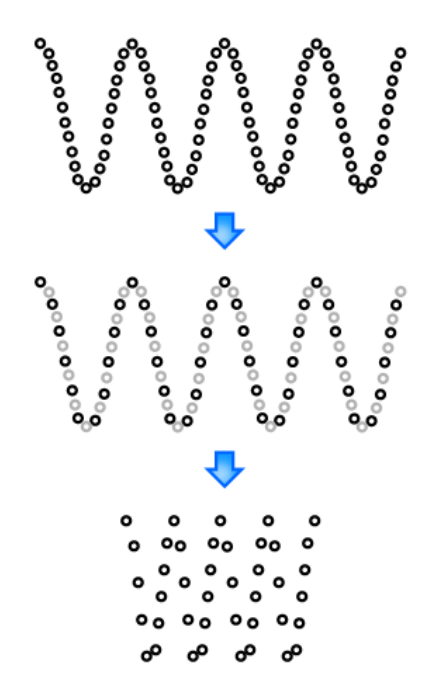

Figura 3.15: *Reamostragem do Sinal utilizando duas vezes o valor da amostra anterior*

#### 3.3.1.4 Peformance

Considerando agora a possível implementação no microcontrolador MSP430, deve-se considerar que o tempo de processamento do sinal é cada vez menor, quanto menor for a quantidade de amostras não sobrepostas (overlapping). Por exemplo considerando uma taxa de amostragem de 44100Hz podemos considerar que cada frame possui 1024 amostras cada qual é sobrepostas a uma margem de 75%. Isso implica que cada bloco terá 256 amostras e um novo frame estará pronto para ser processado. Logo o tempo máximo para o processamento de um frame de 1024 amostras é dado por:

$$
t_{process} = \frac{hop_a}{f_s} = \frac{256 \text{ amostras}}{44100 \text{ amostra/segundo}} = 5,81 \text{ ms}
$$
 (3.17)

Após a fase de análise de dados, bem como o processamento do sinal através da aplicação da FFT nas amostras, vem a fase de síntese que consiste em transformar o banco de frames para o domínio do tempo com a Transformada Inversa de Fourier.

## **3.4 BLOCO 3 - DELAY TIME - REVERB EM CONVOLUÇÃO**

A onda sonora emitida pelo instrumento se espalha no ambiente. primeiro, chega diretamente ao ouvinte, mas segue seu caminho, para várias direções, e atinge superfícies e refletem-se para outras direções. Conforme mencionado na seção [1.1.2,](#page-12-0) num curto espaço de tempo, o campo sonoro dentro da sala estará um verdadeiro caos. Milhares de ondas sonoras, de diferentes intensidades e fases, seguem o som original da fonte sonora, criando o que chamamos de reverberação.

O fato é que o som final (resultante do som direto, das reflexões primárias, fortes e espaçadas e do campo reverberante que soa como uma cauda), depende totalmente da posição da fonte sonora, da posição do ouvinte (ou do microfone), da geometria da sala, de seu tamanho e dos revestimentos existentes. Cada sala tem o seu próprio tipo de *reverb*. Para efeitos deste texto (mesmo porque cada literatura trata o assunto de uma maneira diferente), chamaremos de *Reverb* todo o som que segue o original. Portanto, o conjunto de reflexões primárias e tardias, que dependem das características acústicas da sala.

Em outras palavras, podemos dizer que toda e qualquer sala possui uma "impressão digital", única, característica, que determina como o som se comportará dentro dela. Algumas impressões digitais são bem conhecidas, sendo que a grande maioria das pessoas identifique facilmente se um som foi gravado ou está sendo gerado dentro de um ginásio de esportes, ou de uma catedral, cavernas, banheiros, salas de concerto, etc [\(REISS,](#page-70-2) [2014\)](#page-70-2).

A grande vantagem nesse caso de usar o *reverb* de convolução é justamente utilizar uma forma de resposta impulsional daquele ambiente e depois "filtrar"(convoluir) o sinal original com essa resposta, muito semelhante ao que é feito com o filtro de resposta finita, conforme visto na equação [3.18.](#page-55-0)

Dado um sinal de entrada s, o sinal filtrado de saída r será a convolução de s pela resposta ao impulso de  $h[0], h[1], \ldots, h[n-1]$ , onde h é o modelo característico do ambiente sonoro.

<span id="page-55-0"></span>
$$
r[n] = (s * h)[n] = \sum_{k=0}^{N-1} s[n-k]h[k]
$$
\n(3.18)

Embora a convolução seja uma técnica matemática bastante útil, ela é demasiadamente pesada em termos computacionais. Para uma simulação real de um ambiente natural, é necessário uma resposta ao impulso, no mínimo, de 2 segundos segundo [\(REISS,](#page-70-2) [2014\)](#page-70-2). Perceba que para o processamento de uma amostra do sinal com um *reverb* de convolução, as operações de multiplicação e acumulação deve ser avaliadas para todo o tamanho da resposta ao impulso. Tomando nota de um pequeno exemplo: se assumimos um sinal a  $44.1kHz$  de taxa de amostragem e que a resposta ao impulso tenha apenas 1 segundo de duração, teremos mais ou menos  $2 * 10^9$  adições e multiplicações sendo requeridas por segundo. Não obstante, mesmo dentro dessa realidade há algumas técnicas<sup>[3](#page-0-0)</sup> que podem reduzir essa quantidade demasiadamente grande de operações, as quais, infelizmente, não serão aplicadas neste trabalho.

## **3.5 BLOCO 4 - CONVERSÃO D/A - COMUNICAÇÃO I**<sup>2</sup>**C E MCP 4725**

### **3.5.1 Limitações do MSP430F5529LP**

Dentro do contexto do projeto de avaliação de desempenho de um microcontrolador no processamento de sinais digitais de áudio, o modelo em questão não possui um conversor Digital Analógico Integrado. Dessa forma é necessário um módulo externo, MCP 4725 - figura [3.16,](#page-56-0) responsável para a conversão das amostras digitais do  $\mu$ C.

#### **3.5.2 Características do** *Hardware* **e Operação**

A interface  $I^2C$  implementada nos MSP430 possui as seguintes características, dentre outras:

- ´ Transferencia de *byte* e *word*;
- $-$  Suporte de endereçamento de 7 a 10 bits;
- $-$  Velocidade de 100 a 400 Kbps;

<sup>3</sup>Uma das técnicas chama-se de convolução rápida - *fast convolution*, ou seja, a grosso modo é utilizar a operação de Transformada Rápida de *Fourier* como base para a operação da Convolução pois exige-se uma ordem menor de operação -  $N \log(N)$ 

<span id="page-56-0"></span>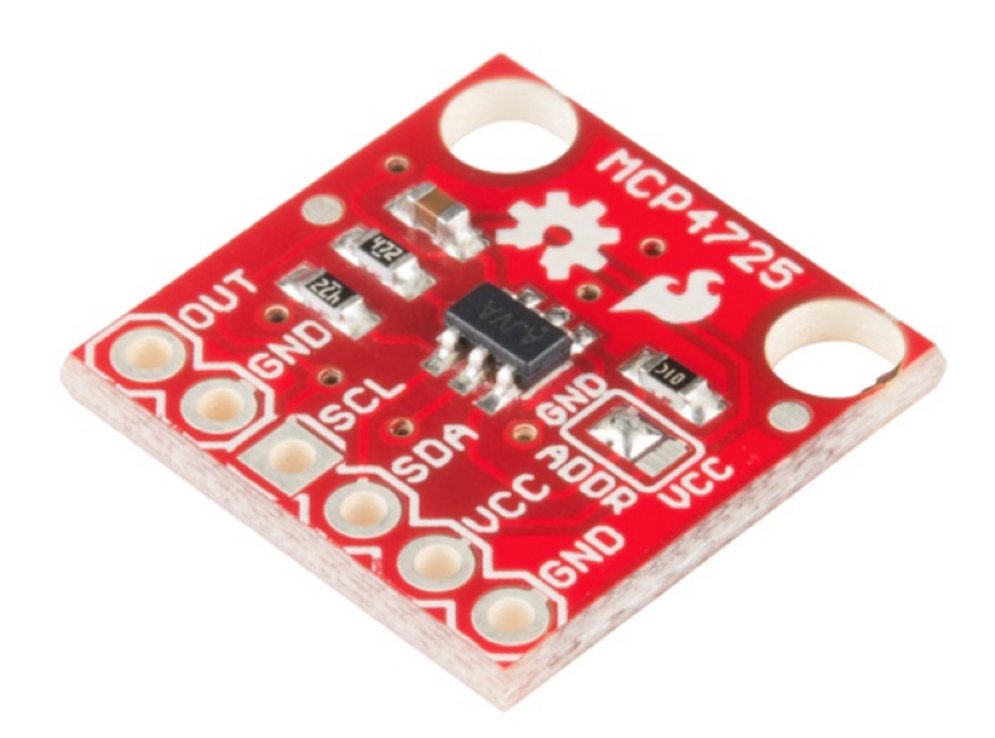

#### Figura 3.16: *MCP4725 Especificações*

- ´ *Tensão de Operação 2.7*" *5,5V;*
- ´ *Resolução: 12* bits*;*
- $-$  *Interface:*  $I^2C$ ;
- ´ *End. I*2*C: 0x62 (pino A0 LOW) ou 0x63 (pino A0 HIGH)*

A operação da interface *USART* no modo  $I^2C$  é selecionada pelos *bits* UxCTL:SYNC = 1 e UxCTL:I2C = 1. O módulo do MSP430F5529 pode funcionar em quatro modos de comunicação: transmissor mestre, receptor mestre, transmissor escravo e receptor escravo. No caso do projeto, precisamos apenas avaliar o desempenho do modo transmissor mestre pois apenas enviaremos os dados ao MCP4725.

A seleção entre a operação no modo mestre é feita pelo *bit* U0CTL:MST: que em nível "1"teremos o modo ativado. A seleção entre a transmissão é feita pelo bit I2CTCTL:TRX, a qual depende do modo de operação da  $I^2C$ : Para o modo mestre e modo de transmissão teremos  $TRX=1.$ 

Além disso, quando o módulo funciona como transmissor, existem ainda duas possibilidades de operação: a contagem automática do número de *bytes* transmitidos (*bit* 12CTCTL:I2CRM=0) ou controle manual dessa operação (*bit* I2CTCTL:I2CRM = 1). O controle automático do número de *bytes* transmitidos utiliza um registrador para armazenar a quantidade total de *bytes* a ser transmitida (excluindo-se o primeiro de controle). Um contador interno é inicializado com o valor desse registrador e decrementado a cada *byte* transmitido. Quando o contador chega a zero,

a transmissão pode ser automaticamente finalizada por uma condição de parada.

Assim, os passos para realizar uma transmissão utilizando o modo mestre com contagem automática:

- 1. Aguarda-se que o módulo  $I^2C$  esteja liberado (bit I2CDCTL:I2CBUSY = O).
- 2. Configura-se o módulo para o modo de transmissão (l2CTCTL:I2CTRX = 1).
- 3. A quantidade de bytes de dados a serem transmitidos deve ser carregada no registrador I2CNDAT.
- 4. Apaga-se o flag de interrupção de transmissão (I2CIFG:TXRDYIFG) e habilita-se a interrupção de transmissão do módulo (l2CIE:TXRDYIE = 1).
- 5. Ao setar o bit I2CTCTL:I2CSTT, a transmissão tem início. Primeiramente é transmitido o endereço do escravo (1 ou dois bytes, conforme a modalidade de endereçamento utilizada) mais o bit R/W. Repare que, emitida a condição de partida, o bit I2CSTT é automaticamente apagado pelo hardware.
- 6. Após o início da transmissão, o flag I2CDCTL:I2CBB é setado indicando que o barramento I <sup>2</sup>C encontra-se ocupado e o flag I2CDCTL:I2CBUSY é setado indicando que a USART encontra-se ocupada.
- 7. Após a transmissão de cada *byte*, o transmissor mantém a linha SDA livre no nono ciclo de clock, de forma que o receptor possa reconhecer a informação (mantendo-a em nível "O", gerando o sinal ACK). Caso o receptor reconheça a transmissão (ACK = O), o transmissor dá prosseguimento a ela. Caso o receptor não reconheça a transmissão por algum motivo (ACK = 1), o transmissor aborta a transmissão e seta o *flag* de não-reconhecimento (I2CIFG:NACKIFG).
- 8. Encerrada a transmissão (com uma condição de parada), os *flags* 12CSTP, 12CMST, 12CBB e 12CBUSY são automaticamente apagados.

# **4 SIMULAÇÕES E RESULTADOS**

Neste capítulo, serão apresentados os resultados experimentais de todo o processo de obtenção do efeito de *Reverb Shimmer*, bem como alguns resultados de testes de pequenos algortimos implementados no microcontrolador MSP430F5529 com seu conversor Analógico Digital de 12 bits e a comunicação I<sup>2</sup>C entre o  $\mu$ C e o dispositivo MCP 4725.

## **4.1 DESCRIÇÃO DOS EXPERIMENTOS**

Os experimentos ora mostrados foram realizados de forma a demonstrar toda a abordagem de aprendizagem durante o projeto. Conforme será explicado na conclusão do trabalho, posto que foi identificado, através de experimento e cálculos realizados na implementação as limitações do hardware proposto para a execução do código do efeito digital em si.

Os resultados das simulações serão divididos da seguinte ordem:

- 1. Comparativo da quantização de um sinal de áudio com resoluções de 16 e 12 bits;
- 2. Comparativo da quantização de um sinal de áudio com resoluções de 12, 10 e 8 bits;
- 3. Filtragem do sinal de áudio de 12 bits com frequência de corte igual a  $2kHz$ .
- 4. Análise espectral do sinal de áudio de 12 bits e o algoritmo de *pitch-shifter*.
- 5. Análise espectral do sinal de áudio de 12 bits do áudio com deslocamento de 1 oitava *pitchshifter* e o efeito shimmer.

<span id="page-58-0"></span>Para os experimentos acima mencionados serão utilizados os seguintes dados mostrado na tabela [4.1:](#page-58-0)

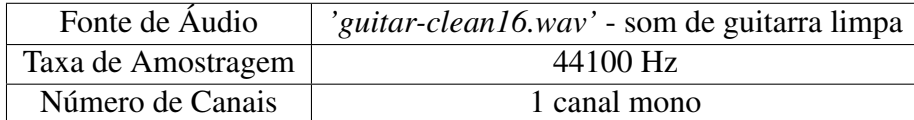

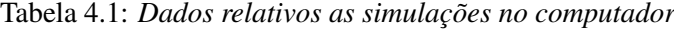

Outro experimento foi a realização de testes com o conversor ADC12 do microcontrolador MSP430F5529 e também do módulo de conversão digital-analógico MCP4725 de 12 bits. Os dados utilizados foram o seguinte:

Esses resultados das figuras são apenas a título de informações preliminares na escolha da resolução adequada para que o sinal seja tratado posteriormente no microcontrolador. Nesse

caso, posto que o conversor em questão seja de 12 (doze) *bits* percebe-se que não há uma perda significativa na resolução do sinal, bem como audivelmente não se percebeu grande perda de qualidade em relação ao áudio original em 16 *bits*.

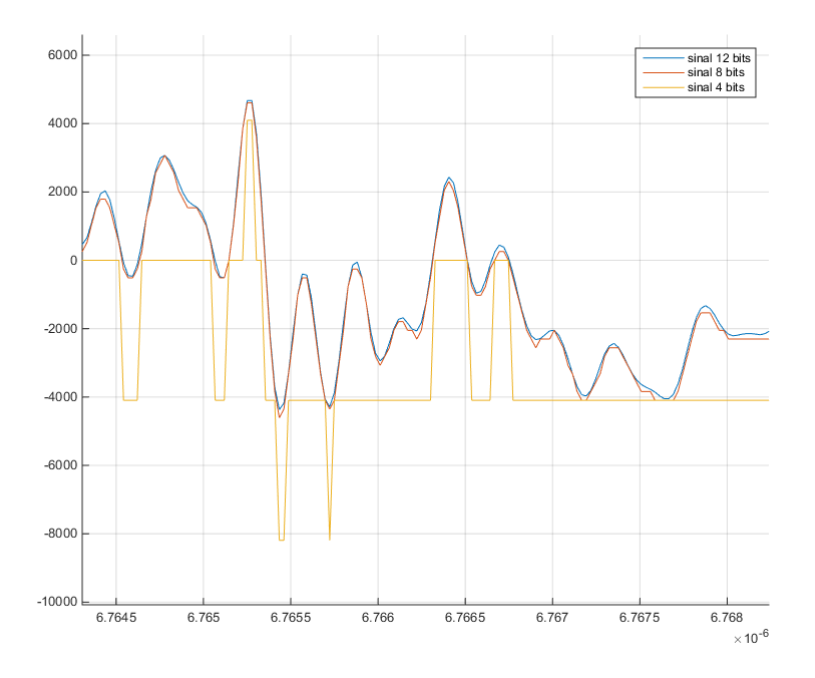

(a) Quantização do sinal de áudio em 12, 8 e 4 bits PCM

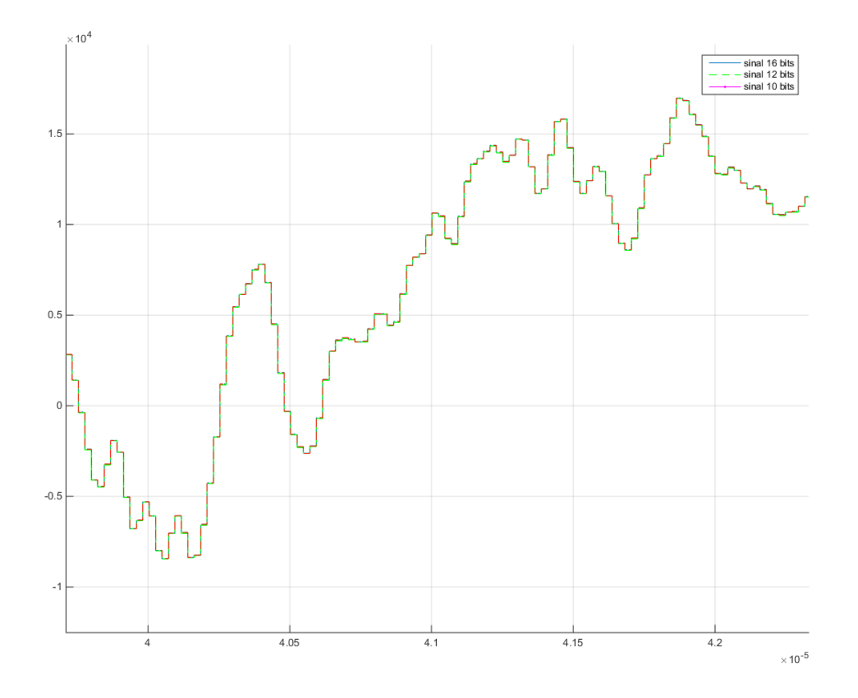

(b) Quantização do sinal de áudio em 10, 12 e 16 bits PCM

Essa resposta do filtro passa baixa (figura [??](#page-60-0)) com frequência de corte igual a 2kHz. Esse filtro foi utilizado o número de 51 *Taps*. Nota-se que a atenuação começa a partir da frequência

<span id="page-60-0"></span>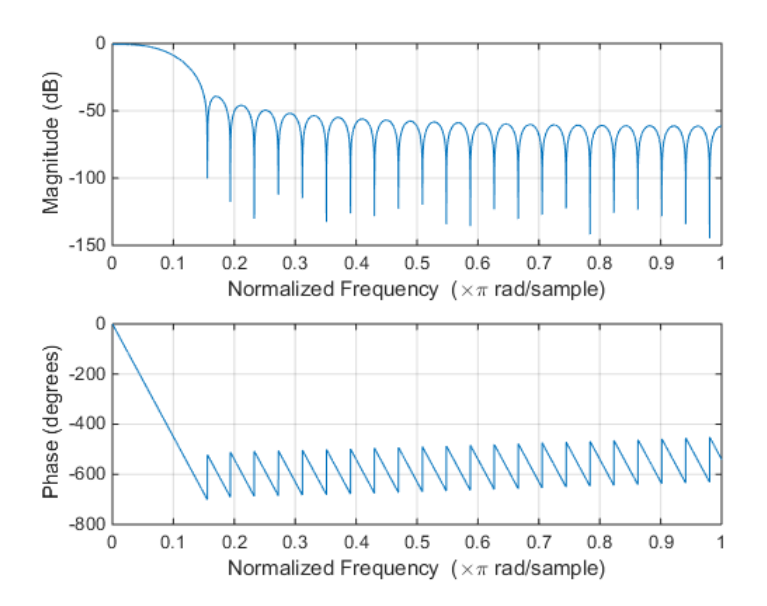

Figura 4.1: *Resposta do filtro FIR-Passa-Baixa com janela Blackman*

 $f_{\mathrm{[rad/samples]}} = f_{\mathrm{[cycles/sec]}} \cdot \frac{\mathrm{sec}}{\mathrm{samples}} \cdot \frac{\mathrm{rad}}{\mathrm{cycle}} \Rightarrow f_{\mathrm{[rad/samples]}} = f_{\mathrm{[cycles/sec]}} \cdot \frac{2\pi}{f_s} \Rightarrow f = 44100 * 0.2 / 2\pi = 0.02$ 1403.74Hz.

A seguir temos nas figuras [4.2\(a\)](#page-61-0) e [4.2\(b\)](#page-61-1) os áudios para serem utilizados no processo de convolução com o sinal original, originando o efeito de reverb em convolução.

Resultado da resposta em frequência (figura [4.3\)](#page-62-0) da aplicação do filtro FIR-passa-baixa no sinal original de 12 bits:

Agora segue os resultados aplicando o algoritmo do *pitch-shifter* no sinal filtrado de 12 bits.

Finalmente o espectro dos sinais: original 12 bits, do pitch-shifter e do aúdio com o efeito shimmer.

### **4.2 ANÁLISE DOS RESULTADOS**

### **4.2.1 Do desempenho do Código MATLAB**

Avaliando a figura [4.4](#page-64-0) que demonstra o resultado do efeito de deslocamento seletivo em frequência (*pitch-shifter*) aplicado ao sinal filtrado observamos claramente para um deslocamento de 1 oitava (para a nota A3 = 220Hz), percebemos que a resposta em frequência bate exatamente no valor que é o dobro  $(2^{12/12})$  - A4 = 440Hz. Concluindo que o algoritmo de fato desloca em saltos de meio tom a frequência do sinal, em outras palavras, consegue alterar o *pitch* do sinal sem alterar sua duração temporal.

Não obstante, analisando o mesmo efeito só que agora com diversas notas tocadas (figura [4.4\(a\)\)](#page-63-0) ao mesmo tempo (harmonia) percebemos que o efeito tem certas diferenças em termos

<span id="page-61-0"></span>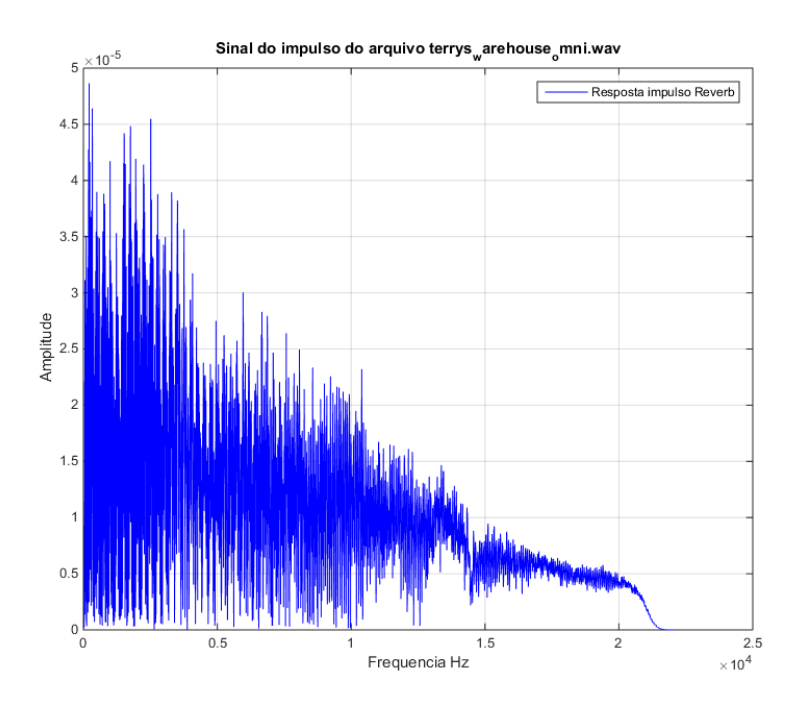

<span id="page-61-1"></span>(a) Espectro de frequência de uma resposta impulsional de um som oriundo do Palácio de *Falkland Palace in Fife*.

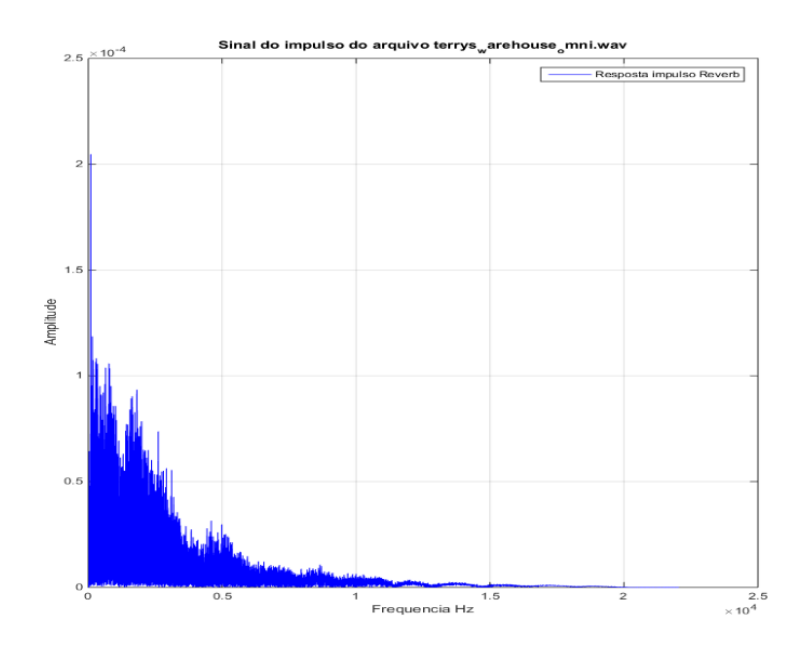

(b) Espectro de frequência de uma resposta impulsional de um som oriundo de uma *empty warehouse* (armazem vazio).

Figura 4.2: *Respostas Impulsionais de Ambiente: Exemplos retirado do website: [OpenAir.](http://www.openairlib.net/)*

de amostragem das frequências que foram deslocadas do sinal. Isso é facilmente explicado e já mencionado no parágrafo [3.3.1.2](#page-48-1) da seção que fala sobre *phase-vocoder*, que diz que a energia das frequências ora existentes entre dois segmentos de frequências (*bins*) consecutivos, terá seu valor distribuído entre esses dois segmentos.

<span id="page-62-0"></span>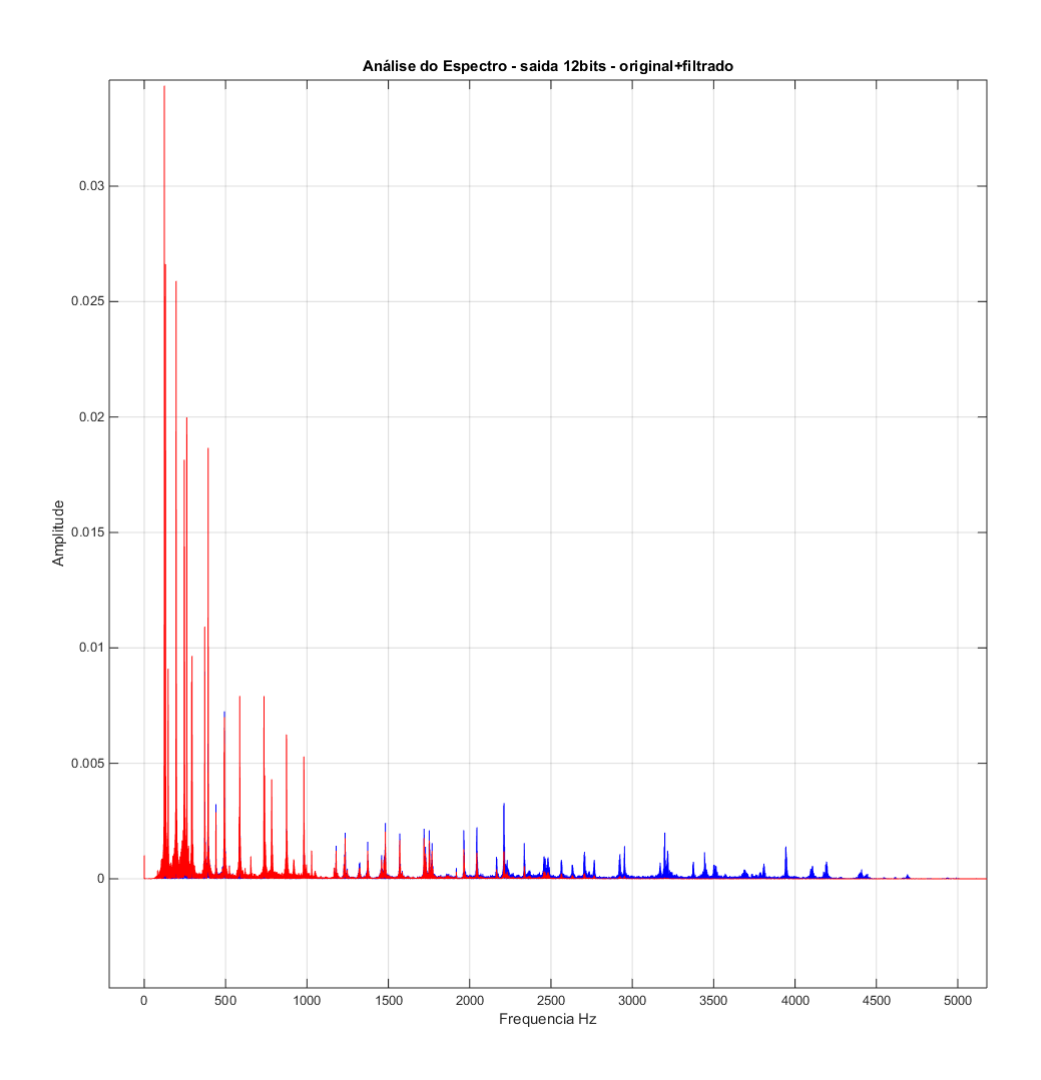

Figura 4.3: *Espectro de frequência do sinal original 12 bits e o sinal filtrado pelo filtro casual FIR.*

Foi também testado diferentes valores de espaçamentos entre os *frames* com fatores menores de 75% de preenchimento, os quais apresentaram muito ruins em termos de qualidade no som. Em outra linha, e para o exemplo ora apresentado neste trabalho, foi considerado um overlap muito menor do que 25%, bem como um janelamento bem maior que 1024 amostras.

### **4.2.2 Desempenho do DAC-MCP4725**

Bem, o módulo MCP4725 foi testado de diferentes maneiras. A primeira e mais simples foi aplicar um sinal constante DC o qual era lido pelo conversor DAC e enviado a um multímetro. Foram colocados os valores de  $0-(0V)$ , 2048 $-(2.5V)$  e 4095 $-(5V)$ . Outro teste mais elaborado foi avaliar a saída do MCP4725 submetido a um trem de valores lineares que variassem de 0 até 4095. Como vocês podem notar o conversor DAC obteve valores muito satisfatórios.

<span id="page-63-0"></span>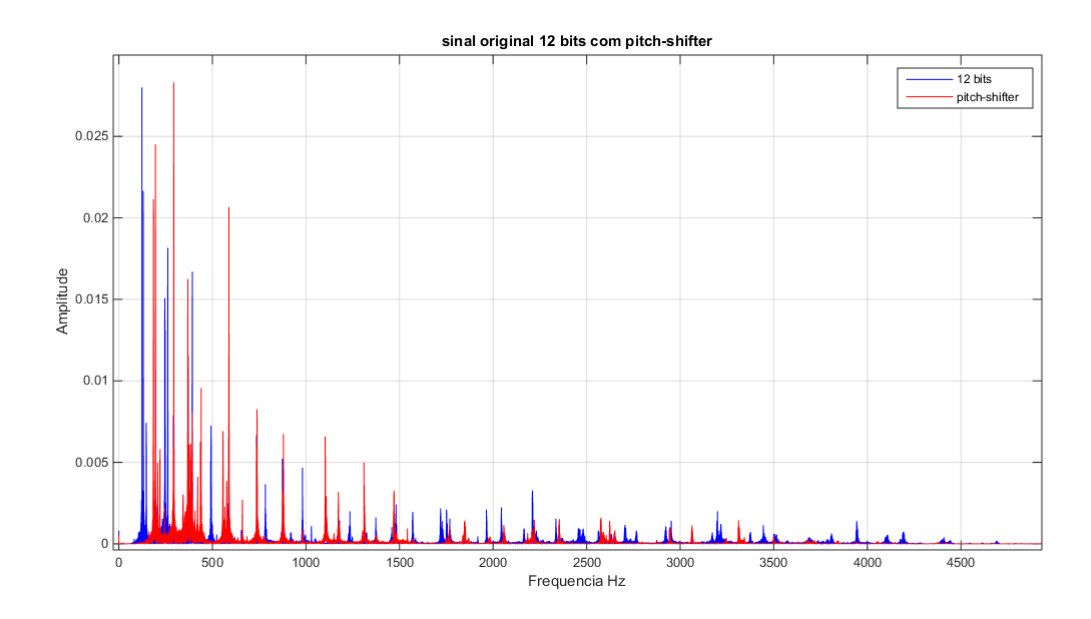

(a) Análise espectral de um áudio de guitarra tocando um acorde dedilhado. Pitch-shifter utilizando deslocamento de 1 oitava.

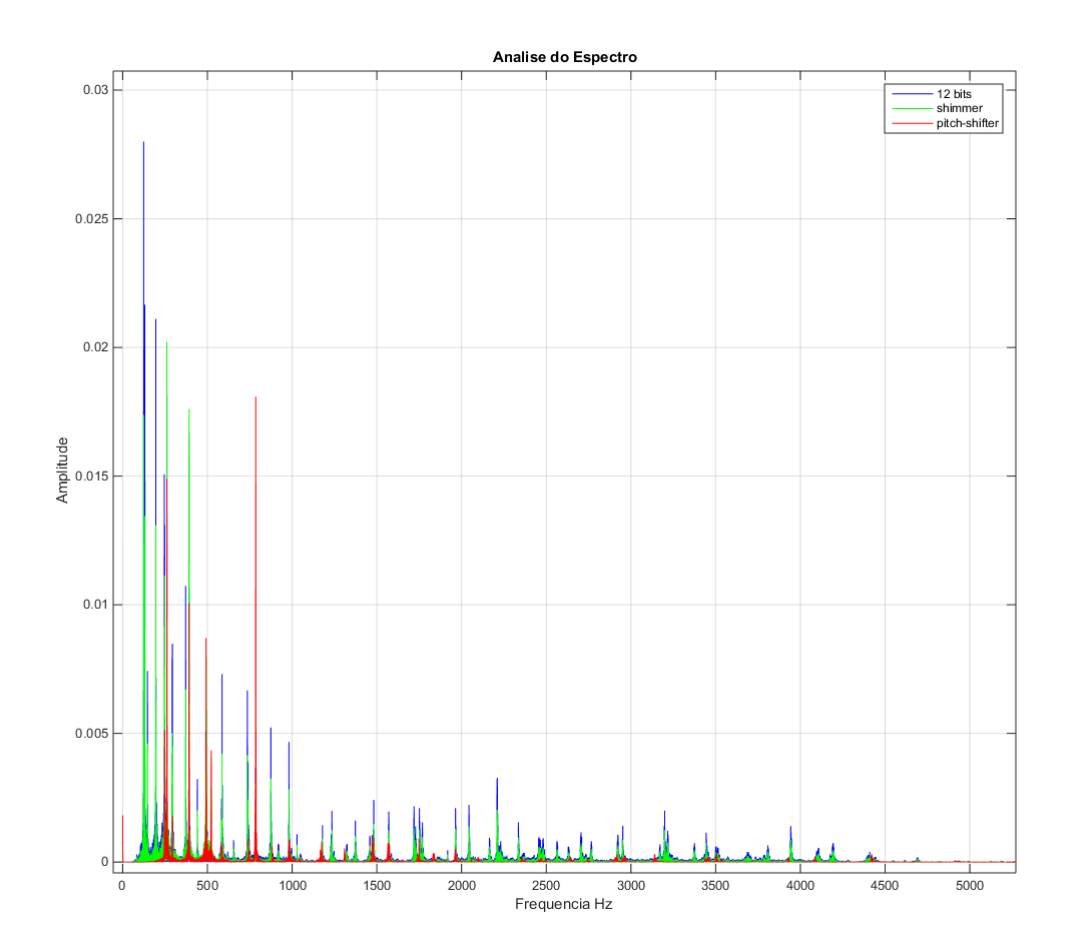

(b) Espectro de frequência do sinal original 12 bits, do pitch-shifter com deslocamento de 1 oitava, e o efeito shimmer.

<span id="page-64-0"></span>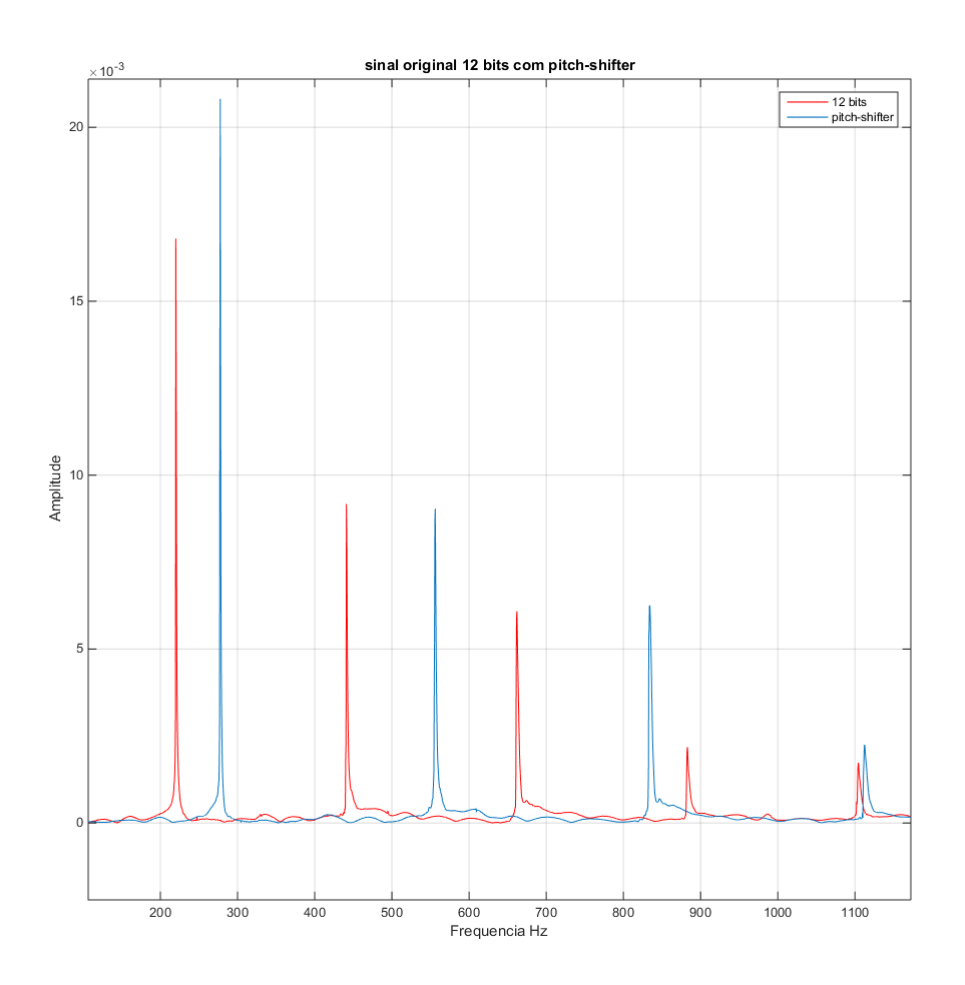

Figura 4.4: *Análise espectral de um sinal puro de guitarra tocada na nota Lá - A2 = 220Hz e o efeito pitch-shifter utilizado deslocamento de 1 oitava.*

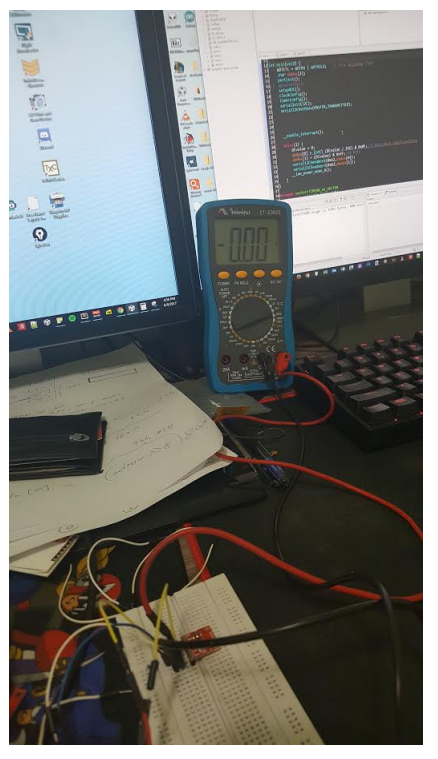

(a) Valor da amostra igual 0.

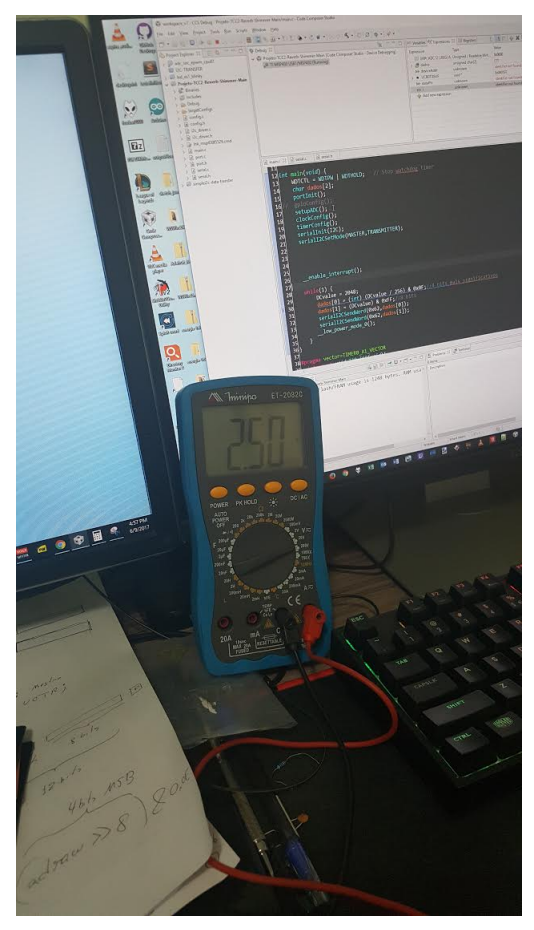

(b) Valor da amostra igual a 1024

Figura 4.5: *Teste de valores DC através de software e transmitidos através da interface I*2*C do MSP430 e lida por meio de um multímetro nos terminais do DAC MCP4725.*

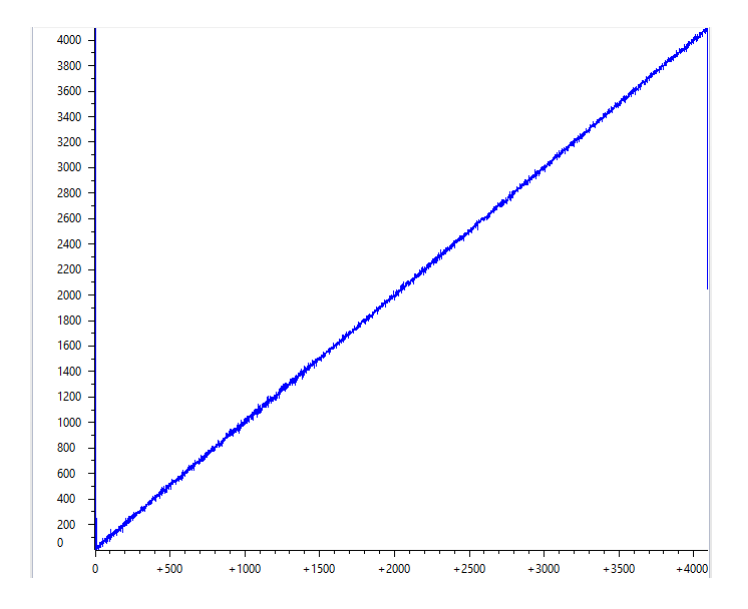

Figura 4.6: *Teste com um vetor de valores lineares avaliados entre 0 até 4095.*

# **5 CONCLUSÕES**

Neste presente trabalho foi proposta a implementação, em *software*, do efeito ressonante seletivo em frequência denominado *Reverb-Shimmer*, bem como a análise de desempenho da conversão AD e DA no microcontrolador MSP430F5529 da Texas Instruments<sup>TM</sup>. Os resultados oriundos da amostra de áudio sem o efeito utilizando o código em MATLAB®mostraram-se qualitativamente satisfatórios. No outro viés, foram feitas implementações da performance do microcontrolador nas etapas de conversão Analógica Digital e Digital Analógica, em face da realidade de embarcamento do código ora implementado no software MATLAB® .

### <span id="page-67-0"></span>**5.1 REALIZAÇÃO DO PROJETO**

O projeto foi executado dentro das limitações impostas de hardware do uC MSP430F5529LP no quesito de seu desempenho de conversão digital analógica, suas interrupções, período de amostragem bem como sua integração com o conversor Digital-Analógico MCP4725 através da interface  $I^2C$ .

Não foram avaliados, no entanto, o desempenho do dispositivo na aplicação dos filtros digitais e do modelo ora projetado no *software* MATLAB® que demonstrou o efeito de *reverb-shimmer* em si. Muito embora, essa parte do projeto estivesse dentro do escopo inicial do trabalho, foi encontradas dificuldades em se trabalhar com operações matemáticas não usuais a um microcontrolador como as abordadas no capítulo que descreve a técnica de *phase vocoder*.

Foi constatado que o efeito *reverb-shimmer* possui uma grande complexidade em termos de estabilidade, pois, conforme observado nas simulações, a malha de realimentação com o bloco de atrasos aleatórios podem deixar o sistema instável e com isso efeitos indesejados no resultado final. Além disso, para obtenção do efeito seletivo em frequência *pitch-shifter*, conforme explicado em detalhes na seção [3.3.1.2,](#page-48-1) são necessárias diversas etapas de síntese e processamento do sinal, por vezes, manipulando valores em ponto flutuante, realizando operações de transformada direta e inversa de *Fourier*, as quais o MSP430 não suporta.

Dentro dessa realidade, podemos dizer que o objetivo do trabalho foi alcançado com respeito a implementação do modelo matemático do projeto do efeito ressonante seletivo em frequência, entender suas limitações dentro do contexto de filtros digitais, seu critério de estabilidade e consubstanciar elementos necessários para que seja aplicado dentro de um contexto de projeto de *hardware*.

## **5.2 LIMITAÇÕES DO TRABALHO**

Considerando a seção [5.1,](#page-67-0) vale destacar, por ora, que a realização em *hardware* foi a maior dificuldade encontrada dentro do projeto por conta das escolhas dos parâmetros limitantes, tais como:

- 1. Resolução da conversão 12 bits;
- 2. Período de Amostragem do *Timer*;
- 3. Imprecisão nas amostras coletadas;
- 4. Impossibilidade de trabalhar com ponto flutuante e realização de operações matemáticas não usuais, tal como operações com números complexos (arco-tangente, raiz quadrada).

Diante disso foi necessário concluir o trabalho apenas entendendo as limitações de *hardware* dos conversores Analógico Digital e Digital Analógico baseado em amostras convenientemente escolhidas, como um sinal DC ou um trem linear de dados. Por outro lado, não se avaliou o desempenho com os códigos ora projetados no MATLAB® para o microcontrolador em questão, devido ao tempo dispendido no projeto.

### **5.3 TRABALHOS FUTUROS**

Como sugestões para continuação tanto do estudo do efeito ressonante e seletivo em frequência *reverb-shimmer* bem como sua implementação em um microcontrolador ou *DSP*, podemos elencar os pontos que podem ser abordados:

Estudo de utilização de outro modelo de implementação de *reverb* na cadeia de realimentação do modelo do *comb-filter*, tais como o *Schroeder's Reverberator* ou *Moorer's Reverberator* [\(REISS,](#page-70-2) [2014\)](#page-70-2) que possuem mais opções de ajustes do efeito do que o *reverb* de Convolução.

No caso desse presente trabalho a principal sugestão é no quesito da implementação do efeito reverb-shimmer num microcontrolador para que seja avaliado seu desempenho em tempo de execução. Outro detalhe é realizar os testes em linguagem C com o código que implementa o efeito seletivo em frequência *pitch-shifter* e seu desempenho em sistemas embarcados.

Além do itens anteriores e não menos importante, é a elaboração de uma robusta documentação para disponibilização do código para qualquer projeto de sistemas microprocessados principalmente aplicados aos mais populares *DSP* do mercado.

# **REFERÊNCIAS BIBLIOGRÁFICAS**

ABEL, J. S.; BERNERS. Spring reverb emulation using dispersive allpass filters in a waveguide structure. In: *Audio Engineering Society Convention 121*. [s.n.], 2006. Disponível em: [<http://www.aes.org/e-lib/browse.cfm?elib=13788>.](http://www.aes.org/e-lib/browse.cfm?elib=13788)

<span id="page-69-2"></span>BRAGA, N. C. *Curso de Eletrônica - Eletrônica Digital - 2*. [S.l.]: Instituto Newton C. Braga, 2012.

CHAKRABORTY, S. Advantages of blackman window over hamming window method for designing fir filter. *International Journal of Computer Science & Engineering Technology (IJCSET)*, 2013. ISSN 2229-3345.

<span id="page-69-1"></span>DAVIES, J. H. *MSP430 Microcontroller Basics*. NEWNES, 2008. ISBN 0750682760. Disponível em: <http://www.ebook.de/de/product/7025920/john\_h\_davies\_msp430 [microcontroller\\_basics.html>.](http://www.ebook.de/de/product/7025920/john_h_davies_msp430_microcontroller_basics.html)

<span id="page-69-3"></span>DEMERS FRANCOIS GRONDIN, A. V. L. *Guitar Pitch Shifter*. 2009. Disponível em: [<http://www.guitarpitchshifter.com>.](http://www.guitarpitchshifter.com)

HAYKIN, S.; VEEN, B. V. *Sinais E Sistemas*. Bookman, 2001. ISBN 9788573077414. Disponível em: [<https://books.google.com.br/books?id=tdNYclZwaYIC>.](https://books.google.com.br/books?id=tdNYclZwaYIC)

INSTRUMENTS, N. *FFTs e janelamento (windowing)*. 2016. National Instruments.

<span id="page-69-0"></span>KUNDERT, A. *WinFilter: The easiest way to design a Digital Filter*. 2004. Disponível em: [<http://http://www.winfilter.20m.com/>.](http://http://www.winfilter.20m.com/)

<span id="page-69-4"></span>LAROCHE, M. D. J. New phase-vocoder techniques for pitch-shifting, harmonizing and other exotic effects. *IEEE Workshop on Applications of Signal Processing to Audio and Acoustics*, 1999.

LATHI, B. P. *Modern Digital and Analog Communication Systems*. [S.l.]: Oxford University Press, 1995. ISBN 0030284074.

LYNN, P. A.; FUERST, W. *Introductory Digital Signal Processing with Computer Applications with 3.5 Disk*. 2nd. ed. New York, NY, USA: John Wiley & Sons, Inc., 1998. ISBN 0471976318.

OLIVEIRA, F. S. d. A. André Schneider de. *Sistemas Embarcados: Hardware e Firmware na Prática*. [S.l.]: Afiliada, 2010.

OPPENHEIN, R. W. S. A. V. *Discrete-Time Signal Processing*. [S.l.]: Prentice-Hall, 1998.

PARKS, C. S. S. B. T. W. *Digital filter design*. [S.l.]: Wiley-Interscience New York, 1987. ISBN 0471828963.

PINHEIRO, C. A. M. *Sistemas De Controles Digitais E Processamento De Sinais: Projetos, Simulações E Experiências De Laboratório*. [S.l.]: Interciencia, 2017. ISBN 8571934088.

<span id="page-70-1"></span>PORTNOFF, M. R. Implementation of the digital phase vocoder using the fast fourier transform. *IEEE TRANSACTIONS ON ACUSTICS, SPEECH, AND SIGNAL PROCESSING*, 1976.

<span id="page-70-2"></span>REISS, A. P. M. J. D. *Audio Effects: Theory, Implementation and Application*. [S.l.]: CRC Press, 2014.

ROBERTS, C. T. M. R. A. *Digital Signal Processing*. [S.l.]: Addison-Wesley Company, 1987.

<span id="page-70-0"></span>SETHARES, W. A. *A Phase Vocoder in Matlab*. 1999. Disponível em: [<http://sethares.engr.](http://sethares.engr.wisc.edu/vocoders/phasevocoder.html) [wisc.edu/vocoders/phasevocoder.html>.](http://sethares.engr.wisc.edu/vocoders/phasevocoder.html)

SMITH, J. O. *Physical Audio Signal Processing for Virtual Musical Instruments and Digital Audio Effects*. [S.l.]: W3K Publishing, 2010. ISBN 0974560723.

# APÊNDICES
## **I.1 CÓDIGOS EM MATLAB RELACIONADOS AO TRABALHO PRO-POSTO**

## Código MATLAB responsável pela realização do efeito shimmer numa amostra de Áudio

Listing 1: *Code: "audio.m":Código Matlab para a realização da análise espectral do efeito shimmer em um sinal de áudio de 12bits/44100Hz*

```
1 clc;
2 clear all;
3 info = audioinfo('guitar.wav')
4 [y, Fs] = \text{audioread('quitar.wav'}, 'native');
5 voiceL = y(1:1000000, 1);
6 \text{SvoiceR} = y(:,2);7
\text{for } j = 1:159 voiceL = [voiceL, bitshift(voiceL(:,j),-1]]; \frac{1}{2} shift once to ...
            the right
10 \frac{1}{6} voiceR = [voiceR, bitshift(voiceR(:,j),-1)];
11 end
12
13 voice = [voiceL];%todas as taxas de bits por amostras de ...
            16bits ate 1
14 %voice = voice/max(max(abs(voice)));
15
16 output12bits = 2\backslash 4.*voice(:,5); %coluna 5 da esquerda 12bits e
17 %coluna 20 do audio direito tbm
18 212\text{hites}19 output10bits = 2\backslash 6.*voice(:,7);
20 output8bits = 2\backslash^8.*voice(:,9);
21 output4bits = 2 \setminus 12. *voice(:,13);
22
23 audiowrite('guitar12bits.wav',output12bits,info.SampleRate);
24 audiowrite('guitar10bits.wav',output10bits,info.SampleRate);
25 audiowrite('guitar8bits.wav',output8bits,info.SampleRate);
26 audiowrite('guitar4bits.wav',output4bits,info.SampleRate);
2728 info = audioinfo('guitar12bits.wav')
29 info = audioinfo('guitar10bits.wav')
30 info = audioinfo('guitar8bits.wav')
31 info = audioinfo('guitar4bits.wav')
32
33
34 %Amostrando os sinais no tempo
35 figure(1)
36 hold on
```

```
37 t = linspace(0,1/info.SampleRate,length(voice));
38 plot(t, voice(:, 1)); 316 bits
39 %plot(t,output12bits);%12 bits
40 %plot(t,output10bits);%10 bits
41 plot(t,output8bits);%8 bits
42 %plot(t,output4bits);%4 bits
43 legend('sinal 16 bits','sinal 8 bits');
44 hold off;
45
46
47 % comparacao valores maximos
48 Max12bits = max(2\sqrt{4}.*v^{\circ} (:,5))
49 Max16bits = max(v^{\text{olce}}(:,1))50
51 %amostrando o sinal no dominio da freq
52 output12bits = double(output12bits);
53 Y1 = fft(output12bits);
54 \qquad \qquad N = FS;55 transform = fft(output12bits,N)/N;56 magtransform = abs(transform)/abs(max(abs(transform)));
57 num bits = length(magtransform);
58 plot([0:1/(num bits/2-1):1], magtransform(1:num bits/2))
59 \text{S} faxis = linspace (-Fs/2, FS/2, N);
60 % figure()
61 % plot(faxis,magtransform);
62 xlabel('frequency(Hz)')
63
64 %projetar o filtro
65 [b,a] = butter(8, 0.1, 'low');66 H = \text{freqz}(b, a, f \text{loor}(\text{num\_bits}/2));67 hold on
68 figure()
69 plot([0:1/(num bits/2 -1):1], abs(H),'r');
70 hold off
71 figure()
72 output12bits_filtrado = filter(b, a, output12bits);
73 plot(output12bits,'b')
74 hold on
75 plot(output12bits_filtrado,'r')
76 %normalizando
77 output12bits_filtrado = ...
            output12bits_filtrado/max(abs(output12bits_filtrado));
78 legend('audio 12 bits','audio 12bits filtrado');
79 audiowrite('guitar12bitsfiltrado.wav',output12bits_filtrado,info.SampleRate);
80
81 hold off
82 %oitavador
```

```
83 guitar_oitavado = pitchShift(output12bits,1024,256,2);
84 guitar_oitavado_filter = filter(b,a,guitar_oitavado);
85
86 %pequeno delay
87 leftout=output12bits; % set up a new array, same size as old one
88
89 N=100; % delay amount N/44100 seconds
90
91 for n=N+1:length(guitar_oitavado_filter)
92
93 leftout(n)=output12bits(n)' + guitar_oitavado_filter(n-N); % ...
            approximately 1/4 second echo
94 end
95 output12bits = double(output12bits);
96 Y1 = fft(output12bits);97 \qquad \qquad N = FS;
98 transform = fft(output12bits, N) /N;
99 magtransform1 = abs(transform)/abs(max(abs(transform)));
100 num_bits = length(magtransform1);
101 plot([0:1/(num_bits/2-1):1], magtransform1(1:num_bits/2))
102 \text{S} faxis = linspace (-Fs/2, FS/2, N);
103 % figure()
104 % plot(faxis, magtransform);
105 hold on
106 leftout = double(leftout);
107 \t Y1 = \t fft(left);
108 \qquad \qquad N = FS:
109 transform = fft(leftout, N)/N;110 magtransform2 = abs(transform)/abs(max(abs(transform)));
111 num_bits = length(magtransform2);
112 plot([0:1/(num_bits/2-1):1],magtransform2(1:num_bits/2))
113 \frac{1}{2} faxis = linspace (-Fs/2, Fs/2, N);
114 % figure()
115 % plot(faxis, magtransform);
116 xlabel('frequency(Hz)')
117 figure()
118 plot(leftout)
119 hold on
120 plot(output12bits)
121 legend('sinal de 12 bits','sinal com pitchshift+delay')
122 leftout = leftout/max(abs(leftout));
123 output12bits = output12bits/max(abs(output12bits));
124
125 audiowrite('shimmerA.wav',leftout,44100)
```
Cálculo do Conversor DAC de 12 bits. (amostragem Linear) Code: "mcp4725.c":

```
1 #include <msp430.h>
2 #include <stdint.h>
3 #include "mcp4725.h"
4 #include "lib/lcd/lcd.h"
5 #include "lib/dma/dma.h"
6 #include "lib/port/port.h"
7 #include "lib/clock/clock.h"
8 #include "lib/adc12/adc12.h"
9 #include "lib/timers/timer.h"
10 #include "lib/serial/serial.h"
11
12 #define MCP4725 0x62
13 #define mcpON 0
14 #define mcpOFF1K 1
15 #define mcpOFF100K 2
16 #define mcpOFF500K 3
17
18 uint16 t adcResult;
19 uint16 \text{ t} data = 0, write;
2021 int main(void) {
22 watchDogStop();
23 portInit();
24
25 lcdInit();
26 lcdClear();
27
28 clockInit();
29 clockSetDCO(1000000);
30 clockSelect(DCO, SMCLK);
31 clockSelect(DCO, MCLK);
32
33 adc12Init();
34 portRoute2Perif(P6,0);
35
36 //timerSetup(B0,ACLK,UP,3276,1000);
37 TB0CTL = TBSSEL__ACLK | // Select ACLK as ...
          clock source
38 MC UP | // Setup but do not count
39 TBCLR; // Clear timer
40
41 TB0CCR0 = 327; // Convert every 100ms
42 TB0CCR1 = 100; // This can be anything
43 TBOCCTLO = CCIE;
44 TB0CCTL1 = OUTMOD_3; // Set/reset
45
46 dmaEnable(0);
```

```
47 dmaTrgr(0,DMA_ADC12IFGx);
48 dmaAddr(0,&ADC12MEM0,DMA_FIXED,&adcResult,DMA_FIXED);
49 dmaMode(0,DMA_RPT_SINGLE_TRANSFER);
50 dmaSize(0,1);
51
52 serialInit(I2C);
53
54 __enable_interrupt();
55
56 //mcpWrite(0x2FF);
57
58 volatile uint16_t recData[4096];
59 uint16_t index = 4096;
60
61 while(index) {
62 while(!write);
63 recData[--index] = adcResult;
64 mcpWrite(index);
65 write = 0;66 }
67 while(1);
68 }
69
70 void mcpWrite(uint16_t data) {
71 uint8_t vector[2];
72 vector[0] = (data \gg 8) & 0x0F;
73 vector[1] = (data ) & 0xFF;
74 serialI2CSendData(MCP4725, vector, 2);
75 }
76
77 #pragma vector=TIMER0_B0_VECTOR
78 interrupt void isr tb0 ccr0 () {
79 write = 1;
80 adcDisable();
81 adcEnable();
82 }
```
Código Auxiliar responsável pelo Efeito Shimmer. Há duas funções aninhadas necessárias que serão inseridas no final do código.

Listing 2: *Code: "pitchshifting.m":Código Matlab da função auxiliar responsável pelo pitch-shifter*

```
1
2
3 function [outputVector] = pitchShift(inputVector, windowSize, ...
             hopSize, step)
4
```

```
5 %% Parameters
6
7 % Window size
8 winSize = windowSize;
9 % Space between windows
10 hop = hopSize;
11 % Pitch scaling factor
12 alpha = 2^{\wedge} (step/12);
13
14 % Intermediate constants
15 hopOut = round(alpha*hop);
16
17 % Hanning window for overlap-add
18 wn = \text{hann}(\text{winSize} \times 2+1);19 wn = wn(2:2:end);20
21 %% Source file
22
x = inputVector;24
25 % Rotate if needed
26 if size(x,1) < size(x,2)27
x = \text{transpose}(x);29
30 end
31
32 x = [zeros(hop*3, 1) ; x];33
34 %% Initialization
35
36 % Create a frame matrix for the current input
37 [y,numberFramesInput] = createFrames(x,hop,winSize);
38
39 % Create a frame matrix to receive processed frames
40 numberFramesOutput = numberFramesInput;
41 outputy = zeros(numberFramesOutput,winSize);
42
43 % Initialize cumulative phase
44 phaseCumulative = 0;
45
46 % Initialize previous frame phase
47 previousPhase = 0;
48
49 for index=1:numberFramesInput
50
51 %% Analysis
```

```
52
53 % Get current frame to be processed
54 currentFrame = y(index, :);
55
56 % Window the frame
57 currentFrameWindowed = currentFrame .* wn' / ...
            sqrt(((winSize/hop)/2));
58
59 % Get the FFT
60 currentFrameWindowedFFT = fft(currentFrameWindowed);
61
62 % Get the magnitude
63 magFrame = abs(currentFrameWindowedFFT);
64
65 % Get the angle
66 phaseFrame = angle(currentFrameWindowedFFT);
67
68 %% Processing
69
70 % Get the phase difference
71 ∆Phi = phaseFrame - previousPhase;
72 previousPhase = phaseFrame;
73
74 % Remove the expected phase difference
75 ∆PhiPrime = ∆Phi - hop * 2*pi*(0:(winSize-1))/winSize;
76
77 % Map to -pi/pi range
78 ∆PhiPrimeMod = mod(∆PhiPrime+pi, 2*pi) - pi;
79
80 % Get the true frequency
81 trueFreq = 2*pi*(0:(winSize-1))/winSize + ∆PhiPrimeMod/hop;
82
83 % Get the final phase
$4 phaseCumulative = phaseCumulative + hopOut * trueFreq;
85
86 % Remove the 60 Hz noise. This is not done for now but could be
87 % achieved by setting some bins to zero.
88
89 %% Synthesis
90
91 % Get the magnitude
92 outputMaq = magFrame;93
94 % Produce output frame
95 outputFrame = real(ifft(outputMag .* exp(j*phaseCumulative)));
96
97 % Save frame that has been processed
```

```
98 outputy(index,:) = outputFrame \cdot * wn' / \cdot\cdot\cdotsqrt(((winSize/hopOut)/2));
99
100 end
101
102 %% Finalize
103
104 % Overlap add in a vector
105 outputTimeStretched = fusionFrames(outputy,hopOut);
106
107 % Resample with linearinterpolation
108 outputTime = interp1((0:(length(outputTimeStretched)-1)),
109 outputTimeStretched,
110 (0:alpha:(length(outputTimeStretched)-1)),'linear');
111
112 8 Return the result
113 outputVector = outputTime;
114
115 return
116
117 function [vectorFrames,numberSlices] = ...
             createFrames(x,hop,windowSize)
118
119 % Find the max number of slices that can be obtained
120 numberSlices = floor((length(x)-windowSize)/hop);
121
122 % Truncate if needed to get only a integer number of hop
123 x = x(1: (numberslines * hop + windowSize));
124
125 % Create a matrix with time slices
126 vectorFrames = zeros(floor(length(x)/hop), windowSize);
127
128 % Fill the matrix
129 for index = 1:numberSlices
130
131 indexTimeStart = (index-1)*hop + 1;132 indexTimeEnd = (index-1) *hop + windowSize;
133
134 vectorFrames(index,:) = x(indexTimeStart: indexTimeEnd);
135
136 end
137
138 return
139
140
141 function vectorTime = fusionFrames(framesMatrix, hop)
142
```

```
143 sizeMatrix = size(framesMatrix);
144
145 % Get the number of frames
146 numberFrames = sizeMatrix(1);147
148 % Get the size of each frame
149 sizeFrames = sizeMatrix(2);
150
151 % Define an empty vector to receive result
152 vectorTime = zeros(numberFrames*hop-hop+sizeFrames,1);
153
154 timeIndex = 1;
155
156 % Loop for each frame and overlap-add
157 for index=1:numberFrames
158
159 vectorTime(timeIndex:timeIndex+sizeFrames-1) =
160 vectorTime(timeIndex:timeIndex+sizeFrames-1) + ...
            framesMatrix(index,:)';
161
162 timeIndex = timeIndex + hop;
163
164 end
165
166 return
```